# **Matemática discreta en Haskell**

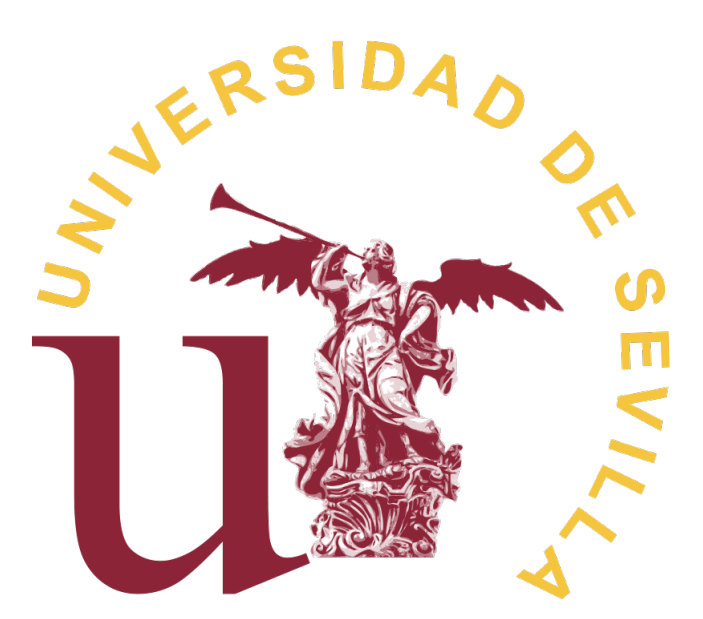

Facultad de Matemáticas Departamento de Ciencias de la Computación e Inteligencia Artificial Trabajo Fin de Grado

**María Dolores Valverde Rodríguez**

Esta obra está bajo una licencia Reconocimiento–NoComercial–CompartirIgual 2.5 Spain de Creative Commons.

#### **Se permite:**

- copiar, distribuir y comunicar públicamente la obra
- hacer obras derivadas

**Bajo las condiciones siguientes:**

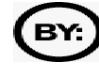

**Reconocimiento**. En cualquier explotación de la obra autorizada por la licencia hará falta reconocer la autoría.

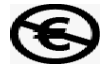

**No comercial**. La explotación de la obra queda limitada a usos no comerciales.

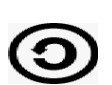

**Compartir bajo la misma licencia**. La explotación autorizada incluye la creación de obras derivadas siempre que mantengan la misma licencia al ser divulgadas.

Esto es un resumen del texto legal (la licencia completa). Para ver una copia de esta licencia, visite <http://creativecommons.org/licenses/by-nc-sa/2.5/es/> o envie una carta a Creative Commons, 559 Nathan Abbott Way, Stanford, California 94305, USA.

# **Índice general**

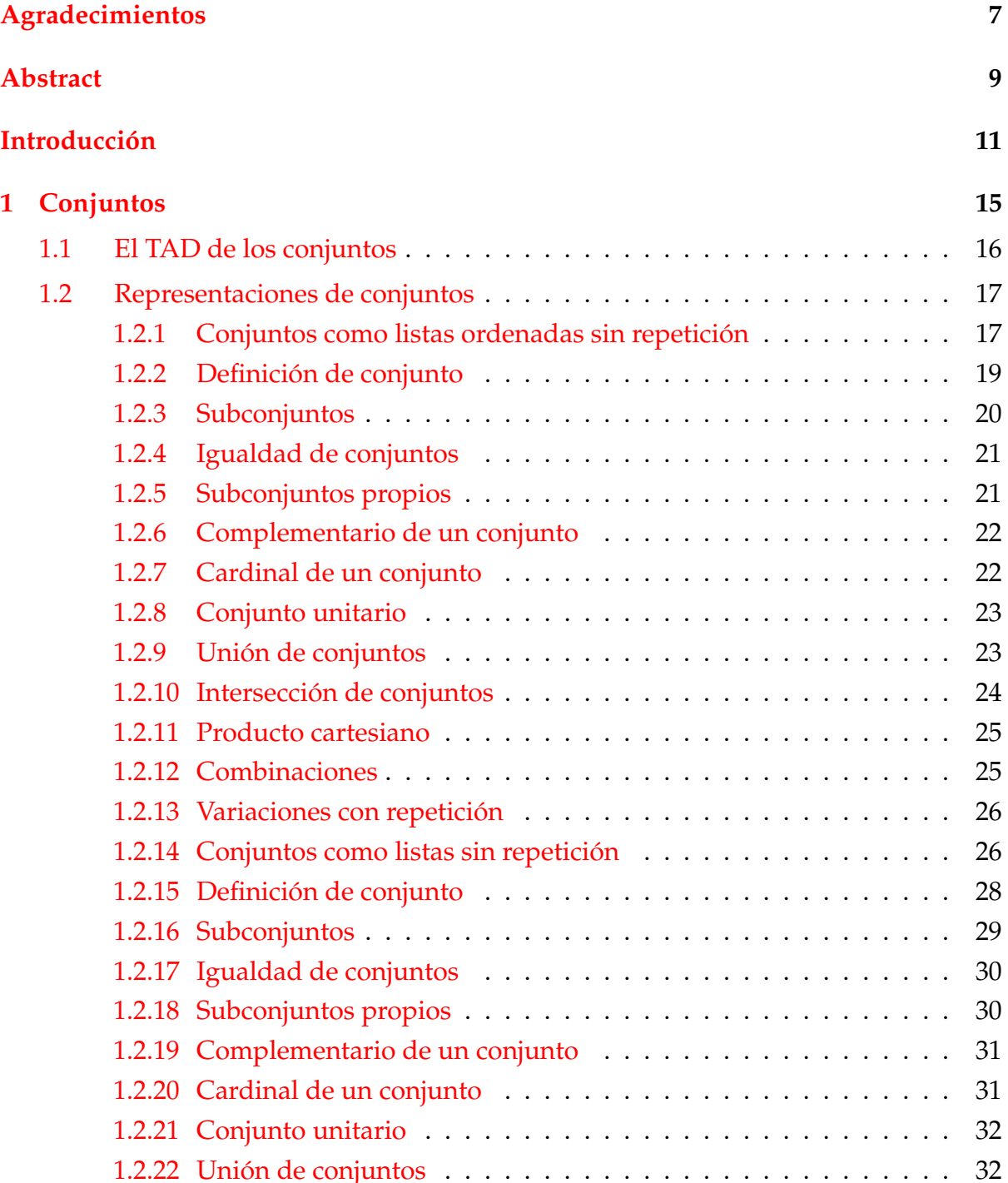

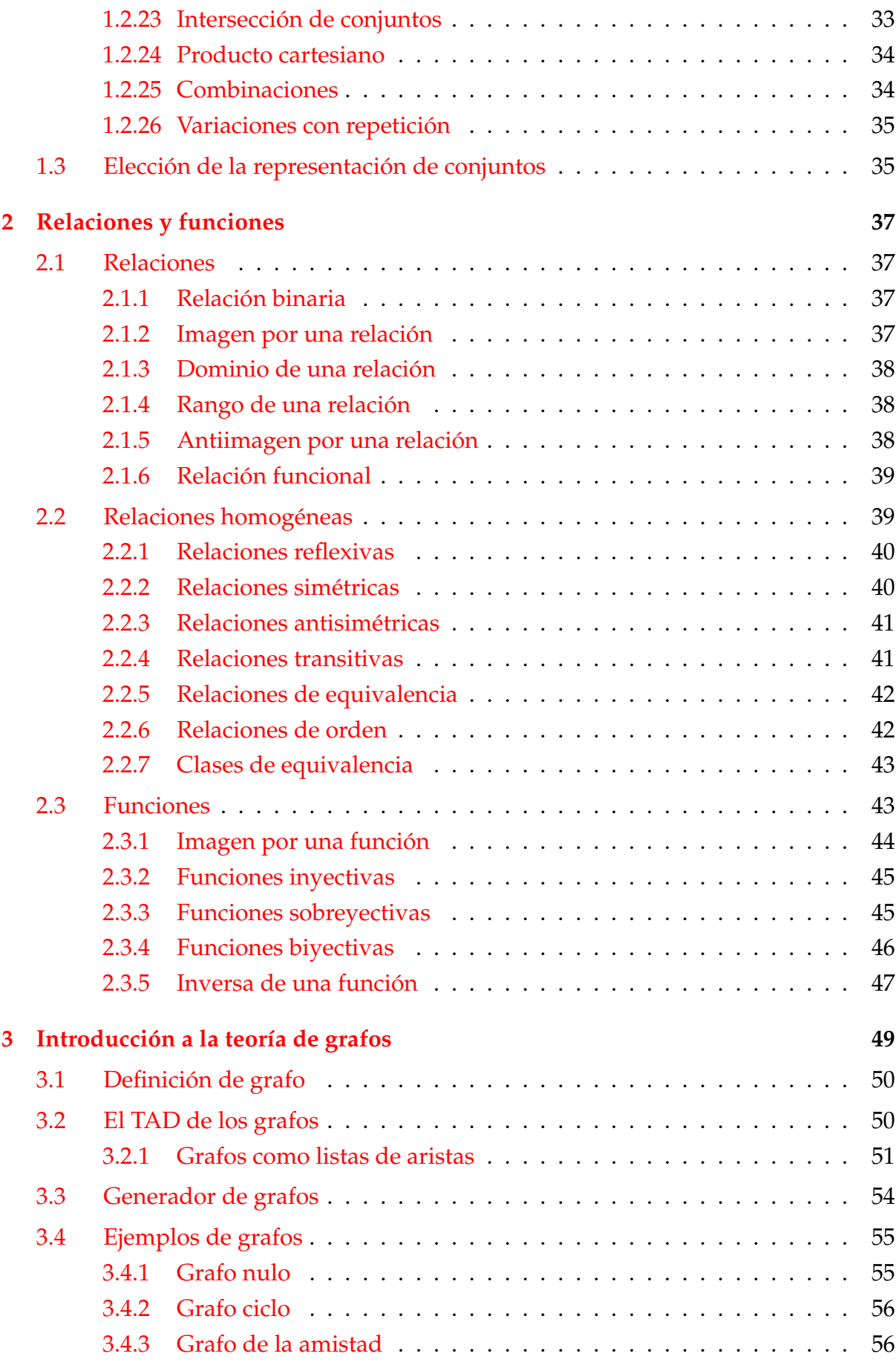

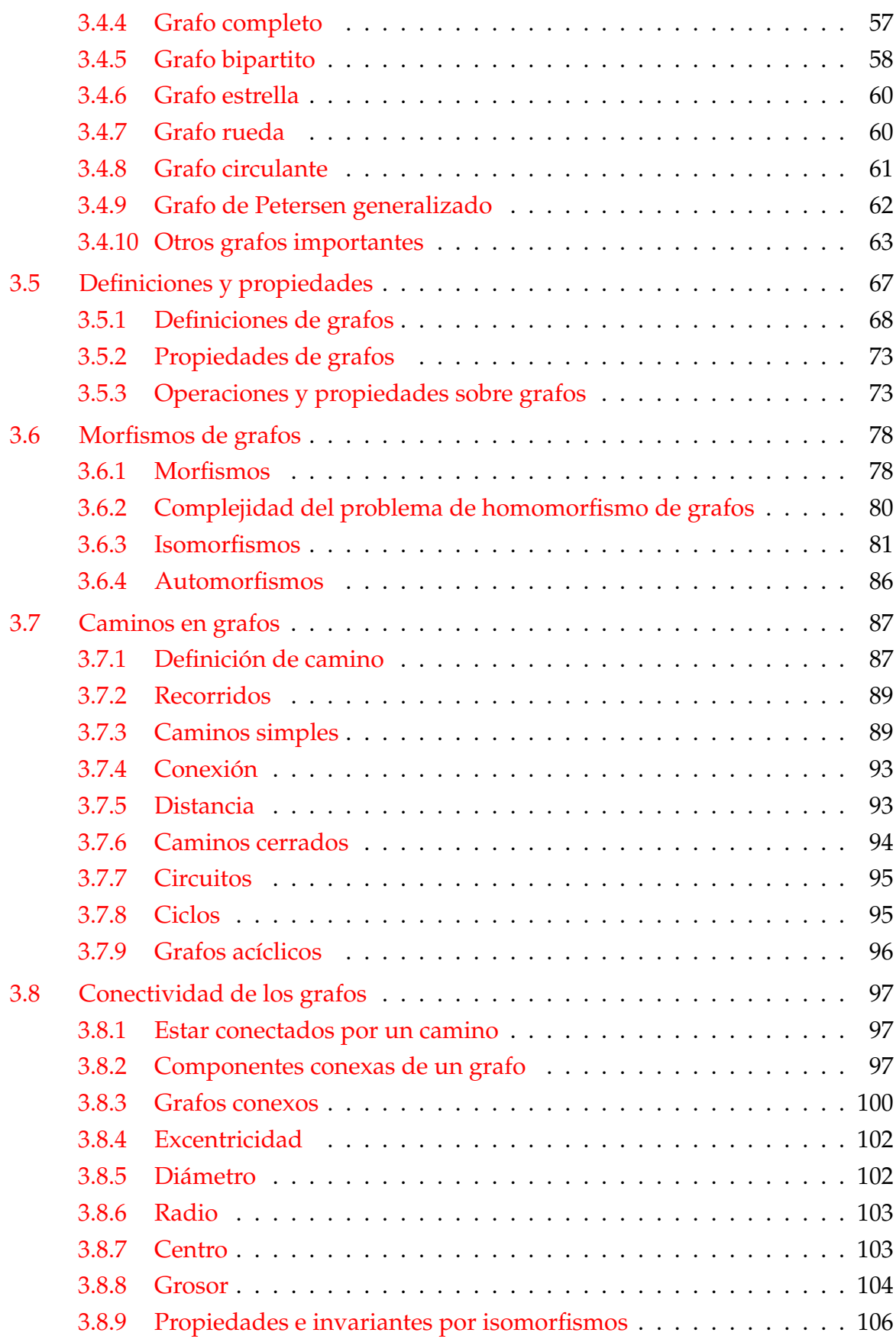

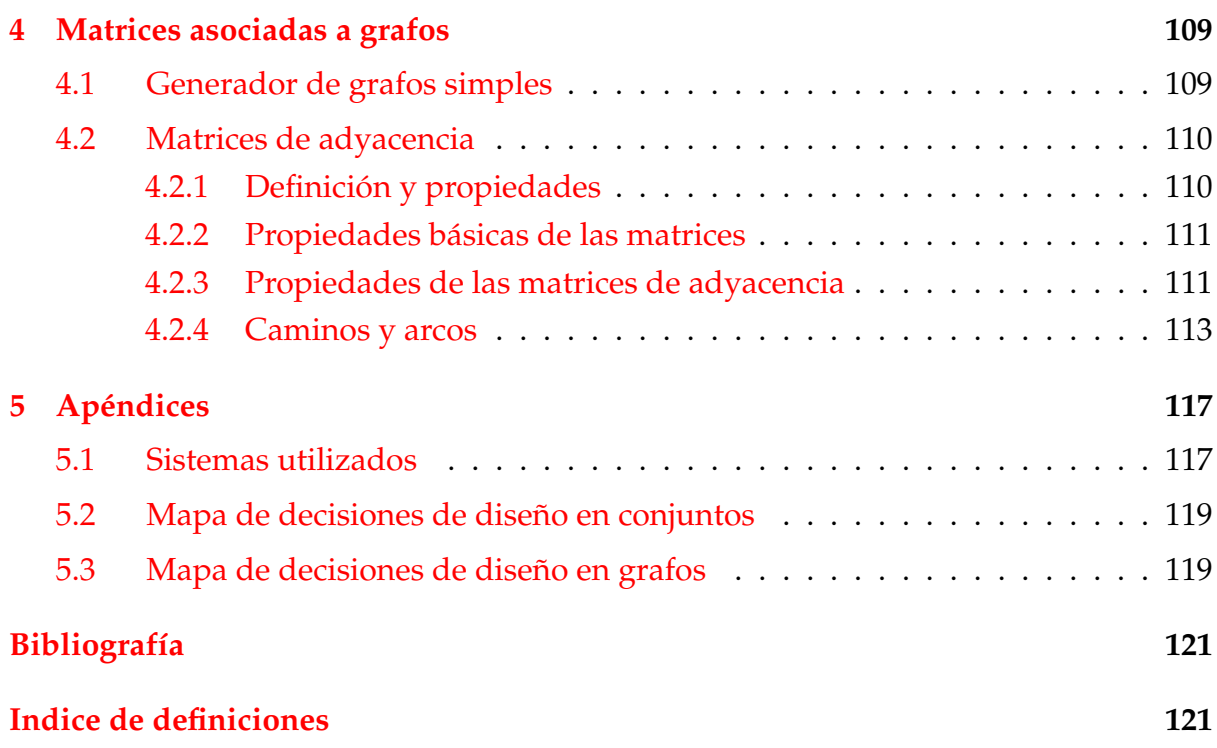

# <span id="page-6-0"></span>**Agradecimientos**

Quisiera agradecer a todas las personas que me han apoyado y prestado sus conocimientos a lo largo de estos cuatro años del grado. Gracias a ellos, el esfuerzo ha merecido la pena.

En primer lugar, me gustaría destacar a María José Hidalgo Doblado y José Antonio Alonso Jiménez, mi tutores en este Trabajo de Fin de Grado. Les agradezco de todo corazón la constancia y la atención que me han brindado a pesar de las dificultades que supone realizar el proyecto durante un curso en el que estoy disfrutando la oportunidad de la movilidad internacional Erasmus. Son para mí un referente y un claro ejemplo de lo que se puede conseguir con esfuerzo y trabajo en equipo.

Seguidamente, expresar mi gratitud al resto de profesores y trabajadores de la Universidad de Sevilla, especialmente a aquellos que se esfuerzan por mejorar la institución día a día.

Quiero agradecer también este trabajo a mi familia, en especial a mis padres, que me apoyaron desde el principio cuando tomé la decisión de cambiar de carrera y siempre han intentado brindarnos a mi hermana y a mí con lo mejor.

Finalmente a mis amigos y compañeros, que han hecho de esta primera etapa universitaria un capítulo de mi vida lleno de bonitos recuerdos. En especial a Pedro, con quien he tenido la suerte de compartir todo.

Muchas gracias a todos.

# <span id="page-8-0"></span>**Abstract**

Discrete mathematics is characterized as the branch of mathematics dealing with finite and numerable sets. Concepts and notations from discrete mathematics are useful in studying and describing objects and real-life problems. In particular the graph theory has numerous applications in logistics.

Throughout this project some of the knowlegde adquired from the course "Matemática Discreta" will be given a computational implementation. The code will be written in Haskell language and a free version of it will be available in GitHub under the name: *MDenHaskell*. The work will focus on the graph theory and will provide some examples and algorithms in order to give an introduction of it and how it can be implemented in Haskell.

At first, two chapters will be presented as a gentle reminder of basic concepts related to the set theory and the relations that can be established among them. The third chapter will introduce the main topic, graph theory, with different representations, definitions and examples on graphs. It will go through aspects such as morphism, connectivity and paths in graphs. Finally some properties and advantages of working with adjacency matrices will be presented in the fourth chapter.

This project leaves the door open for the community of programmers to continue and improve it. It can be used as a self-learning tool as well as to make calculations that by hand would be tedious.

# <span id="page-10-0"></span>**Introducción**

El objetivo del trabajo es la implementación de algoritmos de matemática discreta en Haskell. Los puntos de partida son

- los temas de la asignatura "Matemática discreta" ([\[4\]](#page-120-1)),
- los temas de la asignatura "Informática" ([\[1\]](#page-120-2)),
- el capítulo 7 del libro "Algorithms: A functional programming approach" ( $[8]$ ) y
- $\blacksquare$  el artículo "Graph theory" ([\[11\]](#page-120-4)) de la Wikipedia.

Haskell es un lenguaje de programación funcional desarrollado en los últimos años por la comunidad de programadores con la intención de usarlo como instrumento para la enseñanza de programación funcional. La motivación de este desarrollo es hacer el análisis y diseño de programas más simple y permitir que los algoritmos sean fácilmente adaptables a otros lenguajes de programación funcionales.

En comparación con otros lenguajes de programación imperativos, la sintaxis de Haskell permite definir funciones de forma más clara y compacta. En Haskell las funciones se consideran valores, al mismo nivel que los tipos enteros o cadenas en cualquier lenguaje. Por ello, al igual que es habitual que en todos los lenguajes una función reciba datos de entrada (de tipo entero, flotante, cadena, etc) y devuelva datos (de los mismos tipos), en los lenguajes funcionales una función puede recibir como dato de entrada una función y devolver otra función como salida, que puede ser construida a partir de sus entradas y por operaciones entre funciones, como la composición. Esta capacidad nos proporciona métodos más potentes para construir y combinar los diversos módulos de los que se compone un programa. Por ejemplo, emulando la forma de operar sobre funciones que habitualmente se usa en matemáticas.

La matemática discreta consiste en el estudio de las propiedades de los conjuntos finitos o infinitos numerables, lo que hace posible su directa implementación computacional. En particular, la asignatura "Matemática Discreta" del grado se centra en estudiar propiedades y algoritmos de la combinatoria y la teoría de grafos. A lo largo del trabajo se implementarán en Haskell definiciones y algoritmos con los que ya se ha tenido una primera aproximación teórica durante el grado.

Los dos primeros capítulos del trabajo sientan la base que permitirá en los dos siguientes una aproximación a la teoría de grafos. En el primero, se hace una introducción a la teoría de conjuntos y se dan dos posibles representaciones de conjuntos con las que trabajar en Haskell. En el segundo se presentan los conceptos de "relación" y de "función" que, al igual que los conjuntos, son necesarios para definir aplicaciones de los grafos. Su redacción sigue la línea de la primera parte de la asignatura "Álgebra Básica" del grado.

En el tercer capítulo del trabajo se hace una introducción a la teoría de grafos. En primer lugar se dan una representación con la que trabajar en Haskell y un generador de grafos que permitirá comprobar propiedades con QuickCheck. Seguidamente se presenta una galería de grafos conocidos que se utilizarán como ejemplos para las definiciones y los algoritmos de las secciones siguientes. Las primeras serán algunas deficiones básicas y después se tratarán los conceptos de "morfismos", "caminos" y "conectividad" en grafos.

Por último, en el cuarto capítulo se da una representación de los grafos a través de su matriz de adyacencia. Se implementarán algunos de los resultados que Javier Franco Galvín expuso en su Trabajo Fin de Grado: *Aspectos algebraicos en teoría de grafos* y se comprueba que concuerdan con el desarrollo hecho en el capítulo anterior.

Cabe destacar el trabajo con los diferentes sistemas y programas que se han utilizado a lo largo del proyecto:

- *Ubuntu* como sistema operativo,
- el editor de textos *Emacs* que ha permitido el uso de *Haskell literario* para la redacción del trabajo,
- el paquete de producción de gráficos vectoriales *Tikz* de LAT<sub>E</sub>X, mediante el que se ha dado la representación gráfica de los ejemplos de grafos,
- *GitHub* como sistema remoto de control de versiones,
- y *DocTest* como sistema de validación de módulos. Se va a hacer una breve introducción los sistemas más destacados.

### **Ubuntu**

Ubuntu es un sistema operativo creado a partir de GNU/Linux con la intención de hacer una versión de este más sencilla de manejar y que permitiera acceso al software libre para todo el mundo por igual. La primera distribuión oficial de Ubuntu fue la versión 4.10 y tuvo lugar en 2004. Desde entonces el proyecto ha captado la atención de miles de entusiastas del software libre que han querido unirse a la comunidad Ubuntu.

Software libre significa que los usuarios tienen la libertad de ejecutar, copiar, distribuir, estudiar, modificar y mejorar el software. Es una cuestión de libertad, no de precio. Para entender el concepto, debe pensarse en «libre» como en «libertad de expresión».

Más precisamente, software libre significa que los usuarios de un programa tienen las cuatro libertades esenciales:

- La libertad de ejecutar el programa como lo desee, con cualquier propósito (libertad 0).
- La libertad de estudiar el funcionamiento del programa y adaptarlo a sus necesidades (libertad 1). El acceso al código fuente es un prerrequisito para esto.
- La libertad de redistribuir copias para ayudar a los demás (libertad 2).
- La libertad de mejorar el programa y de publicar las mejoras, de modo que toda la comunidad se beneficie (libertad 3). El acceso al código fuente es un prerrequisito para esto.

Debido a la evolución de la tecnología y del uso de la red, estas libertades son ahora aún más importantes que en el pasado.

Lo que diferencia a Ubuntu de otros sistemas ofrecidos por Linux es que los equipos comercial y comunitario colaboran juntos en el desarrollo de un único proyecto. Las novedades y avances están libremente a disposición de todos los usuarios y son voluntarios quienes se hacen cargo de los elementos más críticos del trabajo.

En la <mark>[página web de Ubuntu](https://www.ubuntu.com) <sup>[1](#page-12-0)</sup> se puede obtener más información acerca del siste-</mark> ma y en la <mark>[página web de GNU](https://www.gnu.org) <sup>[2](#page-12-1)</sup> se pue</mark>de encontrar más información acerca del software libre.

### **Haskell literario con Emacs**

Haskell es un lenguaje de programación puramente funcional basado en **[lambda](https://en.wikipedia.org/wiki/Lambda_calculus) [calculus](https://en.wikipedia.org/wiki/Lambda_calculus)** [3](#page-12-2) . Se caracteriza por sus programas concisos, un potente sistema de tipos, el trabajo con listas, funciones recursivas y de orden superior y por tener evaluación perezosa.

Tener que escribir códigos largos y complicados hace la tarea del programador muy costosa. Los lenguajes de programación funcional, como Haskell, lo intentan hacen más sencillo. Aunque no se esté en la posición de usar Haskell en un proyecto determinado, aprender su razonamiento puede ayudar a mejorar en cualquier otro lenguaje.

A la hora de elaborar la memoria de un proyecto en el que se está utilizando Haskell, la posibilidad de escribir código y texto en un formato de calidad, otorga globalidad al trabajo. El editor *Emacs* de GNU permite, en particular, trabajar en paralelo con Haskell y con Latex. El trabajar con Haskell literario ha ayudado a detectar y solventar errores más rápido, así como a dar una estructura consolidada al trabajo.

<span id="page-12-0"></span><sup>1</sup><https://www.ubuntu.com>

<span id="page-12-1"></span><sup>2</sup><https://www.gnu.org>

<span id="page-12-2"></span><sup>3</sup>[https://en.wikipedia.org/wiki/Lambda\\_calculus](https://en.wikipedia.org/wiki/Lambda_calculus)

En la **[página web del Departamento de Computación](http://www.cs.us.es/~jalonso/cursos/i1m-16/temas/tema-1.html)** [4](#page-13-0) se puede encontrar más información acerca de Haskell y Emacs.

# **GitHub**

GitHub es una plataforma de desarrollo colaborativo que permite alojar proyectos usando el control de versiones de *Git*. El trabajo con un sistema como este hace mucho más fácil el trabajo en grupo, pues cada individuo puede trabajar desde su ordenador propio en paralelo a los demás y remotamente ir actualizando el proyecto sin perder la posibilidad de restaurarlo a una versión anterior.

En particular, GitHub ha sido una excelente herramienta de control de este Trabajo Fin de Grado, pues los tutores han podido seguir en cada momento el trabajo realizado, detectar fácilmente los errores y hacer modificaciones directamente sobre el documento.

El compañero Eduardo Paluzo Hidalgo hace en su Trabajo Fin de Grado una pequeña introducción al uso de Github y a la instalación de *magit* en una distribución Ubuntu muy recomendable para todos aquellos (especialmente los más principiantes) que tengan interés en trabajar con este sistema.

Se puede encontrar más información acerca de esta plataforma en la **[página web de](https://git-scm.com/) [Git](https://git-scm.com/)** [5](#page-13-1) .

# **DocTest**

DocTest para Haskell es un programa de verificación dinámica de ejemplos. Si se sigue un determinado formato a la hora de escribir los ejemplos para las funciones de un documento en Haskell, Doctest se encarga de comprobar que los ejemplos sean correctos. Estas validaciones han resultado claves en la realización del trabajo, pues algunas definiciones han sido modificadas de forma casi continua y este proyecto especialmente se basa en lo anterior para poder seguir construyendo.

Su uso es muy sencillo: una vez instalado el correspondiente paquete y escrito los ejemplos en el formato requerido solo hay que ejecutar el programa desde la consola dando como argumento el fichero que se desea validar.

Se puede enontrar más informaión acerca del programa y de cómo descargarlo en su <mark>[repositorio de GitHub](https://github.com/sol/doctest) <sup>[6](#page-13-2)</sup>.</mark>

<span id="page-13-0"></span><sup>4</sup><http://www.cs.us.es/~jalonso/cursos/i1m-16/temas/tema-1.html>

<span id="page-13-1"></span> $5$ <https://git-scm.com/>

<span id="page-13-2"></span><sup>6</sup><https://github.com/sol/doctest>

# <span id="page-14-0"></span>**Capítulo 1**

# **Conjuntos**

El concepto de *conjunto* aparece en todos los campos de las Matemáticas, pero, ¿qué debe entenderse por él? La *Teoría de conjuntos* fue introducida por Georg Cantor (1845-1917); desde 1869, Cantor ejerció como profesor en la Universidad de Halle y entre 1879 y 1884 publicó una serie de seis artículos en el *Mathematische Annalen*, en los que hizo una introducción básica a la teoría de conjuntos. En su *Beiträge zur Begründung der transfiniten Mengenlehre*, Cantor dio la siguiente definición de conjunto:

#### $\S$  1

The Conception of Power or Cardinal Number

By an "aggregate" (Menge) we are to understand any collection into a whole (Zusammenfassung zu einem Ganzen) M of definite and separate objects  $m$ of our intuition or our thought. These objects are called the "elements" of M.

Figura 1.1: Fragmento del texto traducido al inglés en el que Cantor da la definición de conjunto

«Debemos entender por "conjunto" (*Menge*) cualquier colección vista como un todo (Zusammenfassung zu einem Ganzen), *M*, de objetos separados y bien definidos, *m*, de nuestra intuición o pensamiento. Estos objetos son los "elementos" de *M*»

Felix Hausdorff, en 1914, dice: «un conjunto es una reunión de cosas que constituyen una totalidad; es decir, una nueva cosa», y añade: «esto puede difícilmente ser una definición, pero sirve como demostración expresiva del concepto de conjunto a través de conjuntos sencillos como el conjunto de habitantes de una ciudad o el de átomos de Hidrógeno del Sol».

Un conjunto así definido no tiene que estar compuesto necesariamente de elementos homogéneos y además, da lugar a cuestiones filosóficas como si podemos llamar

*conjunto* a aquel que no posee ningún elemento. Matemáticamente, conviene aceptar solo elementos que compartan alguna propiedad y definir el *conjunto vacío* como aquel que no tiene elemento alguno.

El gran mérito de Cantor fue considerar conjuntos *transfinitos* (que tiene infinitos elementos), concepto inaudito hasta avanzado el siglo XIX, hablar del *cardinal* de un conjunto como el número de sus elementos y hablar de *conjuntos equivalentes* cuando puede establecerse una biyección entre ellos; ideas ya apuntadas por Bolzano, quien se centró demasiado en el aspecto filosófico, sin llegar a formalizar sus ideas.

A lo largo de la sección, haremos una pequeña introducción a la Teoría de Conjuntos, presentando formalmente sus conceptos más importantes. A la hora de elaborar el contenido se han utilizado los siguientes recursos bibliográficos:

- el primer tema de la asignatura "Álgebra básica" ([\[6\]](#page-120-5)),
- los temas de la asignatura "Informática" ([\[1\]](#page-120-2)),
- el artículo de la Wikipedia "Set (mathematics)" ([\[10\]](#page-120-6) y
- ∗ el artículo "El regalo de Cantor" ([\[5\]](#page-120-7)).

### <span id="page-15-0"></span>**1.1. El TAD de los conjuntos**

En la presente sección, se definen las operaciones básicas necesarias para trabajar con conjuntos en un lenguaje funcional. En nuestro caso, el lenguaje que utilizaremos será Haskell. Daremos la signatura del Tipo Abstracto de Dato (TAD) de los conjuntos y daremos algunos ejemplos de posibles representaciones de conjuntos con las que podríamos trabajar.

A continuación, presentamos las operaciones definidas en el TAD de los conjuntos:

```
vacio :: Conj a
inserta :: Eq a => a -> Conj a -> Conj a
elimina :: Eq a => a -> Conj a -> Conj a
pertenece :: Eq a => Conj a -> a -> Bool
esVacio :: Conj a -> Bool
minimoElemento :: Ord a => Conj a -> a
```
donde,

- (vacio) es el conjunto vacío.
- (inserta x c) es el conjunto obtenido añadiendo el elemento x al conjunto c.
- (elimina x c) es el conjunto obtenido eliminando el elemento x del conjunto c.
- (pertenece x c) se verifica si x pertenece al conjunto c.
- (esVacio c) se verifica si c no tiene ningún elemento.
- (minimoElemento c) devuelve el mínimo elemento del conjunto c.

Hemos de tener en cuenta que a la hora de crear un nuevo tipo de dato con el que representar a los conjuntos, este debe ser compatible con la entidad matemática que representa.

Estas son algunas de las posibles representaciones con las que podríamos trabajar con conjuntos en Haskell:

- En primer lugar, podemos trabajar con la librería Data.Set; en este caso, la implementación del tipo de dato Set está basado en árboles binarios balanceados.
- Por otra parte, podemos definir un nuevo tipo Cj xs con el que trabajar con conjuntos como listas no ordenadas con duplicados, como listas no ordenadas sin duplicados o como listas ordenadas sin duplicados.
- Otra opción sería trabajar directamente con conjuntos como listas; para ello, debemos ignorar las repeticiones y el orden con vista a la igualdad de conjuntos.
- Los conjuntos que sólo contienen números (de tipo Int) entre 0 y *n* − 1, se pueden representar como números binarios con *n* bits donde el bit  $i(0 \le i < n)$  es 1 syss el número *i* pertenece al conjunto.

*Nota* 1.1.1*.* Las funciones que aparecen en la especificación del TAD no dependen de la representación que elijamos.

# <span id="page-16-0"></span>**1.2. Representaciones de conjuntos**

### <span id="page-16-1"></span>**1.2.1. Conjuntos como listas ordenadas sin repetición**

En el módulo ConjuntosConListasOrdenadasSinRepeticion se definen las funciones del TAD de los conjuntos dando su representación como listas ordenadas sin repetición.

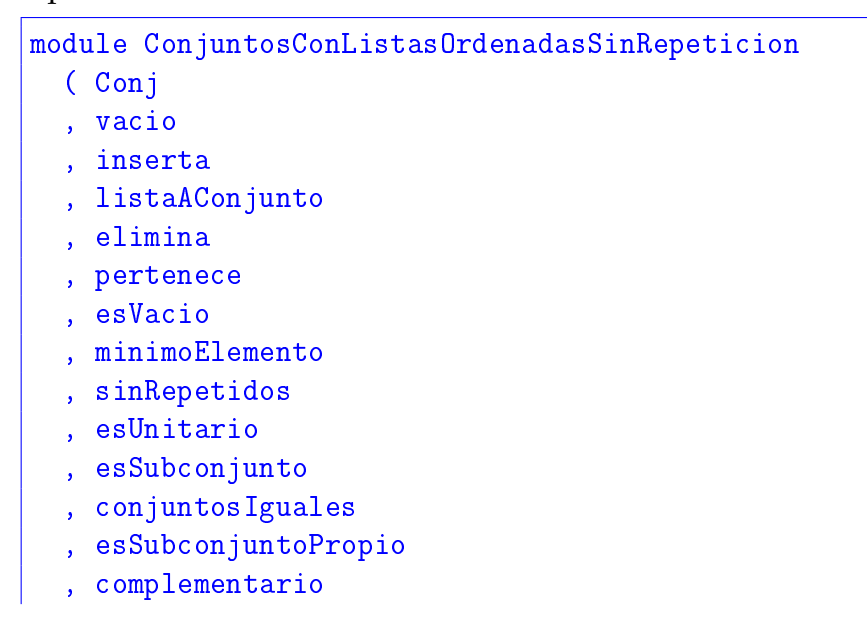

```
, cardinal
, unionConjuntos
, unionGeneral
, interseccion
, productoCartesiano
, combinaciones
, variacionesR
) where
```
En las definiciones del presente módulo se usarán algunas funciones de la librería Data.List

Vamos a definir un nuevo tipo de dato (Conj a), que representa a los conjuntos como listas ordenadas sin repetición.

type Conj a = [a]

Las funciones básicas que definiremos a partir de este tipo coincidirán con las indicadas en el TAD de los conjuntos.

• (vacio) es el conjunto vacío.

```
-- | Ejemplo
-- >>> vacio
-- []
vacio :: Conj a
vacio = []
```
• (inserta x c) es el conjunto obtenido añadiendo el elemento x al conjunto c.

```
-- | Ejemplo
-- >>> inserta 5 vacio
- - 5]
\leftarrow \rightarrow \rightarrow foldr inserta vacio [2,2,1,1,2,4,2]-- [1,2,4]inserta :: Ord a \Rightarrow a \Rightarrow Conj a \Rightarrow Conj a
inserta x [] = [x]inserta x ys
  | pertenece ys x = ys
  | otherwise = insert x ys
```
• (listaAConjunto xs) devuelve el conjunto cuyos elementos son los de la lista xs.

```
-- | Ejemplo
-- >>> listaAConjunto [2,2,1,1,2,4,2]
- [1,2,4]
listaAConjunto :: Ord a => [a] -> Conj alistaAConjunto = sort . nub
```
• (esVacio c) se verifica si c es el conjunto vacío.

```
-- | Ejemplos
-- >>> esVacio (listaAConjunto [2,5,1,3,7,5,3,2,1,9,0])
-- False
-- >>> esVacio vacio
-- True
esVacio :: Conj a -> Bool
esVacio = null
```
• (pertenece x c) se verifica si x es un elemento del conjunto c.

```
-- | Ejemplos
- >>> let c1 = listaAConjunto [2,5,1,3,7,5,3,2,1,9,0]-- >>> pertenece c1 3
-- True
-- >>> pertenece c1 4
-- False
pertenece :: Ord a => Conj a -> a -> Bool
pertenece ys x =
  x == head (dropWhile (<math>x</math>) ys)
```
• (elimina x c) es el conjunto obtenido eliminando el elemento x del conjunto c.

```
-- | Ejemplos
-- >>> let c1 = listaAConjunto [2,5,1,3,7,5,3,2,1,9,0]
-- >>> elimina 3 c1
- [0,1,2,5,7,9]
-- >>> elimina 4 c1
- [0, 1, 2, 3, 5, 7, 9]
elimina :: Ord a => a -> Conj a -> Conj a
elimina x ys = us + t dropWhile (==x) vs
  where (us,vs) = span (<x) ys
```
• (minimoElemento c) devuelve el mínimo elemento del conjunto c.

```
-- | Ejemplos
-- >>> minimoElemento (listaAConjunto [2,5,1,3,7,5,3,2,1,9,0])
-- 0-- >>> minimoElemento (listaAConjunto ( [ 'a' ] 'e' ] + [ 'A' ] . 'E' ] ))
-- 'A'
minimoElemento :: Ord a => Conj a -> a
minimoElemento = head
```
### <span id="page-18-0"></span>**1.2.2. Definición de conjunto**

*Nota* 1.2.1*.* Al trabajar con la representación de conjuntos como listas en Haskell, hemos de cuidar que los ejemplos con los que trabajemos no tengan elementos repetidos. La función (sinRepetidos xs) se verifica si la lista xs no tiene ningún elemento repetido.

```
-- | Ejemplos
-- >>> sinRepetidos []
-- True
-- >>> sinRepetidos [1,2,3,1]
-- False
sinRepetidos :: Eq a =&>[a] -& BoolsinRepetidos xs = nub xs == xs
```
Los conjuntos pueden definirse de manera explícita, citando todos sus elementos entre llaves, de manera implícita, dando una o varias características que determinen si un objeto dado está o no en el conjunto. Por ejemplo, los conjuntos {1, 2, 3, 4} y {*x* ∈ **N**|1 ≤ *x* ≤ 4} son el mismo, definido de forma explicita e implícita respectivamente.

*Nota* 1.2.2*.* La definición implícita es necesaria cuando el conjunto en cuestión tiene una cantidad infinita de elementos. En general, los conjuntos se notarán con letras mayúsculas: *A*, *B*, . . . y los elementos con letras minúsculas: *a*, *b*, . . . .

Cuando trabajamos con conjuntos concretos, siempre existe un contexto donde esos conjuntos existen. Por ejemplo, si  $A = \{-1, 1, 2, 3, 4, 5\}$  y  $B = \{x | x \in \mathbb{N}$ es par $\}$  el contexto donde podemos considerar *A* y *B* es el conjunto de los números enteros, **Z**. En general, a este conjunto se le denomina *conjunto universal*. De una forma algo más precisa, podemos dar la siguiente definición:

**Definición 1.2.1.** *El conjunto universal, que notaremos por U, es un conjunto del que son subconjuntos todos los posibles conjuntos que originan el problema que tratamos.*

### <span id="page-19-0"></span>**1.2.3. Subconjuntos**

**Definición 1.2.2.** *Dados dos conjuntos A y B, si todo elemento de A es a su vez elemento de B diremos que A es un subconjunto de B y lo notaremos A* ⊆ *B. En caso contrario se notará A*  $\nsubseteq$  *B*.

La función (esSubconjunto c1 c2) se verifica si c1 es un subconjunto de c2.

```
-- | Ejemplos
\leftarrow >>> let c1 = listaAConjunto [4,2]\leftarrow >>> let c2 = listaAConjunto [3,2,4]\leftarrow >>> let c3 = listaAConjunto [4, 2, 1]\leftarrow >>> let c4 = listaAConjunto [1,2,4]-- >>> c1 'esSubconjunto' c2
-- True
-- >>> c1 'esSubconjunto' vacio
-- False
-- >>> vacio 'esSubconjunto' c2
```

```
-- True
-- >>> c3 'esSubconjunto' c4
-- True
-- >>> c2 'esSubconjunto' c1
-- False
esSubconjunto :: Ord a => Conj a -> Conj a -> Bool
esSubconjunto [] _ = True
esSubconjunto (x:xs) ys =
  x == head vs & esSubconjunto xs (tail vs)where (us,vs) = span (<x) ys
```
#### <span id="page-20-0"></span>**1.2.4. Igualdad de conjuntos**

**Definición 1.2.3.** *Dados dos conjuntos A y B, diremos que son iguales si tienen los mismos elementos; es decir, si se verifica que*  $A \subseteq B$  *y*  $B \subseteq A$ . Lo notaremos  $A = B$ .

La función (conjuntos Iguales c1 c2) se verifica si los conjuntos xs y ys son iguales.

```
-- | Ejemplos
\leftarrow >>> let c1 = listaAConjunto [4,2]\leftarrow >>> let c2 = listaAConjunto [3,2,4]
\leftarrow >>> let c3 = listaAConjunto [4, 2, 1]\leftarrow >>> let c4 = listaAConjunto [1,2,4]\left[-\right] >>> let c5 = listaAConjunto [4,4,4,4,4,4,2]-- >>> conjuntosIguales c1 c2
-- False
-- >>> conjuntosIguales c3 c4
-- True
-- >>> conjuntosIguales c1 c5
-- True
conjuntosIguales :: Ord a => Conj a -> Conj a -> Bool
conjuntosIguales = (==)
```
#### <span id="page-20-1"></span>**1.2.5. Subconjuntos propios**

**Definición 1.2.4.** *Los subconjuntos de A distintos del* ∅ *y del mismo A se denominan subconjuntos propios de A.*

La función (esSubconjuntoPropio c1 c2) se verifica si c1 es un subconjunto propio de c2.

```
-- | Ejemplos
\leftarrow >>> let u = listaAConjunto [1..9]\leftarrow >>> let c1 = listaAConjunto [3,2,5,7]
-- >>> esSubconjuntoPropio u u
```

```
-- False
-- >>> esSubconjuntoPropio c1 u
-- True
esSubconjuntoPropio :: Ord a => Conj a -> Conj a -> Bool
esSubconjuntoPropio c1 c2 =
  not (null c1) && esSubconjunto c1 c2 && c1 /= c2
```
#### <span id="page-21-0"></span>**1.2.6. Complementario de un conjunto**

**Definición 1.2.5.** *Dado un conjunto A, se define el complementario de A, que notaremos por A como:*

$$
\overline{A} = \{x | x \in U, x \notin A\}
$$

La función (complementario u c) devuelve el complementario del conjunto c y en el universo u.

```
-- | Ejemplos
\leftarrow >>> let u = listaAConjunto [1..9]\leftarrow >>> let c1 = listaAConjunto [3,2,5,7]
- >>> let c2 = 1istaAConjunto [1, 4, 6, 8, 9]-- >>> complementario u c1
-- [1,4,6,8,9]-- >>> complementario u u
-- []
-- >>> complementario u vacio
- [1,2,3,4,5,6,7,8,9]
-- >>> complementario u c2
-- [2,3,5,7]
complementario :: Ord a => Conj a -> Conj a -> Conj a
complementario [] [ = []complementario xs [] = xs
complementario (x:xs) (y:ys)
  |x \leq y = x : complementario xs (y:ys)
  | otherwise = complementario xs ys
```
#### <span id="page-21-1"></span>**1.2.7. Cardinal de un conjunto**

**Definición 1.2.6.** *Dado un conjunto finito A, denominaremos cardinal de A al número de elementos que tiene y lo notaremos* |*A*|*.*

La función (cardinal xs) devuelve el cardinal del conjunto xs.

```
-- | Ejemplos
-- >>> cardinal vacio
-- 0-- >>> cardinal (listaAConjunto [1..10])
```

```
-- 10-- >>> cardinal (listaAConjunto "chocolate")
-- 7cardinal :: Ord a \Rightarrow Conj a \Rightarrow Int
cardinal = length
```
#### <span id="page-22-0"></span>**1.2.8. Conjunto unitario**

**Definición 1.2.7.** *Un conjunto con un único elemento se denomina unitario.*

*Nota* 1.2.3*.* Notemos que, si  $X = \{x\}$  es un conjunto unitario, debemos distinguir entre el conjunto *X* y el elemento *x*.

La función (esUnitario c) se verifica si el conjunto c es unitario.

```
-- | Ejemplos
-- >>> let c1 = listaAConjunto (take 10 (repeat 5))
-- >>> let c2 = listaAConjunto "valverde"
-- >>> let c3 = listaAConjunto "coco"
-- >>> esUnitario c1
-- True
-- >>> esUnitario c2
-- False
-- >>> esUnitario c2
-- False
esUnitario :: Ord a => Conj a -> Bool
esUnitario c =
 c = take 1 c
```
#### <span id="page-22-1"></span>**1.2.9. Unión de conjuntos**

**Definición 1.2.8.** *Dados dos conjuntos A y B se define la unión de A y B, notado A* ∪ *B, como el conjunto formado por aquellos elementos que pertenecen al menos a uno de los dos conjuntos, A ó B; es decir,*

$$
A \cup B = \{x \mid x \in A \lor x \in B\}
$$

La función (unionConjuntos c1 c2) devuelve la unión de los conjuntos xs y ys.

```
-- | Ejemplos
\leftarrow >>> let c1 = listaAConjunto [1,3..9]\leftarrow >>> let c2 = listaAConjunto [2,4..9]-- >>> unionConjuntos c1 c2
-- [1,2,3,4,5,6,7,8,9]
unionConjuntos :: Ord a => Conj a -> Conj a -> Conj a
unionConjuntos [] [] = []
```

```
unionConjuntos [] ys = ys
unionConjuntos xs [] = xs
unionConjuntos (x:xs) (y:ys)
  |x| < y = x : unionConjuntos xs (y:ys)
  |x == y == x : unionConjuntos xs ys| otherwise = y : unionConjuntos (x:xs) ys
```
**Definición 1.2.9.** *Dada una familia de conjuntos*  $\{A\}_i$  *con*  $i \in I$ *, se define la unión general de los conjuntos*  $A_i$  *notado* **∪** $_{i \in I}$  $A_i$ **, como el conjunto formado por aquellos elementos** *que pertenecen al menos a uno de los conjuntos de la familia; es decir,*

$$
\bigcup_{i\in I} A_i = \{x \mid x \in A_i, \ \forall i \in I\}
$$

La función (unionGeneral xss) devuelve la unión general de la familia de conjuntos de la lista xss.

```
-- | Ejemplos
\leftarrow >>> let c1 = listaAConjunto [1, 4, .15]\left[-\right] >>> let c2 = listaAConjunto [2,5..15]\left[-\right] >>> let c3 = listaAConjunto [3, 6, .15]-- >>> unionGeneral [c1,c2,c3]
-- [1,2,3,4,5,6,7,8,9,10,11,12,13,14,15]
unionGeneral :: Ord a => [Conj a] -> Conj a
unionGeneral = foldr unionConjuntos vacio
```
#### <span id="page-23-0"></span>**1.2.10. Intersección de conjuntos**

**Definición 1.2.10.** *Dados dos conjuntos A y B se define la intersección de A y B, notado A* ∩ *B, como el conjunto formado por aquellos elementos que pertenecen a cada uno de los dos conjuntos, A y B, es decir,*

$$
A \cap B = \{x \mid x \in A \land x \in B\}
$$

La función (interseccion c1 c2) devuelve la intersección de los conjuntos c1 y c2.

-- | Ejemplos  $\leftarrow \rightarrow \rightarrow \rightarrow$  let c1 = listaAConjunto  $[1,3..20]$  $-$  >>> let c2 = listaAConjunto  $[2, 4, . 20]$  $\leftarrow$  >>> let c3 = listaAConjunto  $[2,4..30]$  $-$  >>> let  $c4 = 1$ istaAConjunto  $[4, 8, .30]$ -- >>> interseccion c1 c2  $[$ ] -- >>> interseccion c3 c4

```
-- [4,8,12,16,20,24,28]
interseccion :: Ord a => Conj a -> Conj a -> Conj a
interseccion (x:xs) (y:ys)
  |x \leq y = interseccion xs (y:ys)
  |x > y = interseccion (x:xs) ys
  | otherwise = x : interseccion xs ys
intersection \_ = [
```
#### <span id="page-24-0"></span>**1.2.11. Producto cartesiano**

**Definición 1.2.11.** *El [producto cartesiano](https://en.wikipedia.org/wiki/Cartesian_product)* [1](#page-24-2) *de dos conjuntos A y B es una operación sobre ellos que resulta en un nuevo conjunto A* × *B que contiene a todos los pares ordenados tales que la primera componente pertenece a A y la segunda pertenece a B; es decir,*

 $A \times B = \{(a, b) | a \in A, b \in B\}$ 

La función (productoCartesiano c1 c2) devuelve el producto cartesiano de xs e ys.

```
-- | Ejemplos
\leftarrow >>> let c1 = listaAConjunto [3,1]
\leftarrow \rightarrow \rightarrow \text{let } c2 = \text{listaAConjunto } [2, 4, 7]-- >>> productoCartesiano c1 c2
- [(1,2),(1,4),(1,7),(3,2),(3,4),(3,7)]
-- >>> productoCartesiano c2 c1
- [(2,1),(2,3),(4,1),(4,3),(7,1),(7,3)]
productoCartesiano :: (Ord a, Ord b) => Conj a -> Conj b -> Conj (a, b)productoCartesiano xs ys=
  listaAConjunto [(x,y) | x \leftarrow xs, y \leftarrow ys]
```
#### <span id="page-24-1"></span>**1.2.12. Combinaciones**

**Definición 1.2.12.** *Las combinaciones de un conjunto S tomados en grupos de n son todos los subconjuntos de S con n elementos.*

La función (combinaciones n xs) devuelve las combinaciones de los elementos de xs en listas de n elementos.

```
-- | Ejemplos
\left[-\rangle\right] > \text{combinaciones } 3 ['a'..'d']
-- ["abc","abd","acd","bcd"]
-- >>> combinaciones 2 [2,4..8]
- [[2,4], [2,6], [2,8], [4,6], [4,8], [6,8]]
```
<span id="page-24-2"></span><sup>1</sup>[https://en.wikipedia.org/wiki/Cartesian\\_product](https://en.wikipedia.org/wiki/Cartesian_product)

```
combinaciones :: Integer -> [a] -> [[a]]
combinaciones 0 = [combinaciones _ [] = []
combinaciones k(x:xs) =[x:ys | ys <- combinaciones (k-1) xs] ++ combinaciones k xs
```
#### <span id="page-25-0"></span>**1.2.13. Variaciones con repetición**

**Definición 1.2.13.** *Las variaciones con repetición de m elementos tomados en grupos de n es el número de diferentes n–tuplas de un conjunto de m elementos.*

La función (variacionesR n xs) devuelve las variaciones con con repetición de los elementos de xs en listas de n elementos.

```
-- | Ejemplos
\left[-\right] >>> variacionesR 3 ['a','b']
-- ["aaa","aab","aba","abb","baa","bab","bba","bbb"]
-- >>> variacionesR 2 [2,3,5]
-- [[2,2],[2,3],[2,5],[3,2],[3,3],[3,5],[5,2],[5,3],[5,5]]
variacionesR :: Int \rightarrow [a] \rightarrow [[a]]
variacionesR \Box \Box = \BoxvariacionesR 0 - = [1]variacionesR k us =
    [u:vs | u <- us, vs <- variacionesR (k-1) us]
```
#### <span id="page-25-1"></span>**1.2.14. Conjuntos como listas sin repetición**

En el módulo ConjuntosConListas se definen las funciones del TAD de los conjuntos dando su representación como listas sin elementos repetidos.

```
module ConjuntosConListas
    ( Conj
  , vacio
  , inserta
  , listaAConjunto
  , elimina
  , pertenece
  , esVacio
  , minimoElemento
  , sinRepetidos
  , esUnitario
  , esSubconjunto
  , conjuntosIguales
  , esSubconjuntoPropio
  , complementario
  , cardinal
```

```
, unionConjuntos
, unionGeneral
, interseccion
, productoCartesiano
, combinaciones
, variacionesR
) where
```
En las definiciones del presente módulo se usarán algunas funciones de la librería Data.List

Vamos a definir un nuevo tipo de dato (Conj a) , que representa a los conjuntos como listas sin elementos repetidos.

type Conj a = [a]

Las funciones básicas que definiremos a partir de este tipo coincidirán con las indicadas en el TAD de los conjuntos.

• (vacio) es el conjunto vacío.

```
-- | Ejemplo
-- >>> vacio
-- []
vacio :: Conj a
\text{vacio} = []
```
• (inserta x c) es el conjunto obtenido añadiendo el elemento x al conjunto c.

```
-- | Ejemplo
-- >>> inserta 5 vacio
- - 51\leftarrow >>> foldr inserta vacio [2,2,1,1,2,4,2]-- [1,4,2]inserta :: Eq a => a -> Conj a -> Conj a
inserta x [] = [x]inserta x ys | elem x ys = ys| otherwise = x:ys
```
• (listaAConjunto xs) devuelve el conjunto cuyos elementos son los de la lista xs.

```
-- | Ejemplo
-- >>> listaAConjunto [2,2,1,1,2,4,2]
- [2,1,4]
listaAConjunto :: Eq a => [a] -> Conj alistaAConjunto = nub
```
• (esVacio c) se verifica si c es el conjunto vacío.

```
-- | Ejemplos
-- >>> esVacio (listaAConjunto [2,5,1,3,7,5,3,2,1,9,0])
-- False
```

```
-- >>> esVacio vacio
-- True
esVacio :: Conj a -> Bool
esVacio = null
```
• (pertenece x c) se verifica si x es un elemento del conjunto c.

```
-- | Ejemplos
- >>> let c1 = listaAConjunto [2,5,1,3,7,5,3,2,1,9,0]-- >>> pertenece 3 c1
-- True
-- >>> pertenece 4 c1
-- False
pertenece :: Eq a => a -> Conj a -> Bool
pertenece = elem
```
• (elimina x c) es el conjunto obtenido eliminando el elemento x del conjunto c.

```
-- | Ejemplos
- >>> let c1 = listaAConjunto [2,5,1,3,7,5,3,2,1,9,0]-- >>> elimina 3 c1
- [2,5,1,7,9,0]
-- >>> elimina 4 c1
- [2,5,1,3,7,9,0]
elimina :: Eq a \Rightarrow a \Rightarrow Conj a \Rightarrow Conj a
elimina = delete
```
• (minimoElemento c) devuelve el mínimo elemento del conjunto c.

```
-- | Ejemplos
-- >>> minimoElemento (listaAConjunto [2,5,1,3,7,5,3,2,1,9,0])
-- 0-- >>> minimoElemento (listaAConjunto ( [ 'a' ] 'e' ] + [ 'A' ] . 'E' ] ))
-- 'A'
minimoElemento :: Ord a => Conj a -> a
minimoElemento = minimum
```
#### <span id="page-27-0"></span>**1.2.15. Definición de conjunto**

**Definición 1.2.14.** *Llamaremos conjunto a una colección de objetos, que llamaremos elementos, distintos entre sí y que comparten una propiedad. Para que un conjunto esté bien definido debe ser posible discernir si un objeto arbitrario está o no en él.*

Si el elemento *a* pertenece al conjunto *A*, escribiremos  $a \in A$ . En caso contrario escribiremos  $a \notin A$ .

*Nota* 1.2.4*.* En Haskell, para poder discernir si un objeto arbitrario pertenece a un conjunto se necesita que su tipo pertenezca a la clase Eq.

*Nota* 1.2.5*.* Al trabajar con la representación de conjuntos como listas en Haskell, hemos de cuidar que los ejemplos con los que trabajemos no tengan elementos repetidos. La función (sinRepetidos xs) se verifica si la lista xs no tiene ningún elemento repetido.

```
-- | Ejemplos
-- >>> sinRepetidos []
-- True
-- >>> sinRepetidos [1,2,3,1]
-- False
sinkepetidos :: Eq a => [a] -> Boo1sinRepetidos xs = nub xs == xs
```
Los conjuntos pueden definirse de manera explícita, citando todos sus elementos entre llaves, de manera implícita, dando una o varias características que determinen si un objeto dado está o no en el conjunto. Por ejemplo, los conjuntos {1, 2, 3, 4} y {*x* ∈ **N**|1 ≤ *x* ≤ 4} son el mismo, definido de forma explicita e implícita respectivamente.

*Nota* 1.2.6*.* La definición implícita es necesaria cuando el conjunto en cuestión tiene una cantidad infinita de elementos. En general, los conjuntos se notarán con letras mayúsculas: *A*, *B*, . . . y los elementos con letras minúsculas: *a*, *b*, . . . .

Cuando trabajamos con conjuntos concretos, siempre existe un contexto donde esos conjuntos existen. Por ejemplo, si  $A = \{-1, 1, 2, 3, 4, 5\}$  y  $B = \{x | x \in \mathbb{N}$ es par $\}$  el contexto donde podemos considerar *A* y *B* es el conjunto de los números enteros, **Z**. En general, a este conjunto se le denomina *conjunto universal*. De una forma algo más precisa, podemos dar la siguiente definición:

**Definición 1.2.15.** *El conjunto universal, que notaremos por U, es un conjunto del que son subconjuntos todos los posibles conjuntos que originan el problema que tratamos.*

#### <span id="page-28-0"></span>**1.2.16. Subconjuntos**

**Definición 1.2.16.** *Dados dos conjuntos A y B, si todo elemento de A es a su vez elemento de B diremos que A es un subconjunto de B y lo notaremos A* ⊆ *B. En caso contrario se notará*  $A \nsubseteq B$ .

La función (esSubconjunto c1 c2) se verifica si c1 es un subconjunto de c2.

```
-- | Ejemplos
\leftarrow >>> let c1 = listaAConjunto [4,2]\leftarrow >>> let c2 = listaAConjunto [3,2,4]
\leftarrow >>> let c3 = listaAConjunto [4, 2, 1]\leftarrow >>> let c4 = listaAConjunto [1,2,4]
```

```
\vert - - \rangle >>> c1 'esSubconjunto' c2
-- True
-- >>> c1 'esSubconjunto' vacio
-- False
-- >>> vacio 'esSubconjunto' c2
-- True
-- >>> c3 'esSubconjunto' c4
-- True
-- >>> c2 'esSubconjunto' c1
-- False
esSubconjunto :: Eq a => [a] -> [a] -> Bool
esSubconjunto c1 c2 = all ('elem' c2) c1
```
#### <span id="page-29-0"></span>**1.2.17. Igualdad de conjuntos**

**Definición 1.2.17.** *Dados dos conjuntos A y B, diremos que son iguales si tienen los mismos elementos; es decir, si se verifica que*  $A \subseteq B$  *y*  $B \subseteq A$ *. Lo notaremos*  $A = B$ .

La función (conjuntos Iguales c1 c2) se verifica si los conjuntos xs y ys son iguales.

```
-- | Ejemplos
\leftarrow >>> let c1 = listaAConjunto [4,2]\leftarrow >>> let c2 = listaAConjunto [3,2,4]
\leftarrow >>> let c3 = listaAConjunto [4,2,1]\leftarrow >>> let c4 = listaAConjunto [1,2,4]
\leftarrow >>> let c5 = listaAConjunto [4, 4, 4, 4, 4, 4, 2]-- >>> conjuntosIguales c1 c2
-- False
-- >>> conjuntosIguales c3 c4
-- True
-- >>> conjuntosIguales c1 c5
-- True
conjuntosIguales :: Eq a => [a] -> [a] -> Bool
conjuntosIguales c1 c2 =esSubconjunto c1 c2 && esSubconjunto c2 c1
```
#### <span id="page-29-1"></span>**1.2.18. Subconjuntos propios**

**Definición 1.2.18.** *Los subconjuntos de A distintos del* ∅ *y del mismo A se denominan subconjuntos propios de A.*

La función (esSubconjuntoPropio c1 c2) se verifica si c1 es un subconjunto propio de c2.

```
-- | Ejemplos
\leftarrow >>> let u = listaAConjunto [1..9]\leftarrow >>> let c1 = listaAConjunto [3,2,5,7]
-- >>> esSubconjuntoPropio u u
-- False
-- >>> esSubconjuntoPropio c1 u
-- True
esSubconjuntoPropio :: Eq a => [a] -> [a] -> Bool
esSubconjuntoPropio c1 c2
  | null c1 = False| conjuntosIguales c1 c2 = False
  | otherwise = esSubconjunto c1 c2
```
#### <span id="page-30-0"></span>**1.2.19. Complementario de un conjunto**

**Definición 1.2.19.** *Dado un conjunto A, se define el complementario de A, que notaremos por A como:*

$$
\overline{A} = \{x | x \in U, x \notin A\}
$$

La función (complementario u c) devuelve el complementario del conjunto c y en el universo u.

```
-- | Ejemplos
\leftarrow >>> let u = listaAConjunto [1..9]\leftarrow >>> let c1 = listaAConjunto [3,2,5,7]
\leftarrow >>> let c2 = listaAConjunto [1, 4, 6, 8, 9]-- >>> complementario u c1
- [1,4,6,8,9]
-- >>> complementario u u
-- []
-- >>> complementario u vacio
- [1,2,3,4,5,6,7,8,9]
-- >>> complementario u c2
- [2,3,5,7]
complementario :: Eq a => [a] -> [a] -> [a]complementario = (\setminus)
```
#### <span id="page-30-1"></span>**1.2.20. Cardinal de un conjunto**

**Definición 1.2.20.** *Dado un conjunto finito A, denominaremos cardinal de A al número de elementos que tiene y lo notaremos* |*A*|*.*

La función (cardinal xs) devuelve el cardinal del conjunto xs.

```
-- | Ejemplos
-- >>> cardinal vacio
- - 0-- >>> cardinal (listaAConjunto [1..10])
-- 10-- >>> cardinal (listaAConjunto "chocolate")
-- 7
cardinal :: [a] -> Int
cardinal = length
```
#### <span id="page-31-0"></span>**1.2.21. Conjunto unitario**

**Definición 1.2.21.** *Un conjunto con un único elemento se denomina unitario.*

*Nota* 1.2.7*.* Notemos que, si  $X = \{x\}$  es un conjunto unitario, debemos distinguir entre el conjunto *X* y el elemento *x*.

La función (esUnitario c) se verifica si el conjunto c es unitario.

```
-- | Ejemplos
-- >>> let c1 = listaAConjunto (take 10 (repeat 5))
-- >>> let c2 = listaAConjunto "valverde"
-- >>> let c3 = listaAConjunto "coco"
-- >>> esUnitario c1
-- True
-- >>> esUnitario c2
-- False
-- >>> esUnitario c2
-- False
esUnitario :: Eq a => [a] -> Bool
esUnitario c = c == take 1 c
```
#### <span id="page-31-1"></span>**1.2.22. Unión de conjuntos**

**Definición 1.2.22.** *Dados dos conjuntos A y B se define la unión de A y B, notado A* ∪ *B, como el conjunto formado por aquellos elementos que pertenecen al menos a uno de los dos conjuntos, A ó B; es decir,*

$$
A \cup B = \{x \mid x \in A \lor x \in B\}
$$

La función (unionConjuntos c1 c2) devuelve la unión de los conjuntos xs y ys.

-- | Ejemplos  $\leftarrow$  >>> let c1 = listaAConjunto  $[1,3..9]$  $\leftarrow$  >>> let c2 = listaAConjunto  $[2, 4 \ldots 9]$ 

```
-- >>> unionConjuntos c1 c2
-- [1,3,5,7,9,2,4,6,8]
unionConjuntos :: Eq a => [a] -> [a] -> [a]
unionConjuntos = union
```
**Definición 1.2.23.** *Dada una familia de conjuntos*  $\{A\}_i$  *con i*  $\in$  *I*, *se define la unión general de los conjuntos*  $A_i$  *notado* **∪** $_{i \in I}$  $A_i$ **, como el conjunto formado por aquellos elementos** *que pertenecen al menos a uno de los conjuntos de la familia; es decir,*

$$
\bigcup_{i\in I} A_i = \{x \mid x \in A_i, \ \forall i \in I\}
$$

La función (unionGeneral xss) devuelve la unión general de la familia de conjuntos de la lista xss.

```
-- | Ejemplos
\leftarrow >>> let c1 = listaAConjunto [1,4..15]\left[-\right] >>> let c2 = listaAConjunto [2,5..15]\leftarrow >>> let c3 = listaAConjunto [3,6..15]
-- >>> unionGeneral [c1,c2,c3]
- [1,4,7,10,13,2,5,8,11,14,3,6,9,12,15]
unionGeneral :: Eq a => [[a]] \rightarrow [a]unionGeneral = foldr unionConjuntos []
```
#### <span id="page-32-0"></span>**1.2.23. Intersección de conjuntos**

**Definición 1.2.24.** *Dados dos conjuntos A y B se define la intersección de A y B, notado A* ∩ *B, como el conjunto formado por aquellos elementos que pertenecen a cada uno de los dos conjuntos, A y B, es decir,*

$$
A \cap B = \{x \mid x \in A \land x \in B\}
$$

La función (interseccion c1 c2) devuelve la intersección de los conjuntos c1 y c2.

```
-- | Ejemplos
\leftarrow >>> let c1 = listaAConjunto [1,3..20]\left[-\right] >>> let c2 = listaAConjunto [2, 4, . . 20]\left[-\right] >>> let c3 = listaAConjunto [2,4..30]- >>> let c4 = 1istaAConjunto [4, 8, .30]-- >>> interseccion c1 c2
- [1]-- >>> interseccion c3 c4
-- [4,8,12,16,20,24,28]
```

```
interseccion :: Eq a => [a] -> [a] -> [a]
interseccion = intersect
```
#### <span id="page-33-0"></span>**1.2.24. Producto cartesiano**

**Definición 1.2.25.** *El [producto cartesiano](https://en.wikipedia.org/wiki/Cartesian_product)* [2](#page-33-2) *de dos conjuntos A y B es una operación sobre ellos que resulta en un nuevo conjunto A* × *B que contiene a todos los pares ordenados tales que la primera componente pertenece a A y la segunda pertenece a B; es decir,*

 $A \times B = \{(a, b) \mid a \in A, b \in B\}$ 

La función (productoCartesiano c1 c2) devuelve el producto cartesiano de xs e ys.

```
-- | Ejemplos
\leftarrow >>> let c1 = listaAConjunto [3,1]
\leftarrow >>> let c2 = listaAConjunto [2,4,7]-- >>> productoCartesiano c1 c2
- [(3,2),(3,4),(3,7),(1,2),(1,4),(1,7)]
-- >>> productoCartesiano c2 c1
- [(2,3),(2,1),(4,3),(4,1),(7,3),(7,1)]
productoCartesiano :: [a] \rightarrow [b] \rightarrow [(a,b)]productoCartesiano xs ys = [(x,y) | x \leftarrow xs , y \leftarrow ys]
```
#### <span id="page-33-1"></span>**1.2.25. Combinaciones**

**Definición 1.2.26.** *Las combinaciones de un conjunto S tomados en grupos de n son todos los subconjuntos de S con n elementos.*

La función (combinaciones n xs) devuelve las combinaciones de los elementos de xs en listas de n elementos.

```
-- | Ejemplos
\left[-\right] >>> combinaciones 3 \left[2a', \cdots, a'\right]-- ["abc","abd","acd","bcd"]
-- >>> combinaciones 2 [2,4..8]
- [[2,4], [2,6], [2,8], [4,6], [4,8], [6,8]]
combinaciones :: Integer -> [a] -> [[a]]
combinaciones 0 = [T]combinaciones [ [] = []combinaciones k(x:xs) =[x:ys | ys <- combinaciones (k-1) xs] ++ combinaciones k xs
```
#### <span id="page-34-0"></span>**1.2.26. Variaciones con repetición**

**Definición 1.2.27.** *Las variaciones con repetición de m elementos tomados en grupos de n es el número de diferentes n–tuplas de un conjunto de m elementos.*

La función (variacionesR n xs) devuelve las variaciones con con repetición de los elementos de xs en listas de n elementos.

```
-- | Ejemplos
\left[-\right] >>> variacionesR 3 ['a','b']
-- ["aaa","aab","aba","abb","baa","bab","bba","bbb"]
-- >>> variacionesR 2 [2,3,5]
-- [[2,2],[2,3],[2,5],[3,2],[3,3],[3,5],[5,2],[5,3],[5,5]]
variacionesR :: Int \rightarrow [a] \rightarrow [[a]]
variacionesR \_[] = [[]]
variacionesR 0 - = [1]variacionesR k us =
     [u:vs \, | \, u \leftarrow us, vs \leftarrow varianceionsR (k-1) us]
```
# <span id="page-34-1"></span>**1.3. Elección de la representación de conjuntos**

*Nota* 1.3.1*.* En el módulo Conjuntos se elige la representación de conjunto con la que se trabajará.

```
-- Seleccionar para trabajar con los conjuntos como listas sin
-- elementos repetidos.
module Conjuntos
       (module ConjuntosConListas)
       where
import ConjuntosConListas
-- Seleccionar para trabajar con los conjuntos como listas ordenadas
-- sin elementos repetidos.
-- module Conjuntos
-- (module ConjuntosConListasOrdenadasSinRepeticion)
          where
-- import ConjuntosConListasOrdenadasSinRepeticion
```
# **Capítulo 2**

# **Relaciones y funciones**

# **2.1. Relaciones**

Las relaciones que existen entre personas, números, conjuntos y muchas otras entidades pueden formalizarse en la idea de relación binaria. En esta sección se define y desarrolla este concepto, particularizando en el caso de las relaciones homogéneas y en el de las funciones.

#### **2.1.1. Relación binaria**

**Definición 2.1.1.** *Una [relación binaria](https://en.wikipedia.org/wiki/Binary_relation)* [1](#page-36-0) *(o correspondencia) entre dos conjuntos A y B es un subconjunto del producto cartesiano*  $A \times B$ *.* 

La función (esRelacion xs ys r) se verifica si r es una relación binaria de xs en ys. Por ejemplo,

```
-- | Ejemplos
-- >>> esRelacion [3,1] [2,4,7] [(1,2),(3,4)]
-- True
\left[-\right] >>> esRelacion [3,1] [2,4,7] [(1,2),(3,1)]
-- False
esRelacion :: (Ord a, Ord b) => [a] -> [b] -> [(a,b)] -> Bool
esRelacion xs ys r =r `esSubconjunto` productoCartesiano xs ys
```
#### **2.1.2. Imagen por una relación**

**Definición 2.1.2.** *Si R es una relación binaria, la imagen del elemento x en la relación R es el conjunto de los valores correspondientes a x en R.*

```
1https://en.wikipedia.org/wiki/Binary_relation
```
La función (imagenRelacion r x) es la imagen de x en la relación r.

```
-- | Ejemplos
-- >>> imagenRelacion [(1,3),(2,5),(1,4)] 1
- [3,4]
\left[-\right] >>> imagenRelacion [(1,3),(2,5),(1,4)] 2
-- [5]
-- >>> imagenRelacion [(1,3),(2,5),(1,4)] 3
-- []
imagenRelacion :: (Ord a, Ord b) => [(a,b)] \rightarrow a \rightarrow [b]imagenRelation r x =nub [y | (z, y) <- r, z == x]
```
#### **2.1.3. Dominio de una relación**

**Definición 2.1.3.** *Dada una relación binaria R, su dominio es el conjunto que contiene a todos los valores que se toman en la relación R.*

La función (dominio r) devuelve el dominio de la relación r.

```
-- | Ejemplo
\left[-\right] >>> dominio [(3,2),(5,1),(3,4)]-- [3,5]dominio :: Ord a \Rightarrow [(a,b)] \Rightarrow [a]dominio r = listaAConjunto (map fst r)
```
#### **2.1.4. Rango de una relación**

**Definición 2.1.4.** *El rango de una relación binaria R es el conjunto de las imágenes de mediante R.*

La función (rango r) devuelve el rango de la relación binaria r.

```
-- | Ejemplo
-- >>> rango [(3,2),(5,2),(3,4)]
-- [2, 4]rango :: Ord b => [(a,b)] -> [b]rango r = 1istaAConjunto (map snd r)
```
#### **2.1.5. Antiimagen por una relación**

**Definición 2.1.5.** *La antiimagen del elemento y por una relación r es el conjunto de los elementos cuya imagen es y.*

La (antiImagenRelacion r y) es la antiimagen del elemento y en la relación binaria r.

```
-- | Ejemplo
-- >>> antiImagenRelacion [(1,3),(2,3),(7,4)] 3
-- [1,2]antiImagenRelacion :: (Ord a, Ord b) => [(a,b)] \rightarrow b \rightarrow [a]antiImagenRelacion r y =nub [x | (x, z) \leq r, z == y]
```
## **2.1.6. Relación funcional**

**Definición 2.1.6.** *Dada una relación binaria R, se dice funcional si todos los elementos de su dominio tienen una única imagen en R.*

La función (esFuncional r) se verifica si la relación r es funcional.

```
-- | Ejemplos
\leftarrow \rightarrow \rightarrow \rightarrow esFuncional [(3,2),(5,1),(7,9)]-- True
\left[-\right] >>> esFuncional [(3,2),(5,1),(3,4)]-- False
\leftarrow \rightarrow \rightarrow \text{esFunctional} [(3,2), (5,1), (3,2)]-- True
esFuncional :: (Ord a, Ord b) => [(a,b)] -> Bool
esFuncional r =and [esUnitario (imagenRelacion r x) | x <- dominio r]
```
# **2.2. Relaciones homogéneas**

Para elaborar la presente sección, se han consultado los apuntes de "Álgebra básica" ([\[6\]](#page-120-0)), asignatura del primer curso del Grado en Matemáticas.

**Definición 2.2.1.** *Una relación binaria entre dos conjuntos A y B se dice que es homogénea si los conjuntos son iguales; es decir, si A* = *B. Si el par* (*x*, *y*) ∈ *AA está en la relación homogénea R, diremos que x está R–relacionado con y, o relacionado con y por R. Esto se notará frecuentemente xRy (nótese que el orden es importante).*

La función (esRelacionHomogenea xs r) se verifica si r es una relación binaria homogénea en el conjunto xs.

```
-- | Ejemplos
-- >>> esRelacionHomogenea [1..4] [(1,2),(2,4),(3,4),(4,1)]
-- True
-- >>> esRelacionHomogenea [1..4] [(1,2),(2,5),(3,4),(4,1)]
-- False
\left[-\right] >>> esRelacionHomogenea [1..4] [(1,2),(3,4),(4,1)]
```

```
-- True
esRelacionHomogenea :: Ord a => [a] -> [(a,a)] -> Bool
esRelacionHomogenea xs = esRelacion xs xs
```
*Nota* 2.2.1*.* El segundo argumento que recibe la función ha de ser una lista de pares con ambas componentes del mismo tipo.

La función (estaRelacionado r x y) se verifica si x está relacionado con y en la relación homogénea r.

```
-- | Ejemplos
-- >>> estaRelacionado [(1,3),(2,5),(4,6)] 2 5
-- True
-- >>> estaRelacionado [(1,3),(2,5),(4,6)] 2 3
-- False
estaRelacionado :: Ord a => [(a,a)] \rightarrow a \rightarrow a \rightarrow BoolestaRelacionado r x y = (x,y) 'elem' r
```
## **2.2.1. Relaciones reflexivas**

**Definición 2.2.2.** *Sea R una relación binaria homogénea en el conjunto A. Diremos que R es reflexiva cuando todos los elementos de A están relacionados por R consigo mismos; es decir, cuando* ∀*x* ∈ *A se tiene que xRx.*

La función (esReflexiva xs r) se verifica si la relación r en xs es reflexiva.

```
-- | Ejemplos
-- >>> esReflexiva [1,2] [(1,1),(1,2),(2,2)]
-- True
-- >>> esReflexiva [1,2] [(1,1),(1,2)]
-- False
esReflexiva :: Ord a \Rightarrow [a] \rightarrow [(a,a)] \Rightarrow Bool
esReflexiva xs r = zip xs xs 'esSubconjunto' r
```
*Nota* 2.2.2*.* En el conjunto **N**, las relaciones caracterizadas por:

```
• xRy \longleftrightarrow x \leq y,
```
- $xSy \longleftrightarrow x y$  es par,
- $xTy \longleftrightarrow x$  divide a *y*,

son relaciones binarias homogéneas reflexivas.

### **2.2.2. Relaciones simétricas**

**Definición 2.2.3.** *Diremos que una relación homogénea R es simétrica cuando*

La función (esSimetrica r) se verifica si la relación r es simétrica.

```
-- | Ejemplos
-- >>> esSimetrica [(1,1),(1,2),(2,1)]-- True
-- >>> esSimetrica [(1,1),(1,2),(2,2)]
-- False
esSimetrica :: Ord a \Rightarrow [(a, a)] \Rightarrow Boo1esSimetrica r =listaAConjunto [(y,x) | (x,y) < -r] 'esSubconjunto' r
```
*Nota* 2.2.3*.* En el conjunto **N**, la relación caracterizada por *xSy* ←→ *x* − *y* es par, es una relación binaria homogénea simétrica.

#### **2.2.3. Relaciones antisimétricas**

**Definición 2.2.4.** *Sea R una relación binaria homogénea en el conjunto A. Diremos que R es antisimétrica cuando*

$$
\forall (x,y)[(x,y)\in R \land (y,x)\in R \longrightarrow x=y
$$

La función (esAntisimetrica r) se verifica si la relación r es antisimétrica.

```
-- | Ejemplos
-- >>> esAntisimetrica [(1,2), (3,1)]-- True
-- >>> esAntisimetrica [(1,2), (2,1)]-- False
esAntisimetrica :: Ord a \Rightarrow [(a,a)] \Rightarrow Bool
esAntisimetrica r =
  and [x == y | (x,y) < -r, (y,x) 'elem' r]
```
*Nota* 2.2.4*.* En el conjunto **N**, las relaciones caracterizadas por:

```
• xRy \longleftrightarrow x \leq y,
```
•  $xTy \longleftrightarrow x$  divide a *y*,

```
• xRy \longleftrightarrow x < y,
```
son relaciones binarias homogéneas antisimétricas.

#### **2.2.4. Relaciones transitivas**

**Definición 2.2.5.** *Sea R una relación binaria homogénea en el conjunto A. Diremos que R es transitiva cuando*  $\forall$ ( $x, y$ ),( $y, z$ ) ∈ *R se tiene que xRy e*  $yRz \rightarrow xRz$ .

La función (esTransitiva r) se verifica si la relación r es transitiva.

```
-- | Ejemplos
-- >>> esTransitiva [(1,2),(1,3),(2,3)]
-- True
-- >>> esTransitiva [(1,2),(2,3)]
-- False
esTransitiva :: Ord a \Rightarrow [(a,a)] \Rightarrow Bool
esTransitiva r =listaAConjunto [(x,z) | (x,y) < -r, (w,z) < -r, y == w]'esSubconjunto' r
```
*Nota* 2.2.5*.* En el conjunto **N**, las relaciones caracterizadas por:

- $xRy \longleftrightarrow x \leq y$ ,
- $xSy \longleftrightarrow x y$  es par,
- $xTy \longleftrightarrow x$  divide a *y*,
- $xRy \longleftrightarrow x < y$ ,

son relaciones binarias homogéneas transitivas.

## **2.2.5. Relaciones de equivalencia**

**Definición 2.2.6.** *Las relaciones homogéneas que son a la vez reflexivas, simétricas y transitivas se denominan relaciones de equivalencia.*

La función (esRelacionEquivalencia xs r) se verifica si r es una relación de equivalencia en xs.

```
-- | Ejemplos
-- >>> esRelacionEquivalencia [1..3] [(1,1),(1,2),(2,1),(2,2),(3,3)]
-- True
-- >>> esRelacionEquivalencia [1..3] [(1,2),(2,1),(2,2),(3,3)]
-- False
-- >>> esRelacionEquivalencia [1..3] [(1,1),(1,2),(2,2),(3,3)]
-- False
esRelacionEquivalencia :: Ord a => [a] -> [(a,a)] -> Bool
esRelacionEquivalencia xs r =
  esReflexiva xs r &&
  esSimetrica r &&
  esTransitiva r
```
*Nota* 2.2.6*.* En el conjunto **N**, la relación caracterizada por *xSy* ←→ *x* − *y* es par, es una relación de equivalencia.

## **2.2.6. Relaciones de orden**

**Definición 2.2.7.** *Las relaciones homogéneas que son a la vez reflexivas, antisimétricas y transitivas se denominan relaciones de orden.*

La función (esRelacionOrden xs r) se verifica si r es una relación de orden en xs.

```
-- | Ejemplo
\left(-\right) >>> esRelacionOrden [1..3] [(1,1),(1,2),(1,3),(2,2),(2,3),(3,3)]-- True
esRelacionOrden :: Ord a => [a] -> [(a, a)] -> Bool
esRelacionOrden xs r =
  esReflexiva xs r &&
  esAntisimetrica r &&
  esTransitiva r
```
*Nota* 2.2.7*.* En el conjunto **N**, las relaciones caracterizadas por:

- $xRy \longleftrightarrow x \leq y$ ,
- $xTy \longleftrightarrow x$  divide a *y*,

son relaciones de orden.

## **2.2.7. Clases de equivalencia**

**Definición 2.2.8.** *Si R es una relación de equivalencia en A, denominamos clase de equivalencia de un elemento*  $x \in A$  *al conjunto de todos los elementos de* A relacionados con x; *es decir,*  $\bar{x} = R(x) = \{y \in A | xRy\}$  donde la primera notación se usa si la relación con la *que se está tratando se sobreentiende, y la segunda si no es así.*

La función (clasesEquivalencia xs r) devuelve las clases de la relación de equivalencia r en xs.

```
-- | Ejemplo
-- >>> let r = [(x,y) | x \leftarrow [1..5], y \leftarrow [1..5], even (x-y)]
-- >>> clasesEquivalencia [1..5] r
- [[1,3,5], [2,4]]
clasesEquivalencia :: Ord a => [a] -> [(a,a)] -> [ [a]]clasesEquivalencia _ [] = []
clasesEquivalencia [] _ = []
clasesEquivalencia (x:xs) r = (x:c) : clasesEquivalencia (xs \\ c) r
  where c = filter (esta Relacionado r(x)) xs
```
# **2.3. Funciones**

**Definición 2.3.1.** *Dada una relación F entre A y B, se dirá que es una función si es una relación binaria, es funcional y todos los elementos de A están en el dominio.*

La función (esFuncion xs ys f) se verifica si f es una función de xs en ys.

```
-- | Ejemplos
\left[-\right] >>> esFuncion [1,3] [2,4,7] [(1,7),(3,2)]
```

```
-- True
-- >>> esFuncion [1,3] [2,4,7] [(1,7)]
-- False
\left[-\right] >>> esFuncion [1,3] [2,4,7] [(1,4),(1,7),(3,2)]
-- False
esFuncion :: (Ord a, Ord b) => [a] -> [b] -> [(a,b)] -> Bool
esFuncion xs ys f =esRelacion xs ys f &&
  xs `esSubconjunto` dominio f &&
  esFuncional f
```
*Nota* 2.3.1*.* A lo largo de la sección representaremos a las funciones como listas de pares.

type Funcion  $a b = [(a,b)]$ 

La función (funciones xs ys) devuelve todas las posibles funciones del conjunto xs en ys.

```
-- | Ejemplos
-- >>> pp $ funciones [1,2] [3,4]
- [[(1, 3),(2, 3)],[(1, 3),(2, 4)],[(1, 4),(2, 3)],
- [(1, 4), (2, 4)]]
-- >>> pp $ funciones [1,2] [3,4,5]
- [[(1, 3), (2, 3)], [[(1, 3), (2, 4)], [[(1, 3), (2, 5)],- [(1, 4),(2, 3)],[(1, 4),(2, 4)],[(1, 4),(2, 5)],
- [(1, 5),(2, 3)],[(1, 5),(2, 4)],[(1, 5),(2, 5)]]
-- >>> pp $ funciones [0,1,2] [3,4]
- [[(0, 3),(1, 3),(2, 3)],[(0, 3),(1, 3),(2, 4)],
- [(0, 3),(1, 4),(2, 3)],[(0, 3),(1, 4),(2, 4)],
- [(0, 4),(1, 3),(2, 3)],[(0, 4),(1, 3),(2, 4)],
- [(0, 4), (1, 4), (2, 3)],[(0, 4), (1, 4), (2, 4)]funciones :: [a] -> [b] -> [Function a b]funciones xs ys =
  [zip xs zs | zs <- variacionesR (length xs) ys]
```
#### **2.3.1. Imagen por una función**

**Definición 2.3.2.** *Si f es una función entre A y B y x es un elemento del conjunto A, la imagen del elemento x por la función f es el valor asociado a x por la función f .*

La función (imagen f x) es la imagen del elemento x en la función f.

```
-- | Ejemplos
\frac{1}{2} >>> imagen [(1,7), (3,2)] 1
-- 7
\left[-\right] >>> imagen [(1,7), (3,2)] 3
```

```
-- 2imagen :: (Ord a, Ord b) => Funcion a b \rightarrow a \rightarrow bimagen f x = head (imagen Relacion f x)
```
La función (imagenConjunto f xs) es la imagen del conjunto xs en la función f.

```
-- | Ejemplos
-- >>> imagenConjunto [(1,7),(3,2),(4,3)] [1,4]
-- [7,3]-- >>> imagenConjunto [(1,7),(3,2)] [3,1]
-- [2,7]imagenConjunto :: (Ord a, Ord b) => Funcion a b -> [a] -> [b]
imagenConjunto f xs = nub (map (imagen f) xs)
```
#### **2.3.2. Funciones inyectivas**

**Definición 2.3.3.** *Diremos que una función f entre dos conjuntos es [inyectiva](https://en.wikipedia.org/wiki/Injective_function)* [2](#page-44-0) *si a elementos distintos del dominio le corresponden elementos distintos de la imagen; es decir, si*  $∀a, b ∈ dominio(f)$  *tales que a*  $≠ b, f(a) ≠ f(b)$ *.* 

La función (esInyectiva fs) se verifica si la función fs es inyectiva.

```
-- | Ejemplos
-- >>> esInyectiva [(1,4),(2,5),(3,6)]
-- True
-- >>> esInyectiva [(1,4),(2,5),(3,4)]
-- False
-- >>> esInyectiva [(1,4),(2,5),(3,6),(3,6)]
-- True
esInyectiva :: (Ord a, Ord b) => Funcion a b -> Bool
esInyectiva f =all esUnitario [antiImagenRelacion f y | y <- rango f]
```
#### **2.3.3. Funciones sobreyectivas**

**Definición 2.3.4.** *Diremos que una función f entre dos conjuntos A y B es [sobreyectiva](https://en.wikipedia.org/wiki/Surjective_function)* [3](#page-44-1) *si todos los elementos de B son imagen de algún elemento de A.*

La función (esSobreyectiva xs ys f) se verifica si la función f es sobreyectiva. A la hora de definirla, estamos contando con que f es una función entre xs y ys.

```
-- | Ejemplos
-- >>> esSobreyectiva [1,2,3] [4,5,6] [(1,4),(2,5),(3,6)]
```
<span id="page-44-1"></span><span id="page-44-0"></span><sup>2</sup>[https://en.wikipedia.org/wiki/Injective\\_function](https://en.wikipedia.org/wiki/Injective_function) <sup>3</sup>[https://en.wikipedia.org/wiki/Surjective\\_function](https://en.wikipedia.org/wiki/Surjective_function)

```
-- True
-- >>> esSobreyectiva [1,2,3] [4,5,6] [(1,4),(2,5),(3,4)]
-- False
-- >>> esSobreyectiva [1,2,3] [4,5,6] [(1,4),(2,4),(3,6),(3,6)]
-- False
esSobreyectiva :: (Ord a, Ord b) \Rightarrow [a] \rightarrow [b] \Rightarrow Funcion a b -> Bool
esSobreyectiva \angle ys f = ys 'esSubconjunto' rango f
```
## **2.3.4. Funciones biyectivas**

**Definición 2.3.5.** *Diremos que una función f entre dos conjuntos A y B es [biyectiva](https://en.wikipedia.org/wiki/Bijective_function)* [4](#page-45-0) *si cada elementos de B es imagen de un único elemento de A.*

La función (esBiyectiva xs ys f) se verifica si la función f es biyectiva.

```
-- | Ejemplos
\left[-\right] >>> esBiyectiva \left[1,2,3\right] \left[4,5,6\right] \left[\left(1,4\right),\left(2,5\right),\left(3,6\right),\left(3,6\right)\right]-- True
-- >>> esBiyectiva [1,2,3] [4,5,6] [(1,4),(2,5),(3,4)]
-- False
-- >>> esBiyectiva [1,2,3] [4,5,6,7] [(1,4),(2,5),(3,6)]
-- False
esBiyectiva :: (Ord a, Ord b) => [a] -> [b] -> Funcion a b -> Bool
esBiyectiva xs ys f =
  esInyectiva f && esSobreyectiva xs ys f
```
La funciones biyecciones1 xs ys y biyecciones2 xs ys devuelven la lista de todas las biyecciones entre los conjuntos xs y ys. La primera lo hace filtrando las funciones entre los conjuntos que son biyectivas y la segunda lo hace construyendo únicamente las funciones biyectivas entre los conjuntos, con el consecuente ahorro computacional.

```
ghci> length (biyecciones1 [1..7] ['a'..'g'])
5040
(16.75 secs, 4,146,744,104 bytes)
ghci> length (biyecciones2 [1..7] ['a'..'g'])
5040
(0.02 secs, 0 bytes)
ghci> length (biyecciones1 [1..6] ['a',.'g'])
\overline{0}(2.53 secs, 592,625,824 bytes)
ghci> length (biyecciones2 [1..6] ['a',.'g'])
0
(0.01 secs, 0 bytes)
```
<span id="page-45-0"></span><sup>4</sup>[https://en.wikipedia.org/wiki/Bijective\\_function](https://en.wikipedia.org/wiki/Bijective_function)

```
biyecciones1 :: (Ord a, Ord b) => [a] -> [b] -> [Funcion a b]
biyecciones1 xs ys =
  filter (esBiyectiva xs ys) (funciones xs ys)
biyecciones2 :: (Ord a, Ord b) => [a] -> [b] -> [Funcion a b]
biyecciones2 xs ys
  | length xs /=\ length ys = []| otherwise = [zip \, xs \, zs \, | \, zs \, < - permutations ys]
```
*Nota* 2.3.2*.* En lo que sigue trabajaremos con la función biyecciones2 así que la redefiniremos como biyecciones.

```
biyecciones :: (Ord a, Ord b) => [a] -> [b] -> [Function a b]biyecciones = biyecciones2
```
## **2.3.5. Inversa de una función**

**Definición 2.3.6.** *Si f es una función biyectiva entre los conjuntos A y B, definimos la [función inversa](https://en.wikipedia.org/wiki/Inverse_function)* [5](#page-46-0) *como la función que a cada elemento de B le hace corresponder el elemento de A del que es imagen en B.*

El valor de (inversa f) es la función inversa de f.

```
-- | Ejemplos
\leftarrow \rightarrow \rightarrow \text{inversa} [(1,4), (2,5), (3,6)]- [(4,1),(5,2),(6,3)]
-- >>> sort (inversa [(1,'f'),(2,'m'),(3,'a')])
- [('a',3),('f',1),('m',2)]
inversa :: (Ord a, Ord b) => Funcion a b -> Funcion b a
inversa f = listaAConjunto [(y,x) | (x,y) < -f]
```
*Nota* 2.3.3*.* Para considerar la inversa de una función, esta tiene que ser biyectiva. Luego (inversa f) asigna a cada elemento del conjunto imagen (que en este caso coincide con la imagen) uno y solo uno del conjunto de salida.

La función (imagenInversa f y) devuelve el elemento del conjunto de salida de la función f tal que su imagen es y.

```
-- | Ejemplos
-- >>> imagenInversa [(1,4),(2,5),(3,6)] 5
- - 2-- >>> imagenInversa [(1,'f'),(2,'m'),(3,'a')] 'a'
-- 3imagenInversa :: (Ord a, Ord b) => Funcion a b \rightarrow b \rightarrow aimagenInversa f = imagen (inversa f)
```
# **Capítulo 3**

# **Introducción a la teoría de grafos**

Se dice que la Teoría de Grafos tiene su origen en 1736, cuando Euler dio una solución al problema (hasta entonces no resuelto) de los siete puentes de Königsberg: ¿existe un camino que atraviese cada uno de los puentes exactamente una vez? Para probar que no era posible, Euler sustituyó cada región por un nodo y cada puente por una arista, creando el primer grafo que fuera modelo de un problema matemático.

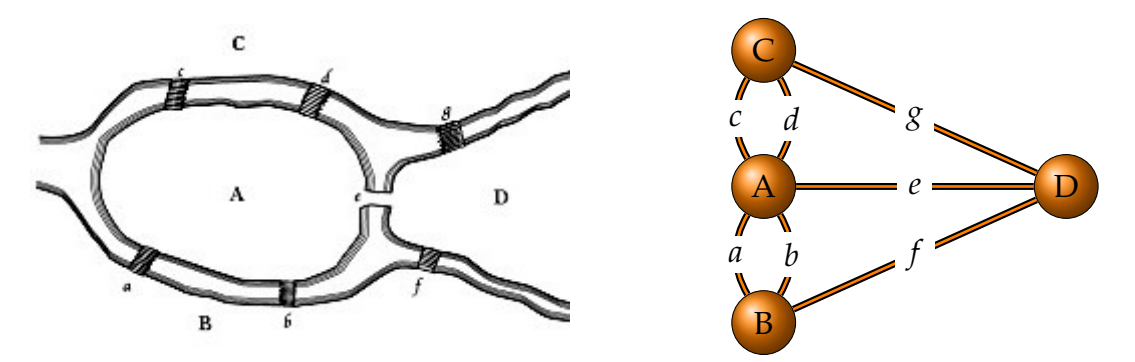

Figura 3.1: Dibujo de los puentes de Königsberg Figura 3.2: Modelo de los puentes de Königsberg

Desde entonces, se ha ido desarrollando esta metodología hasta convertise en los últimos años en una herramienta importante en áreas del conocimiento muy variadas como, por ejemplo: la Investigación Operativa, la Computación, la Ingeniería Eléctrica, la Geografía y la Química. Es por ello que, además, se ha erigido como una nueva disciplina matemática, que generalmente asociada a las ramas de Topología y Álgebra.

La utilidad de los grafos se basa en su gran poder de abstracción y una representación muy clara de cualquier relación, lo que facilita enormemente tanto la fase de modelado como la de resolución de cualquier problema. Gracias a la Teoría de Grafos se han desarrollado una gran variedad de algoritmos y métodos de decisión que podemos implementar a través de lenguajes funcionales y permiten automatizar la resolución de muchos problemas, a menudo tediosos de resolver a mano.

# **3.1. Definición de grafo**

En primer lugar, vamos a introducir terminología básica en el desarrollo de la Teoría de Grafos.

**Definición 3.1.1.** *Un grafo G es un par* (*V*, *A*)*, donde V es el conjunto cuyos elementos llamamos vértices (o nodos) y A es un conjunto cuyos elementos llamamos aristas.*

**Definición 3.1.2.** *Una arista de un grafo G* = (*V*, *A*)*, es un conjunto de dos elementos de V. Es decir, para dos vértices v*, *v* <sup>0</sup> *de G,* (*v*, *v* 0 ) *y* (*v* 0 , *v*) *representa la misma arista.*

**Definición 3.1.3.** *Dado un grafo*  $G = (V, A)$ *, diremos que un vértice*  $v \in V$  *es adyacente*  $a v' \in V$  si  $(v', v) \in A$ .

**Definición 3.1.4.** *Si en un grafo dirigido se permiten aristas repetidas, lo llamaremos multigrafo. Si no se permiten, lo llamaremos grafo regular.*

*Nota* 3.1.1*.* Denotaremos por |*V*| al número de vértices y por |*A*| al número de aristas del grafo (*V*, *A*).

*Ejemplo* 3.1.2*.* Sea *G* = (*V*, *A*) un grafo con *V* = {*a*, *b*, *c*, *d*} y *A* = {(*a*, *b*),(*a*, *c*),(*b*, *d*), (*d*, *d*)}. En este grafo, los vértices *a*, *d* son adyacentes a *b*.

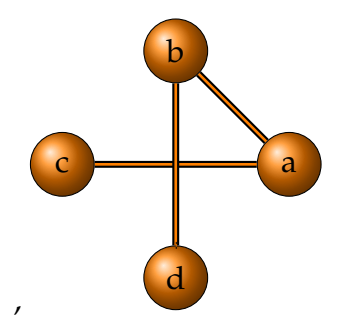

# <span id="page-49-0"></span>**3.2. El TAD de los grafos**

En esta sección, nos planteamos la tarea de implementar las definiciones presentadas anteriormente en un lenguaje funcional. En nuestro caso, el lenguaje que utilizaremos será Haskell. Definiremos el Tipo Abstracto de Dato (TAD) de los grafos y daremos algunos ejemplos de posibles representaciones de grafos con las que podremos trabajar.

Si consideramos un grafo finito cualquiera  $G = (V, A)$ , podemos ordenar el conjunto de los vértices y representarlo como  $V = \{v_1, \ldots, v_n\}$  con  $n = |V|$ .

En primer lugar, necesitaremos crear un tipo (Grafo) cuya definición sea compatible con la entidad matemática que representa y que nos permita definir las operaciones que necesitamos para trabajar con los grafos. Estas operaciones son:

```
creaGrafo -- [a] -> [(a, a)] -> Grafo a
vertices -- Grafo a -> [a]
adyacentes -- Grafo a \rightarrow a \rightarrow [a]aristaEn -- (a, a) -> Grafo a -> Bool
aristas -- Grafo a -> [(a,a)]
```
donde:

- (creaGrafo vs as) es un grafo tal que el conjunto de sus vértices es vs y el de sus aristas es as.
- (vertices g) es la lista de todos los vértices del grafo g.
- (adyacentes g v) es la lista de los vértices adyacentes al vértice v en el grafo g.
- (aristaEn a g) se verifica si a es una arista del grafo g.
- (aristas g) es la lista de las aristas del grafo g.

*Nota* 3.2.1*.* Las funciones que aparecen en la especificación del TAD no dependen de la representación que elijamos.

*Ejemplo* 3.2.2*.* Veamos un ejemplo de creación de grafo y su representación gráfica

```
creaGrafo [1..5] [(1,2),(1,3),(1,5),(2,4),(2,5),(3,4),(3,5),(4,5)]
```
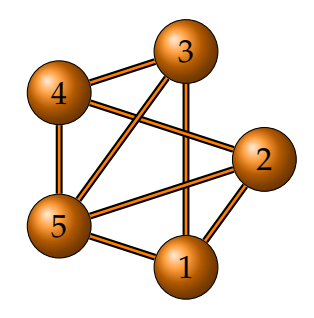

#### **3.2.1. Grafos como listas de aristas**

En el módulo GrafoConListaDeAristas se definen las funciones del TAD de los grafos dando su representación como conjuntos de aristas; es decir, representando a un grafo como dos conjuntos, la primera será la lista ordenada de los vértices y la segunda la lista ordenada de las aristas (en ambas listas se excluye la posibilidad de repeticiones).

*Nota* 3.2.3*.* Las ventajas de usar arrays frente a usar listas es que los array tienen acceso constante (*O*(1)) a sus elementos mientras que las listas tienen acceso lineal (*O*(*n*)) y que la actualización de un elemento en un array no supone espacio extra. Sin embargo, los arrays son representaciones muy rígidas: cualquier modificación en su estructura, como cambiar su tamaño, supone un gran coste computacional pues se tendría que crear de nuevo el array y, además, sus índices deben pertenecer

a la clase de los objetos indexables (Ix), luego perdemos mucha flexibilidad en la representación.

```
{-# LANGUAGE DeriveGeneric #-}
module GrafoConListaDeAristas
    ( Grafo
    , creaGrafo -- [a] -> [(a,a)] -> Grafo a
    , vertices -- Grafo a -> [a]
    , adyacentes -- Grafo a \rightarrow a \rightarrow [a], aristaEn -- (a, a) - Grafo a - Bool
    , aristas - - Grafo a - (a,a)]
    ) where
```
En las definiciones del presente módulo se usarán las funciones nub y sort de la librería Data.List

Vamos a definir un nuevo tipo de dato (Grafo a), que representará un grafo a partir de la lista de sus vértices (donde los vértices son de tipo a) y de aristas (que son pares de vértices).

```
data Grafo a = G [a] [(a,a)]deriving (Eq, Show, Generic)
instance (Out a) \Rightarrow Out (Grafo a)
```
Las funciones básicas que definiremos a partir de este tipo coincidirán con las indicadas en el TAD de los grafos.

- (creaGrafo vs as) es el grafo cuyo conjunto de vértices es cs y el de sus aristas
	- es as.

```
-- | Ejemplo
\rightarrow >>> creaGrafo [1..5] [(1,2),(1,4),(1,5),(2,3),(2,5),(3,4),(3,5)]- G [1,2,3,4,5] [(1,2),(1,4),(1,5),(2,3),(2,5),(3,4),(3,5)]creaGrafo :: Ord a => [a] -> [(a,a)] -> Grafo a
creaGrafo vs as =
  G (sort vs) (nub (sort [parOrdenado a | a <- as]))
parOrdenado :: Ord a => (a, a) -> (a, a)parOrdenado (x, y) | x \le y = (x, y)| otherwise = (y,x)
```
*Ejemplo* 3.2.4*.* ejGrafo es el grafo

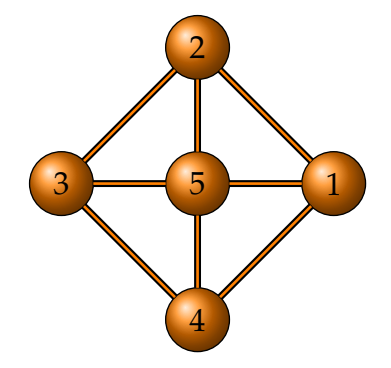

Los ejemplos usarán el siguiente grafo

```
ejGrafo :: Grafo Int
ejGrafo = creaGrafo [1..5][(1,2),(1,4),(1,5),(2,3),(2,5),(3,4),(3,5),(4,5)]
```
• (vertices g) es la lista de los vértices del grafo g.

-- | Ejemplo -- >>> vertices ejGrafo  $-- [1, 2, 3, 4, 5]$ vertices :: Grafo a -> [a] vertices  $(G \text{ vs } ) = \text{ vs }$ 

• (adyacentes g v) es la lista de los vértices adyacentes al vértice v en el grafo g.

```
-- | Ejemplos
-- >>> adyacentes ejGrafo 4
-- [1,3,5]-- >>> adyacentes ejGrafo 3
- [2,4,5]
adyacentes :: Eq a => Grafo a -> a -> [a]
adyacentes (G - as) v =[u \mid (u,x) \leq -as, x == v] 'union' [u \mid (x,u) \leq -as, x == v]
```
• (aristaEn a g) se verifica si a es una arista del grafo g.

```
-- | Ejemplos
\leftarrow >>> (5,1) 'aristaEn' ejGrafo
-- True
\leftarrow >>> (3,1) 'aristaEn' ejGrafo
-- False
aristaEn :: Ord a \Rightarrow (a, a) \Rightarrow Grafo a \Rightarrow Bool
aristaEn a (G - as) = parOrdenado a 'elem' as
```
• (aristas g) es la lista de las aristas del grafo g.

```
-- | Ejemplo
-- >>> aristas ejGrafo
- [(1,2),(1,4),(1,5),(2,3),(2,5),(3,4),(3,5),(4,5)]aristas :: Grafo a \rightarrow [(a,a)]
aristas (G - as) = as
```
# **3.3. Generador de grafos**

En esta sección, presentaremos el generador de grafos que nos permitirá generar grafos como listas de aristas arbitrariamente y usarlos como ejemplos o para comprobar propiedades.

Para aprender a controlar el tamaño de los grafos generados, he consultado las siguientes fuentes:

- \* **[QuickCheck: A Lightweight Tool for Random Testing of Haskell Programs](https://www.eecs.northwestern.edu/~robby/courses/395-495-2009-fall/quick.pdf)** [1](#page-53-0) ([\[3\]](#page-120-1))
- \* **[Property Testing using QuickCheck](https://www.dcc.fc.up.pt/~pbv/aulas/tapf/slides/quickcheck.html)** [2](#page-53-1) ([\[9\]](#page-120-2))

(generaGrafos n) es un generador de grafos de hasta n vértices. Por ejemplo,

```
ghci> sample (generaGrafo 5)
G [1,2] []
G [1] [(1,1)]
G [] []
G [1,2,3,4] [(2,2)]
G [1,2,3] [(1,1),(1,2),(1,3),(2,2)]
G [1,2,3,4,5] [(1,2),(1,4),(1,5),(2,2),(2,3),(2,4),(3,3),(3,4),(4,4),(4,5)]G [1] []
G [1,2,3] [(1,2),(2,2),(3,3)]
G [1,2,3,4] [(1,1),(1,4),(2,3),(2,4),(3,3),(3,4),(4,4)]G [1,2] []
G [1,2,3] [(1,1),(1,2),(2,2),(3,3)]ghci> sample (generaGrafo 2)
G [1,2] [(1,2),(2,2)]
G [1,2] [(1,1)]
G [1,2] [(1,1),(1,2)]
G [] []
G [1] [(1,1)]
G [1] []
G [1] []
G [] []
G [] []
G [] []
G [1] [(1,1)]
generaGrafo :: Int -> Gen (Grafo Int)
generaGrafo s = do
  let m = s 'mod' 11
  n <- choose (0,m)
  as \le sublistOf [(x, y) | x \le -[1..n], y \le -[x..n]]return (creaGrafo [1..n] as)
```
<span id="page-53-1"></span><span id="page-53-0"></span><sup>1</sup><https://www.eecs.northwestern.edu/~robby/courses/395-495-2009-fall/quick.pdf> <sup>2</sup><https://www.dcc.fc.up.pt/~pbv/aulas/tapf/slides/quickcheck.html>

*Nota* 3.3.1*.* Los grafos están contenidos en la clase de los objetos generables aleatoriamente.

```
instance Arbitrary (Grafo Int) where
  arbitrary = sized generaGrafo
```
En el siguiente ejemplo se pueden observar algunos grafos generados

```
ghci> sample (arbitrary :: Gen (Grafo Int))
G [] []
G [1] [(1,1)]
G [1,2] [(1,1),(1,2)]
G [1] [(1,1)]
G [1,2,3,4,5,6,7,8] [(1,4),(1,7),(2,2),(2,3),(2,5),(2,8),(3,5),(3,6), (3,8), (4,4), (4,6), (4,7), (4,8), (5,6), (6,6), (6,7), (7,8)G [1,2,3,4,5] [(1,1),(1,2),(1,4),(1,5),(2,4),(2,5),(3,4),(5,5)]G [] []
G [] []
G [1,2,3] [(1,1),(2,2),(2,3)]G [1,2,3,4] [(1,1),(1,2),(1,4),(2,2),(3,3)]
G [1,2,3,4,5,6,7] [(1,1),(1,5),(1,6),(1,7),(2,2),(2,4),(2,5),(2,6),(2,7),(3,3),(3,5),(4,6),(4,7),(5,5),(5,7),(6,6),(7,7)]
```
# **3.4. Ejemplos de grafos**

El objetivo de esta sección es reunir una colección de grafos lo suficientemente extensa y variada como para poder utilizarla como recurso a la hora de comprobar las propiedades y definiciones de funciones que implementaremos más adelante. En el proceso de recopilación de ejemplos, se ha trabajado con diversas fuentes:

- los apuntes de la asignatura "Matemática discreta" ([\[4\]](#page-120-3)),
- los temas de la asignatura "Informática" ([\[1\]](#page-120-4)) y
- el artículo "Graph theory" ([\[11\]](#page-120-5)) de la Wikipedia.

*Nota* 3.4.1*.* Se utilizará la representación de los grafos como listas de aristas.

#### **3.4.1. Grafo nulo**

**Definición 3.4.1.** *Un grafo nulo es un grafo que no tiene ni vértices ni aristas.*

La función (grafoNulo) devuelve un grafo nulo.

```
grafoNulo :: Ord a => Grafo a
grafoNulo = creaGrafo [] []
```
La función (esGrafoNulo g) se verifica si g es un grafo nulo.

```
-- | Ejemplos
-- >>> esGrafoNulo grafoNulo
-- True
-- >>> esGrafoNulo (creaGrafo [] [(1,2)])
-- False
\leftarrow >>> esGrafoNulo (creaGrafo [1,2] [(1,2)])
-- False
esGrafoNulo :: Grafo a -> Bool
esGrafoNulo g =null (vertices g) && null (aristas g)
```
### **3.4.2. Grafo ciclo**

**Definición 3.4.2.** *Un [ciclo](https://es.wikipedia.org/wiki/Grafo_ciclo),* [3](#page-55-0) *de orden n, C*(*n*)*, es un grafo no dirigido y no ponderado cuyo conjunto de vértices viene dado por*  $V = \{1, ..., n\}$  *y el de las aristas por*  $A = \{(0, 1),$  $(1, 2), \ldots, (n-2, n-1), (n-1, 0)$ 

La función (grafoCiclo n) nos genera el ciclo de orden n.

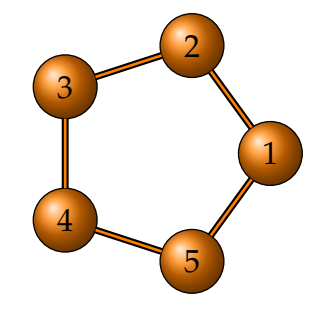

```
-- | Ejemplos
-- >>> grafoCiclo 5
- G [1,2,3,4,5] [(1,2),(1,5),(2,3),(3,4),(4,5)]grafoCiclo :: Int -> Grafo Int
grafoCiclo 0 = grafoNulo
grafoCiclo 1 = creaGrafo [1] []
grafoCiclo n = \text{creaGrafo} [1..n]
                           ([ (u, u+1) | u \leftarrow [1..n-1] ] + [ (n,1) ] )
```
#### **3.4.3. Grafo de la amistad**

**Definición 3.[4](#page-55-1).3.** *Un [grafo de la amistad](https://es.wikipedia.org/wiki/Grafo_de_la_amistad)*  $\frac{4}{3}$  *de orden n es un grafo con*  $2n + 1$  *vértices y* 3*n aristas formado uniendo n copias del ciclo C*<sup>3</sup> *por un vértice común. Lo denotamos por Fn.*

<span id="page-55-0"></span><sup>3</sup>[https://es.wikipedia.org/wiki/Grafo\\_completo](https://es.wikipedia.org/wiki/Grafo_completo)

<span id="page-55-1"></span><sup>4</sup>[https://es.wikipedia.org/wiki/Grafo\\_de\\_la\\_amistad](https://es.wikipedia.org/wiki/Grafo_de_la_amistad)

La función (grafoAmistad n) genera el grafo de la amistad de orden *n*. Por ejemplo,

```
-- | Ejemplos
-- >>> pp $ grafoAmistad 2
- - G [1, 2, 3, 4, 5][(1, 2), (1, 3), (1, 4), (1, 5), (2, 3), (4, 5)]-- >>> pp $ grafoAmistad 3
- G [1, 2, 3, 4, 5, 6, 7][(1, 2), (1, 3), (1, 4), (1, 5), (1, 6), (1, 7), (2, 3),- (4, 5), (6, 7)]
grafoAmistad :: Int -> Grafo Int
grafoAmistad n =
  creaGrafo [1..2*n+1]
             ([ (1, a) | a \leftarrow [2..2*n+1] ] ++
              [(a,b) | (a,b) < -zip [2,4..2*n] [3,5..2*n+1]])
```
### **3.4.4. Grafo completo**

**Definición 3.4.4.** *El [grafo completo](https://es.wikipedia.org/wiki/Grafo_completo),* [5](#page-56-0) *de orden n, K*(*n*)*, es un grafo no dirigido cuyo conjunto de vértices viene dado por V* = {1, . . . , *n*} *y tiene una arista entre cada par de vértices distintos.*

La función (completo n) nos genera el grafo completo de orden *n*. Por ejemplo,

<span id="page-56-0"></span><sup>5</sup>[https://es.wikipedia.org/wiki/Grafo\\_completo](https://es.wikipedia.org/wiki/Grafo_completo)

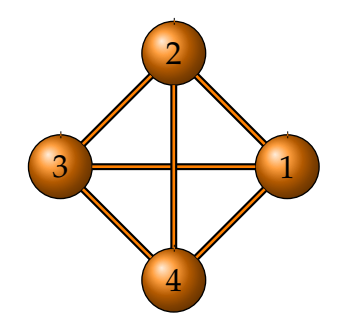

```
-- | Ejemplo
-- >>> completo 4
- G [1,2,3,4] [(1,2),(1,3),(1,4),(2,3),(2,4),(3,4)]completo :: Int -> Grafo Int
completo n =
  creaGrafo [1..n]
             [(a,b) | a \leftarrow [1..n], b \leftarrow [1..a-1]]
```
# **3.4.5. Grafo bipartito**

**Definición 3.4.5.** *Un [grafo bipartito](https://es.wikipedia.org/wiki/Grafo_bipartito)* [6](#page-57-0) *es un grafo G* = (*V*, *A*) *verificando que el conjunto de sus vértices se puede dividir en dos subconjuntos disjuntos V*1, *V*<sup>2</sup> *tales que V*<sub>1</sub> ∪ *V*<sub>2</sub> = *V de manera que*  $\forall u_1, u_2 \in V_1[(u_1, u_2) \notin A]$  *y*  $\forall v_1, v_2 \in V_2[(v_1, v_2) \notin A]$ *. Un [grafo bipartito completo](https://es.wikipedia.org/wiki/Grafo_bipartito_completo)* [7](#page-57-1) *será entonces un grafo bipartito G* = (*V*<sup>1</sup> ∪ *V*2, *A*) *en el que todos los vértices de una partición están conectados a los de la otra. Si n* =  $|V_1|$ , *m* = |*V*2| *denotamos al grafo bipartito G* = (*V*<sup>1</sup> ∪ *V*2, *A*) *por Kn*,*m.*

La función (bipartitoCompleto n m) nos genera el grafo bipartito *Kn*,*m*. Por ejemplo,

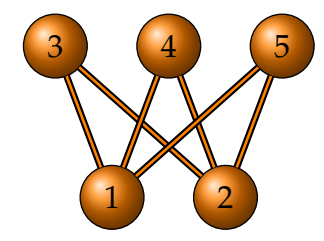

```
-- | Ejemplo
-- >>> bipartitoCompleto 2 3
- G [1,2,3,4,5] [(1,3),(1,4),(1,5),(2,3),(2,4),(2,5)]bipartitoCompleto :: Int -> Int -> Grafo Int
bipartitoCompleto n m =
  creaGrafo [1..n+m]
             [(a,b) | a \leftarrow [1..n], b \leftarrow [n+1..n+m]]
```
#### <span id="page-57-1"></span><span id="page-57-0"></span><sup>6</sup>[https://es.wikipedia.org/wiki/Grafo\\_bipartito](https://es.wikipedia.org/wiki/Grafo_bipartito) <sup>7</sup>[https://es.wikipedia.org/wiki/Grafo\\_bipartito\\_completo](https://es.wikipedia.org/wiki/Grafo_bipartito_completo)

La función (conjuntosVerticesDisjuntos g) devuelve Nothing si el grafo g no es bipartito y Just(xs,ys) si lo es, donde xs, ys es una partición disjunta de los vértices de g.

```
-- | Ejemplo
-- >>> conjuntosVerticesDisjuntos (bipartitoCompleto 3 4)
- Just ([3, 2, 1], [7, 6, 5, 4])-- >>> conjuntosVerticesDisjuntos (grafoCiclo 5)
-- Nothing
-- >>> conjuntosVerticesDisjuntos (grafoCiclo 6)
-- Just ([5,3,1],[6,4,2])
conjuntosVerticesDisjuntos :: Ord a => Grafo a -> Maybe ([a],[a])
conjuntosVerticesDisjuntos g
    | null (vertices g) = Just ([],[])
    | otherwise = aux (vertices g) [] [] [] []
    where u = union
           a = adyacentes gd xs x = xs \ \wedge \ [x]aux [] I r b = if (null (intersect r b))
                               then (Just (r,b))
                               else Nothing
           aux (v:vs) [] [] [] [] = aux vs (a \ v) [v] [v] []
           aux (v:vs) \lceil c r b
                | null (a \ v) = aux vs [] (v:c) (v:r) b| null ((a \vee \vee \vee c) =if (or [element \, u \, < - \, (a \, v)])then (if (or [elem u b | u \leftarrow (a v)])
                           then Nothing
                           else (aux vs \lceil (\mathbf{v}:c) \mathbf{r} (\mathbf{v}:b)) \rceilelse (aux vs [] (v:c) (v:r) b)| otherwise =
                    if (or [elem u r | u \leftarrow (a v)])
                    then (if (or [elem u b | u \leftarrow (a v)])
                           then Nothing
                           else (aux vs ((a \ v) \ \) c) (v:c) r (v:b)))
                    else (aux vs ((a \vee)(c) (v:c) (v:r) b)
           aux vs (q:qs) c r b
                | null ((a q) \vee c) =if (or [element \, u \leftarrow (a \, q)])
                    then (if (or [elem u b | u \leftarrow (a q)])
                           then Nothing
                           else (aux (d vs q) qs (q:c) r (q:b)))
                    else (aux (d vs q) qs (q:c) (q:r) b)
                | otherwise =
                    if (or [element \, u \, < - \, (a \, q)])
                    then (if (or [elem u b | u \leftarrow (a q)])
                           then Nothing
                           else (aux (d vs q) (u ((a q) \setminus c) qs)
```

```
(q:c) r (q:b)))
else (aux (d vs q) (u ((a q) \vee c) qs)
          (q:c) (q:r) b)
```
La función (esBipartito g) se verifica si el grafo g es bipartito.

```
-- | Ejemplo
-- >>> esBipartito (bipartitoCompleto 3 4)
-- True
-- >>> esBipartito (grafoCiclo 5)
-- False
-- >>> esBipartito (grafoCiclo 6)
-- True
esBipartito :: Ord a => Grafo a -> Bool
esBipartito g = isJust (conjuntosVerticesDisjuntos g)
```
## **3.4.6. Grafo estrella**

**Definición 3.4.6.** *Una [estrella](https://en.wikipedia.org/wiki/Star_(graph_theory))* <sup>[8](#page-59-0)</sup> *de orden n es el grafo bipartito completo*  $K_{1,n}$ *. Denotaremos a una estrella de orden n por Sn. Una estrella con 3 aristas se conoce en inglés como claw (garra o garfio).*

La función (grafoEstrella n) crea un grafo circulante a partir de su orden *n*.

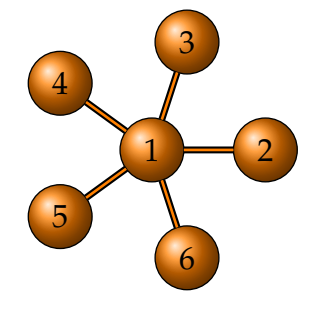

```
-- | Ejemplo
-- >>> grafoEstrella 5
- G [1,2,3,4,5,6] [(1,2),(1,3),(1,4),(1,5),(1,6)]grafoEstrella :: Int -> Grafo Int
grafoEstrella = bipartitoCompleto 1
```
## **3.4.7. Grafo rueda**

**Definición 3.4.7.** *Un [grafo rueda](https://es.wikipedia.org/wiki/Grafo_rueda)* [9](#page-59-1) *de orden n es un grafo no dirigido y no ponderado con n vértices que se forma conectando un único vértice a todos los vértices de un ciclo Cn*−1*. Lo denotaremos por Wn.*

<span id="page-59-0"></span><sup>8</sup>[https://en.wikipedia.org/wiki/Star\\_\(graph\\_theory\)\)](https://en.wikipedia.org/wiki/Star_(graph_theory)))

<span id="page-59-1"></span><sup>9</sup>[https://es.wikipedia.org/wiki/Grafo\\_rueda](https://es.wikipedia.org/wiki/Grafo_rueda)

La función (grafoRueda n) crea un grafo rueda a partir de su orden n.

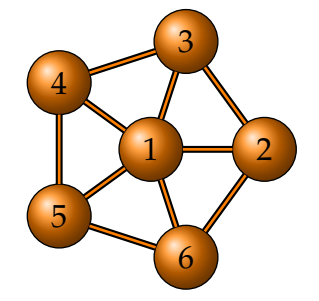

```
-- | Ejemplo
-- >>> pp $ grafoRueda 6
- - G [1, 2, 3, 4, 5, 6]- [(1, 2),(1, 3),(1, 4),(1, 5),(1, 6),(2, 3),(2, 6),
      (3, 4), (4, 5), (5, 6)]
grafoRueda :: Int -> Grafo Int
grafoRueda n =
  creaGrafo [1..n]
             ([ (1, a) | a \leftarrow [2..n] ] ++
              [(a,b) | (a,b) < -zip (2:[2..n-1]) (3:n:[4..n])])
```
# **3.4.8. Grafo circulante**

**Definición 3.4.8.** *Un [grafo circulante](https://en.wikipedia.org/wiki/Circulant_graph)* <sup>[10](#page-60-0)</sup> *de orden n* > 3 *y* saltos { $s_1, \ldots, s_k$ } *es un grafo no dirigido y no ponderado G* = ({1, . . . , *n*}, *A*) *en el que cada nodo* ∀*i* ∈ *V es adyacente a*  $\log 2k$  nodos  $i \pm s_1, \ldots, i \pm s_k \mod n$ . Lo denotaremos por Cir $_n^{s_1,\ldots,s_k}$ .

La función (grafoCirculante n ss) crea un grafo circulante a partir de su orden n y de la lista de sus saltos ss. Por ejemplo,

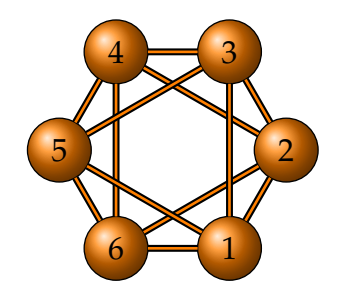

```
-- | Ejemplo
-- >>> pp $ grafoCirculante 6 [1,2]
- - G [1, 2, 3, 4, 5, 6][(1, 2), (1, 3), (1, 5), (1, 6), (2, 3), (2, 4), (2, 6),(3, 4), (3, 5), (4, 5), (4, 6), (5, 6)]
grafoCirculante :: Int -> [Int] -> Grafo Int
grafoCirculante n ss =
```
<span id="page-60-0"></span><sup>10</sup>[https://en.wikipedia.org/wiki/Circulant\\_graph](https://en.wikipedia.org/wiki/Circulant_graph)

```
creaGrafo [1..n]
             [(a,b) | a \leftarrow [1..n], b <- sort (auxCir a ss n)
                         a \leq b]
where auxCir v ss1 k =
          concat \lceil \lceil \text{fun}(\nu+s) \rceil \rceil k, fun (\nu-s) k] \lceil s \rceil s ss1]
       fun a b = if mod a b == 0 then b else mod a b
```
#### **3.4.9. Grafo de Petersen generalizado**

El  $\mathbf{grafo}$  de Petersen  $\mathbf{generalizado}$   $^{11}$  $^{11}$  $^{11}$  que denotaremos  $GP_{n,k}$  (con  $n \geq 3$  y  $1 \leq k \leq$ (*n* − 1)/2) es un grafo formado por un grafo circulante *Cir<sup>n</sup>* {*k*} en el interior, rodeado por un ciclo *C<sup>n</sup>* al que está conectado por una arista saliendo de cada vértice, de forma que se creen *n* polígonos regulares. El grafo *GPn*,*<sup>k</sup>* tiene 2*n* vértices y 3*n* aristas. La función (grafoPetersenGen n k) devuelve el grafo de Petersen generalizado *GPn*,*<sup>k</sup>* .

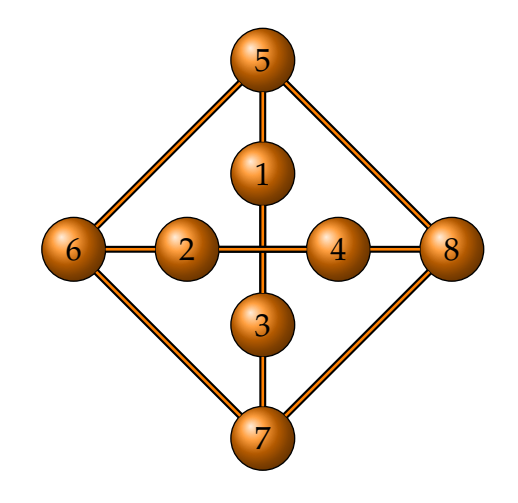

```
-- | Ejemplo
-- >>> pp $ grafoPetersenGen 4 2
-- G [1,2,3,4,5,6,7,8]
- [(1, 3),(1, 5),(2, 4),(2, 6),(3, 7),(4, 8),(5, 6),
      (5, 8), (6, 7), (7, 8)]grafoPetersenGen :: Int -> Int -> Grafo Int
grafoPetersenGen n k =
  creaGrafo [1..2*n]
             (filter p (aristas (grafoCirculante n [k])) ++
             [(x, x+n) | x \leftarrow [1..n]] +(n+1,n+2) : (n+1,2*n) : [(x, x+1) | x \leftarrow [n+2..2*n-1]])where p(a,b) = a < b
```
<span id="page-61-0"></span><sup>11</sup>[https://en.wikipedia.org/wiki/Generalized\\_Petersen\\_graph](https://en.wikipedia.org/wiki/Generalized_Petersen_graph)

## **3.4.10. Otros grafos importantes**

#### **Grafo de Thomson**

**Definición 3.4.9.** *El grafo bipartito completo K*3,3 *es conocido como el grafo de Thomson y, como veremos más adelante, será clave a la hora de analizar propiedades topológicas de los grafos.*

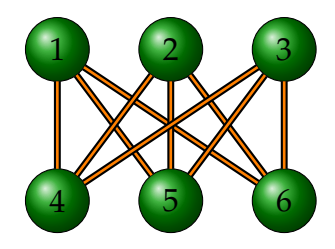

La función (grafoThomson) genera el grafo de Thomson.

```
-- | Ejemplo
-- >>> pp $ grafoThomson
- - G [1, 2, 3, 4, 5, 6][(1, 4), (1, 5), (1, 6), (2, 4), (2, 5), (2, 6), (3, 4),(3, 5), (3, 6)]
grafoThomson :: Grafo Int
grafoThomson = bipartitoCompleto 3 3
```
#### **Grafo de Heawood**

El **[grafo de Heawood](https://en.wikipedia.org/wiki/Heawood_graph)** [12](#page-62-0) es un grafo no dirigido, regular con 14 vértices y 21 aristas. Todos sus vértices son incidentes a exactamente 3 aristas; es decir, es un grafo **cúbico**. Tiene importantes propiedades geométricas y topológicas.

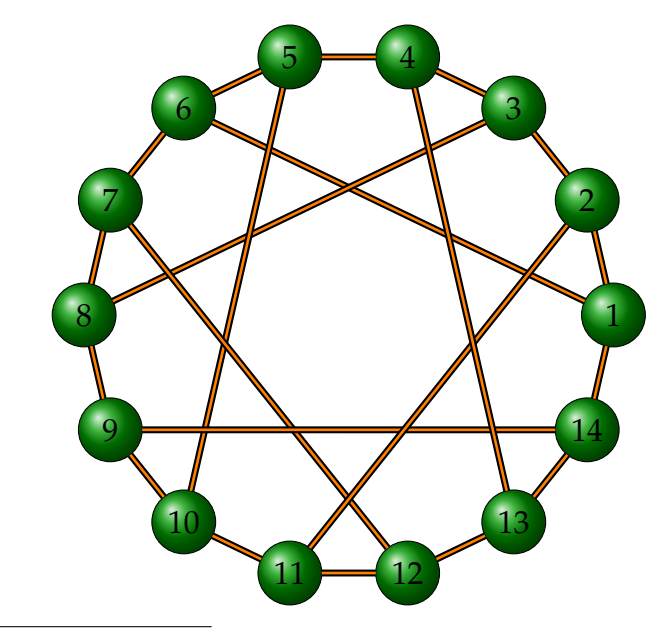

<span id="page-62-0"></span><sup>12</sup>[https://en.wikipedia.org/wiki/Heawood\\_graph](https://en.wikipedia.org/wiki/Heawood_graph)

La función grafoHeawood genera el grafo de Heawood.

```
-- | Ejemplo
-- >>> pp $ grafoHeawood
-- G [1,2,3,4,5,6,7,8,9,10,11,12,13,14]
- [(1, 2),(1, 6),(1, 14),(2, 3),(2, 11),(3, 4),(3, 8),
- (4, 5),(4, 13),(5, 6),(5, 10),(6, 7),(7, 8),(7, 12),
- (8, 9),(9, 10),(9, 14),(10, 11),(11, 12),(12, 13),
      (13, 14)]grafoHeawood :: Grafo Int
grafoHeawood =
  creaGrafo [1..14]
            (aristas (grafoCiclo 14) ++
            zip [1, 2,3, 4, 5, 7, 9]
                 [6,11,8,13,10,12,14])
```
#### **Grafo de McGee**

El **[grafo de McGee](https://en.wikipedia.org/wiki/McGee_graph)** [13](#page-63-0) es un grafo no dirigido, cúbico, con 24 vértices y 36 aristas. Tiene importantes propiedades geométricas y topológicas.

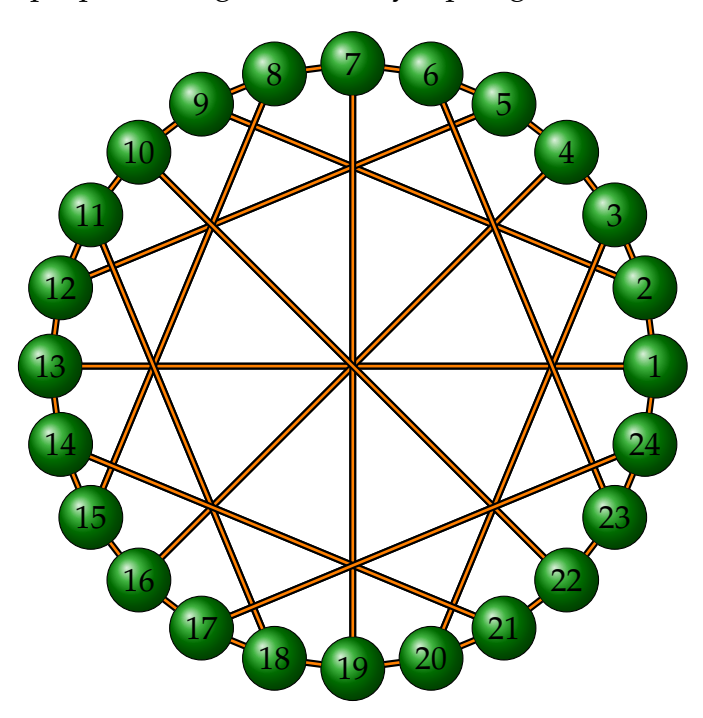

La función grafoMcGee genera el grafo de McGee.

```
-- | Ejemplo
-- >>> pp $ grafoMcGee
- G [1, 2, 3, 4, 5, 6, 7, 8, 9, 10, 11, 12, 13, 14, 15, 16, 17, 18, 19,-- 20,21,22,23,24]
      [(1, 2), (1, 13), (1, 24), (2, 3), (2, 9), (3, 4), (3, 20),
```

```
(4, 5), (4, 16), (5, 6), (5, 12), (6, 7), (6, 23), (7, 8),- (7, 19),(8, 9),(8, 15),(9, 10),(10, 11),(10, 22),
- (11, 12),(11, 18),(12, 13),(13, 14),(14, 15),
- (14, 21),(15, 16),(16, 17),(17, 18),(17, 24),
- (18, 19),(19, 20),(20, 21),(21, 22),(22, 23),
-- (23, 24)]
grafoMcGee :: Grafo Int
grafoMcGee =
  creaGrafo [1..24]
            (aristas (grafoCiclo 24) ++
            zip [ 1,2, 3, 4, 5, 6, 7, 8,10,11,14,17]
                 [13,9,20,16,12,23,19,15,22,18,21,24])
```
#### **Grafo Tutte–Coxeter**

El **[grafo Tutte–Coxeter](https://en.wikipedia.org/wiki/Tutte\begingroup \let \relax \relax \endgroup [Pleaseinsert\PrerenderUnicode{–}intopreamble]Coxeter_graph)** [14](#page-64-0) es un grafo no dirigido, cúbico, con 30 vértices y 45 aristas. Tiene importantes propiedades geométricas y topológicas.

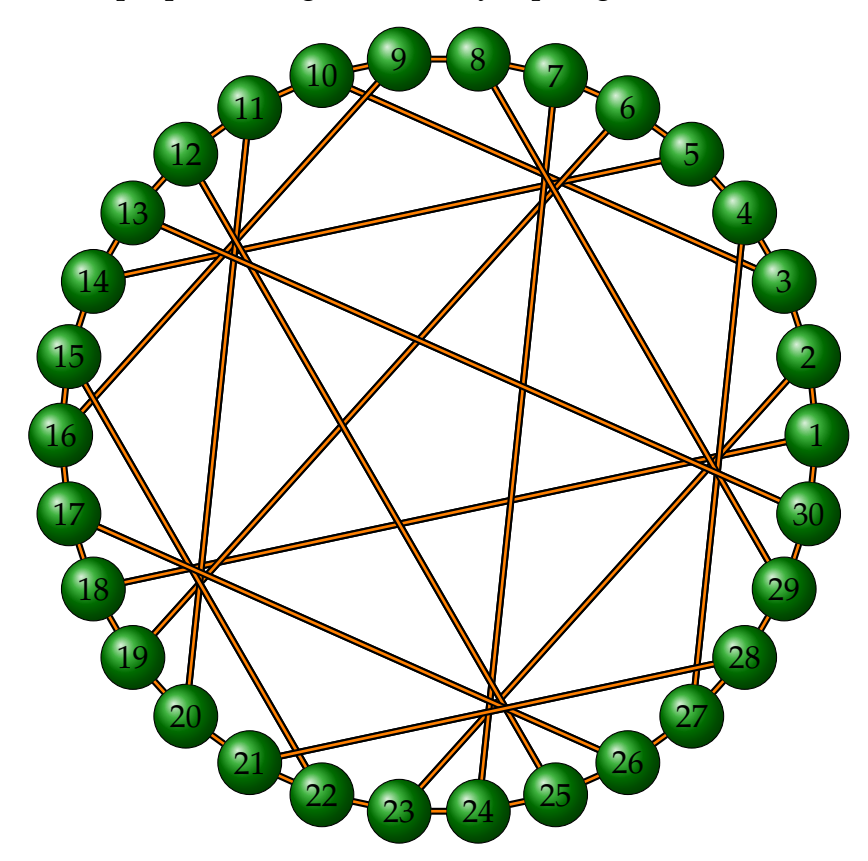

La función grafoTutteCoxeter genera el grafo Tutte–Coxeter.

```
-- | Ejemplo
-- >>> pp $ grafoTutteCoxeter
-- G [1,2,3,4,5,6,7,8,9,10,11,12,13,14,15,16,17,18,19,
      -- 20,21,22,23,24,25,26,27,28,29,30]
```
#### <span id="page-64-0"></span><sup>14</sup>[https://en.wikipedia.org/wiki/Tutte\T1\textendashCoxeter\\_graph](https://en.wikipedia.org/wiki/Tutte\T1\textendash Coxeter_graph)

```
[(1, 2), (1, 18), (1, 30), (2, 3), (2, 23), (3, 4),- (3, 10),(4, 5),(4, 27),(5, 6),(5, 14),(6, 7),(6, 19),
- (7, 8), (7, 24), (8, 9), (8, 29), (9, 10), (9, 16),
- (10, 11),(11, 12),(11, 20),(12, 13),(12, 25),
- (13, 14),(13, 30),(14, 15),(15, 16),(15, 22),
- (16, 17),(17, 18),(17, 26),(18, 19),(19, 20),
- (20, 21),(21, 22),(21, 28),(22, 23),(23, 24),
- (24, 25),(25, 26),(26, 27),(27, 28),(28, 29),
-- (29, 30)]
grafoTutteCoxeter :: Grafo Int
grafoTutteCoxeter =
  creaGrafo [1..30]
            (aristas (grafoCiclo 30) ++
            zip [ 1, 2, 3, 4, 5, 6, 7, 8, 9,11,12,13,15,17,21]
                 [18,23,10,27,14,19,24,29,16,20,25,30,22,26,28])
```
#### **Grafo de Petersen**

El **[grafo de Petersen](https://en.wikipedia.org/wiki/Petersen_graph)** [15](#page-65-0) se define como el grafo de Petersen generalizado *GP*5,2; es decir, es un grafo cúbico formado por los vértices de un pentágono, conectados a los vértices de una estrella de cinco puntas en la que cada nodo es adyacente a los nodos que están a un salto 2 de él. Es usado como ejemplo y como contraejemplo en muchos problemas de la Teoría de grafos.

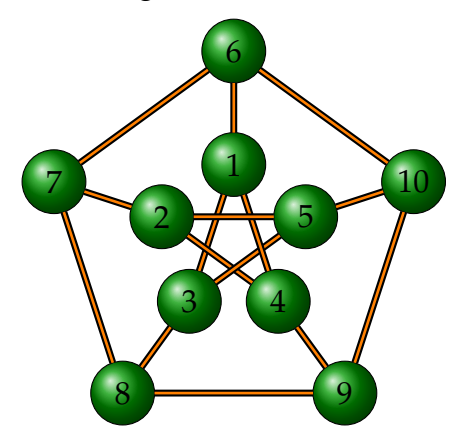

La función grafoPetersen devuelve el grafo de Petersen.

```
-- | Ejemplo
-- >>> pp $ grafoPetersen
- G [1, 2, 3, 4, 5, 6, 7, 8, 9, 10]- [(1, 3),(1, 4),(1, 6),(2, 4),(2, 5),(2, 7),(3, 5),
- (3, 8), (4, 9), (5, 10), (6, 7), (6, 10), (7, 8), (8, 9),
-- (9, 10)]
grafoPetersen :: Grafo Int
grafoPetersen = grafoPetersenGen 5 2
```
#### <span id="page-65-0"></span><sup>15</sup>[https://en.wikipedia.org/wiki/Petersen\\_graph](https://en.wikipedia.org/wiki/Petersen_graph)

#### **Grafo de Moëbius–Cantor**

El **[grafo de Moëbius–Cantor](https://en.wikipedia.org/wiki/Mo�bius-Kantor_graph)** [16](#page-66-0) se define como el grafo de Petersen generalizado *GP*8,3; es decir, es un grafo cúbico formado por los vértices de un octógono, conectados a los vértices de una estrella de ocho puntas en la que cada nodo es adyacente a los nodos que están a un salto 3 de él. Al igual que el grafo de Petersen, tiene importantes propiedades que lo hacen ser ejemplo y contraejemplo de muchos problemas de la Teoría de Grafos.

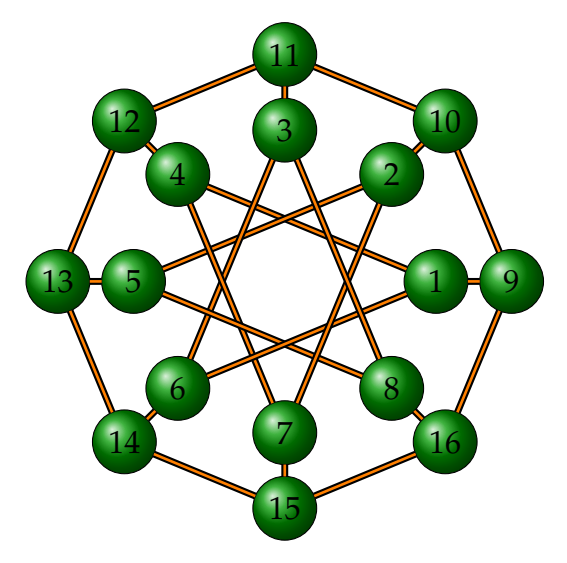

La función grafoMoebiusCantor genera el grafo de Moëbius–Cantor

```
-- | Ejemplo
-- >>> pp $ grafoMoebiusCantor
-- G [1,2,3,4,5,6,7,8,9,10,11,12,13,14,15,16]
     [(1, 4), (1, 6), (1, 9), (2, 5), (2, 7), (2, 10), (3, 6),(3, 8), (3, 11), (4, 7), (4, 12), (5, 8), (5, 13), (6, 14),(7, 15), (8, 16), (9, 10), (9, 16), (10, 11), (11, 12),(12, 13), (13, 14), (14, 15), (15, 16)]
grafoMoebiusCantor :: Grafo Int
grafoMoebiusCantor = grafoPetersenGen 8 3
```
# **3.5. Definiciones y propiedades**

Una vez construida una pequeña fuente de ejemplos, estamos en condiciones de implementar las definiciones sobre grafos en Haskell y ver que funcionan correctamente. Además, comprobaremos que se cumplen las propiedades básicas que se han presentado en el tema *Introducción a la teoría de grafos* de "Matemática discreta"  $([4]).$  $([4]).$  $([4]).$ 

<span id="page-66-0"></span><sup>16</sup>[https://en.wikipedia.org/wiki/Moëbius-Kantor\\_graph](https://en.wikipedia.org/wiki/Mo�bius-Kantor_graph)

*Nota* 3.5.1*.* Se utilizará el tipo abstracto de grafos presentados en la sección [3.2](#page-49-0) y se utilizarán las librerias Data.List y Test.QuickCheck.

#### **3.5.1. Definiciones de grafos**

**Definición 3.5.1.** *El orden de un grafo G* = (*V*, *A*) *se define como su número de vértices. Lo denotaremos por*  $|V(G)|$ *.* 

La función (orden g) devuelve el orden del grafo g.

```
-- | Ejemplos
-- >>> orden (grafoCiclo 4)
-- 4-- >>> orden (grafoEstrella 4)
-- 5orden :: Grafo a -> Int
orden = length . vertices
```
**Definición 3.5.2.** *El tamaño de un grafo G* = (*V*, *A*) *se define como su número de aristas. Lo denotaremos por*  $|A(G)|$ *.* 

La función (tamaño g) devuelve el orden del grafo g.

```
-- | Ejemplos
-- >>> tamaño (grafoCiclo 4)
-- 4-- >>> tamaño grafoPetersen
-- 15tamaño :: Grafo a -> Int
tamaño = length . aristas
```
**Definición 3.5.3.** *Diremos que dos aristas a*, *a* 0 *son incidentes si tienen intersección no vacía; es decir, si tienen algún vértice en común.*

La función (sonIncidentes a a') se verifica si las aristas a y a' son incidentes.

```
-- | Ejemplos
\leftarrow >>> sonIncidentes (1,2) (2,4)-- True
\leftarrow >>> sonIncidentes (1,2) (3,4)-- False
sonIncidentes :: Eq a => (a, a) -> (a, a) -> Bool
sonIncidentes (u1, u2) (v1, v2) =
  or [u1 == v1, u1 == v2, u2 == v1, u2 == v2]
```
**Definición 3.5.4.** *Diremos que una arista de un grafo G es un lazo si va de un vértice en sí mismo.*

La función (lazos g) devuelve los lazos del grafo g.

```
-- | Ejemplos
\left[-\right] >>> lazos (creaGrafo [1,2] [(1,1),(1,2),(2,2)])
- \lceil (1,1), (2,2)]
-- >>> lazos (grafoCiclo 5)
-- []
lazos :: Eq a => Grafo a -> [(a,a)]lazos g = [(u, v) | (u, v) < -aristas g, u == v]
```
La función (esLazo a) se verifica si la arista a es un lazo.

```
-- | Ejemplos
\leftarrow \rightarrow \rightarrow \rightarrow esLazo (4,4)-- True
-- >>> esLazo (1,2)
-- False
esLazo :: Eq a => (a, a) -> Bool
esLazo (u, v) = u == v
```
**Definición 3.5.5.** *Dado un grafo*  $G = (V, A)$ *, fijado un vértice*  $v \in V$ *, al conjunto de vértices que son adyacentes a v lo llamaremos entorno de v y lo denotaremos por*  $N(v) =$  ${u \in V | (u, v) \in A}.$ 

La función (entorno g v) devuelve el entorno del vértice v en el grafo g.

```
-- | Ejemplo
-- >>> entorno (creaGrafo [1..5] [(1,2),(1,3),(2,3)]) 2
- - [1,3]entorno :: Eq a => Grafo a -> a -> [a]
entorno = adyacentes
```
**Definición 3.5.6.** *Sea*  $G = (V, A)$  *un grafo. El grado* (*o valencia*) *de*  $v \in V$  *es grad* $(v)$  =  $|N(v)|$ .

La función (grado g v) devuelve el grado del vértice v en el grafo g.

```
-- | Ejemplos
-- >>> grado (creaGrafo [1..5] [(1,2),(1,3),(2,3)]) 2
-- 2-- >>> grado (grafoEstrella 5) 1
-- 5grado :: Eq a => Grafo a -> a -> Int
grado g v = length (entorno g v)
```
**Definición 3.5.7.** *Un vértice v de un grafo es aislado si su grado es 0.*

La función (esAislado g v) se verifica si el vértice v es aislado en el grafo g.

```
-- | Ejemplos
-- >>> esAislado (creaGrafo [1..5] [(1,2),(1,3),(2,3)]) 4
-- True
-- >>> esAislado (creaGrafo [1..5] [(1,2),(1,3),(2,3)]) 3
-- False
esAislado :: Eq a => Grafo a -> a -> Bool
esAislado g v = \text{grade} g v = 0
```
**Definición 3.5.8.** *Un grafo es regular si todos sus vértices tienen el mismo grado.*

La función (esRegular g) se verifica si el grafo g es regular.

```
-- | Ejemplos
\left[-\right] >>> esRegular (creaGrafo [1..3] [(1,2),(1,3),(2,3)])
-- True
\left[-\right] >>> esRegular (creaGrafo [1..4] [(1,2),(1,3),(2,4)])
-- False
esRegular :: Eq a => Grafo a -> Bool
esRegular g = all (==x) xs
  where (x:xs) = [grado g v | v < - vertices g]
```
**Definición 3.5.9.** *Dado un grafo*  $G = (V, A)$  *llamamos valencia mínima o grado mínimo de G al valor*  $\delta(G) = \min\{grad(v)|v \in V\}$ 

La función (valenciaMin g) devuelve la valencia mínima del grafo g.

```
-- | Ejemplo
\rightarrow >>> valenciaMin (creaGrafo [1..4] [(1,2),(1,3),(2,4)])
-- 1valenciaMin :: Ord a => Grafo a -> Int
valenciaMin g = minimum [grado g v | v < - vertices g]
```
**Definición 3.5.10.** *Dado un grafo G* = (*V*, *A*) *llamamos valencia máxima o grado máximo de G al valor*  $\delta(G) = \max\{grad(v)|v \in V\}$ 

La función (valenciaMax g) devuelve la valencia máxima del grafo g.

```
-- | Ejemplo
\rightarrow >>> valenciaMax (creaGrafo [1..4] [(1,2), (1,3), (2,4)])
-- 2valenciaMax :: Ord a => Grafo a -> Int
valenciaMax g = maximum [grado g v | v <- vertices g]
```
**Definición 3.5.11.** *Se dice que un grafo es simple si no contiene lazos ni aristas repetidas.*

La función (esSimple g) se verifica si g es un grafo simple.

```
-- | Ejemplos
\left[-\right] >>> esSimple (creaGrafo [1..3] [(1,2),(1,3),(2,3)])
-- True
-- >>> esSimple (creaGrafo [1..3] [(1,1),(1,2),(2,3)])
-- False
esSimple :: Ord a => Grafo a -> Bool
esSimple g =and [not (x,x) 'aristaEn' g) | x < - vertices g]
```
**Definición 3.5.12.** *Sea G un grafo. Llamamos secuencia de grados de G a la lista de grados de sus vértices. La secuencia se suele presentar en orden decreciente:*  $d_1 > d_2$  $\cdots \geq d_n$ .

La función (secuenciaGrados g) devuelve la secuencia de los grados del grafo g en orden decreciente.

```
-- | Ejemplo
\rightarrow >>> secuenciaGrados (creaGrafo [1..5] [(1,2),(1,3),(1,4),(2,4)])
- [3,2,2,1,0]
secuenciaGrados :: Eq a => Grafo a -> [Int]
secuenciaGrados g = sortBy (flip compare) [grado g v | v <- vertices g]
```
*Nota* 3.5.2*.* ¿Qué listas de *n* números enteros son secuencias de grafos de *n* vértices?

- Si  $\sum_{i=1}^{n} d_i$  es impar, no hay ninguno.
- Si  $\sum_{i=1}^{n} d_i$  es par, entonces siempre hay un grafo con esa secuencia de grados (aunque no necesariamente simple).

**Definición 3.5.13.** *Una secuencia gráfica es una lista de número enteros no negativos que es la secuencia de grados para algún grafo simple.*

La función (secuenciaGrafica ss) se verifica si existe algún grafo con la secuencia de grados ss.

```
-- | Ejemplos
\leftarrow \rightarrow \rightarrow \rightarrow secuenciaGrafica [3,2,2,1,0]-- True
-- >>> secuenciaGrafica [3,2,2,2]
-- False
secuenciaGrafica :: [Int] -> Bool
secuenciaGrafica ss = even (sum ss) \&\& all p ss
  where p s = s >= 0 && s <= length ss
```
**Definición 3.5.14.** Dado un grafo  $G = (V, A)$ , diremos que  $G' = (V', A')$  es un **subgrafo** *de*  $G$  *si*  $V' \subseteq V$   $y$   $A' \subseteq A$ .

La función (esSubgrafo g' g) se verifica si g' es un subgrafo de g.

```
-- |Ejemplos
-- >>> esSubgrafo (bipartitoCompleto 3 2) (bipartitoCompleto 3 3)
-- True
-- >>> esSubgrafo (grafoEstrella 4) (grafoEstrella 5)
-- True
-- >>> esSubgrafo (completo 5) (completo 4)
-- False
-- >>> esSubgrafo (completo 3) (completo 4)
-- True
esSubgrafo :: Ord a => Grafo a -> Grafo a -> Bool
esSubgrafo g' g =
  vertices g' `esSubconjunto` vertices g &&
  aristas g' 'esSubconjunto' aristas g
```
**Definición 3.5.15.** *Si*  $G' = (V', A')$  *es un subgrafo de*  $G = (V, A)$  *tal que*  $V' = V$ , *diremos que G*<sup>0</sup> *es un subgrafo maximal, grafo recubridor o grafo de expansión (en inglés,* spanning grah*) de G.*

La función (esSubgrafoMax g' g) se verifica si g' es un subgrafo maximal de g.

```
-- | Ejemplos
-- >>> esSubgrafoMax (grafoRueda 3) (grafoRueda 4)
-- False
-- >>> esSubgrafoMax (grafoCiclo 4) (grafoRueda 4)
-- True
\left(-\right) >>> esSubgrafoMax (creaGrafo [1..3] [(1,2)]) (grafoCiclo 3)
-- True
-- >>> esSubgrafoMax (creaGrafo [1..2] [(1,2)]) (grafoCiclo 3)
-- False
esSubgrafoMax :: Ord a => Grafo a -> Grafo a -> Bool
esSubgrafoMax g' g =g' `esSubgrafo` g && conjuntosIguales (vertices g') (vertices g)
```
**Definición 3.5.16.** *Sean*  $G' = (V', A')$ ,  $G = (V, A)$  *dos grafos si*  $V' \subset V$ , o  $A' \subset A$ , se *dice que G' es un <mark>subgrafo propio</mark> de G, y se denota por G' ⊂ G.* 

La función (esSubgrafoPropio g' g) se verifica si g' es un subgrafo propio de g.

```
-- | Ejemplos
-- >>> esSubgrafoPropio (grafoRueda 3) (grafoRueda 4)
-- True
-- >>> esSubgrafoPropio (grafoRueda 4) (grafoCiclo 5)
-- False
-- >>> esSubgrafoPropio (creaGrafo [1..3] [(1,2)]) (grafoCiclo 3)
-- True
-- >>> esSubgrafoPropio (creaGrafo [1..2] [(1,2)]) (grafoCiclo 3)
```
```
-- True
esSubgrafoPropio :: Ord a => Grafo a -> Grafo a -> Bool
esSubgrafoPropio g' g =
 esSubgrafo g' g &&
  (not (conjuntosIguales (vertices g) (vertices g')) ||
  not (conjuntosIguales (aristas g) (aristas g')))
```
### **3.5.2. Propiedades de grafos**

**Teorema 3.5.17** (Lema del apretón de manos)**.** *En todo grafo simple el número de vértices de grado impar es par o cero.*

Vamos a comprobar que se verifica el lema del apretón de manos utilizando la función prop\_LemaApretonDeManos.

```
ghci> quickCheck prop_LemaApretonDeManos
+++ OK, passed 100 tests.
```

```
prop_LemaApretonDeManos :: Grafo Int -> Bool
prop_LemaApretonDeManos g =
  even (length (filter odd [grado g v | v <- vertices g]))
  where g' = creaGrafo (vertices g)
                         [(x,y) | (x,y) \leftarrow \text{aristas } g, x \neq y]
```
**Teorema 3.5.18** (Havel–Hakimi). *Si*  $n > 1$   $\psi$   $D = [d_1, \dots, d_n]$  *es una lista de enteros,* entonces D es secuencia gráfica si y sólo si la secuencia D' obtenida borrando el mayor *elemento dmax y restando 1 a los siguientes dmax elementos más grandes es gráfica.*

Vamos a comprobar que se verifica el teorema de Havel–Hakimi utilizando la función prop\_HavelHakimi.

```
ghci> quickCheck prop_HavelHakimi
+++ OK, passed 100 tests.
```

```
prop_HavelHakimi :: [Int] -> Bool
prop_HavelHakimi [] = True
prop_HavelHakimi (s:ss) =
  not (secuenciaGrafica (s:ss) && not (esVacio ss)) ||
  secuenciaGrafica (map (\x \rightarrow x-1) (take s ss) ++ drop s ss)
```
### **3.5.3. Operaciones y propiedades sobre grafos**

#### **Eliminación de una arista**

**Definición 3.5.19.** *Sea*  $G = (V, A)$  *un grafo y sea*  $(u, v) \in A$ *. Definimos el grafo*  $G \setminus$  $(u, v)$  *como el subgrafo de G, G'* =  $(V', A')$ *, con V'* = *V* y  $A' = A \setminus \{(u, v)\}$ *. Esta* 

*operación se denomina eliminar una arista.*

La función (eliminaArista g a) elimina la arista a del grafo g.

```
-- | Ejemplos
\rightarrow >>> eliminaArista (creaGrafo [1..4] [(1,2),(1,4),(2,4)]) (1,4)- G [1, 2, 3, 4] [(1, 2), (2, 4)]\rightarrow >>> eliminaArista (creaGrafo [1..4] [(1,2),(1,4),(2,4)]) (4,1)- G [1,2,3,4] [(1,2),(2,4)]\rightarrow >>> eliminaArista (creaGrafo [1..4] [(1,2),(1,4),(2,4)]) (4,3)- G [1,2,3,4] [(1,2),(1,4),(2,4)]eliminaArista :: Ord a => Grafo a -> (a, a) -> Grafo a
eliminaArista g(a,b) =creaGrafo (vertices g)
             (\text{aristas } g \setminus \setminus [ (a,b), (b,a)] )
```
La función (eliminaLazos g) devuelve un nuevo grafo, obtenido a partir del grafo g eliminando todas las aristas que fueran lazos.

```
-- | Ejemplos
\leftarrow >>> eliminaLazos (creaGrafo [1,2] [(1,1),(1,2),(2,2)])
- - G [1,2] [ (1,2) ]-- >>> grafoCiclo 5
- G [1, 2, 3, 4, 5] [(1, 2), (1, 5), (2, 3), (3, 4), (4, 5)]-- >>> eliminaLazos (grafoCiclo 5)
- G [1,2,3,4,5] [(1,2),(1,5),(2,3),(3,4),(4,5)]eliminaLazos :: Ord a => Grafo a -> Grafo a
eliminaLazos g = \text{creal}rafo (vertices g)
                              [(x,y) | (x,y) \leftarrow aristas g, x /= y]
```
#### **Eliminación un vértice**

**Definición 3.5.20.** *Sea*  $G = (V, A)$  *un grafo y sea*  $v \in V$ *. Definimos el grafo*  $G \setminus v$  *como el*  $s$ ubgrafo de  $G$ ,  $G' = (V', A')$ , con  $V' = V \setminus \{v\}$   $y$   $A' = A \setminus \{a \in A | v \text{ es un extremo de a}\}.$ *Esta operación se denomina eliminar un vértice.*

La función (eliminaVertice g v) elimina el vértice v del grafo g.

```
-- | Ejemplos
-- >>> eliminaVertice (creaGrafo [1..4] [(1,2),(1,4),(2,4)]) 1
- G [2,3,4] [(2,4)]-- >>> eliminaVertice (creaGrafo [1..4] [(1,2),(1,4),(2,4)]) 4
- - G [1, 2, 3] [ (1, 2) ]-- >>> eliminaVertice (creaGrafo [1..4] [(1,2),(1,4),(2,4)]) 3
- G [1,2,4] [(1,2),(1,4),(2,4)]-- >>> eliminaVertice (creaGrafo [1..4] [(1,2),(1,4),(1,3)]) 1
- - G [2, 3, 4] [eliminaVertice :: Ord a => Grafo a -> a -> Grafo a
```

```
eliminaVertice g v =creaGrafo (vertices g \setminus \lceil v \rceil)
               (as \ \|\ (a,b) \ | \ (a,b) \ \leq as\, a == v \ || b == v]where as = aristas g
```
#### **Suma de aristas**

**Definición 3.5.21.** *Sea*  $G = (V, A)$  *un grafo y sean*  $u, v \in V$  *tales que*  $(u, v), (v, u) \notin A$ . *Definimos el grafo*  $G + (u, v)$  *como el grafo*  $G' = (V, A \cup \{(u, v)\})$ . Esta operación se *denomina suma de una arista.*

La función (sumaArista g a) suma la arista a al grafo g.

```
-- | Ejemplos
-- >>> grafoCiclo 5
- G [1,2,3,4,5] [(1,2),(1,5),(2,3),(3,4),(4,5)]-- >>> sumaArista (grafoCiclo 5) (1,3)
- G [1,2,3,4,5] [(1,2),(1,3),(1,5),(2,3),(3,4),(4,5)]sumaArista :: Ord a => Grafo a -> (a,a) -> Grafo a
sumaArista g a =
  creaGrafo (vertices g) (a : aristas g)
```
#### **Suma de vértices**

**Definición 3.5.22.** *Sea*  $G = (V, A)$  *un grafo y sea*  $v \notin V$ . Definimos el grafo  $G + v$  como  $el$  grafo  $G' = (V', A')$ , donde  $V' = V \cup \{v\}$ ,  $A' = A \cup \{(u, v) | u \in V\}$ . Esta operación se *denomina suma de un vértice.*

La función (sumaVertice g a) suma el vértice a al grafo g.

```
-- | Ejemplo
-- >>> grafoCiclo 3
- G [1, 2, 3] [(1, 2), (1, 3), (2, 3)]
-- >>> sumaVertice (grafoCiclo 3) 4
- G [1,2,3,4] [(1,2),(1,3),(1,4),(2,3),(2,4),(3,4)]sumaVertice :: Ord a => Grafo a -> a -> Grafo a
sumaVertice g \, v =creaGrafo (v : vs) (aristas g + f [(u,v) | u \leftarrow vs])where vs = vertices g
```
#### **Propiedad de los grafos completos**

**Proposición 3.5.23.** *La familia de grafos completos*  $K_n$  *verifica que*  $K_n = K_{n-1} + n$ .

Vamos a ver que se cumple la propiedad utilizando la función prop\_completos.

```
ghci> quickCheck prop_completos
+++ OK, passed 100 tests.
prop_completos :: Int -> Property
prop\_complexos n = n >= 2 ==>
   completo n == sumalPertice (completo (n-1)) n
```
A partir de esta propiedad, se puede dar una definición alternativa de la función (completo n), que devuelve el grafo completo *Kn*. La nueva función será (completo2

n).

```
completo2 :: Int -> Grafo Int
completo2 0 = grad(0)completo2 n = sumaVertice (completo2 (n-1)) n
```
Vamos a comprobar la equivalencia de ambas deficiones:

```
ghci> prop_EquiCompleto
True
```

```
prop_EquiCompleto :: Bool
prop_EquiCompleto = and [completo n == completo2 n | n <- [0..50]]
```
Vamos a ver cuál de las definiciones es más eficiente:

```
ghci> tamaño (completo 100)
4950
(1.17 secs, 0 bytes)
ghci> tamaño (completo2 100)
4950
(15.49 secs, 61,756,056 bytes)
```
La función (completo n) es más eficiente, así que será la que seguiremos utilizando.

#### **Suma de grafos**

**Definición 3.5.24.** *Sean*  $G = (V, A), G' = (V', A)$  *dos grafos. Definimos el grafo suma de G y G*<sup>*'*</sup> *como el grafo G* + *G*<sup>*'*</sup> = (*V* ∪ *V'*, *A* ∪ *A*<sup>*'*</sup> ∪ {(*u*, *v*)|*u* ∈ *V*, *v* ∈ *V'*}). Esta *operación se denomina suma de grafos.*

La función (sumaGrafos g g') suma los grafos g y g'.

```
-- | Ejemplo
\left[-\right] >>> let g1 = creaGrafo [1..3] [(1,1),(1,3),(2,3)]-- >>> let g2 = creaGrafo [4..6] [(4,6), (5,6)]-- >>> pp $ sumaGrafos g1 g2
- G [1, 2, 3, 4, 5, 6]- [(1, 1),(1, 3),(1, 4),(1, 5),(1, 6),(2, 3),(2, 4),
- (2, 5),(2, 6),(3, 4),(3, 5),(3, 6),(4, 6),(5, 6)]
sumaGrafos :: Ord a => Grafo a -> Grafo a -> Grafo a
```

```
sumaGrafos g1 g2 =creaGrafo (vs1 'union' vs2)
            (aristas g1 'union'
             aristas g2 'union'
             [(u, v) | u \leftarrow vs1, v \leftarrow vs2])where vs1 = vertices g1vs2 = vertices g2
```
#### **Unión de grafos**

**Definición 3.5.25.** *Sean*  $G = (V, A)$ ,  $G' = (V', A)$  *dos grafos. Definimos el grafo unión de G y G*<sup>0</sup> *como el grafo G* ∪ *H* = (*V* ∪ *V* 0 , *A* ∪ *A* 0 )*. Esta operación se denomina unión de grafos.*

La función (unionGrafos g g') une los grafos g y g'. Por ejemplo,

```
-- | Ejemplo
\left[-\right] >>> let g1 = creaGrafo [1..3] [(1,1),(1,3),(2,3)]\left[-\right] >>> let g2 = creaGrafo [4..6] [(4,6),(5,6)]-- >>> unionGrafos g1 g2
- G [1,2,3,4,5,6] [(1,1),(1,3),(2,3),(4,6),(5,6)]unionGrafos :: Ord a => Grafo a -> Grafo a -> Grafo a
unionGrafos g1 g2 =
  creaGrafo (vertices g1 'union' vertices g2)
             (aristas g1 'union' aristas g2)
```
#### **Grafo complementario**

**Definición 3.5.26.** *Dado un grafo*  $G = (V, A)$  *se define el grafo complementario de* G *como*  $\overline{G} = (V, \overline{A})$ *, donde*  $\overline{A} = \{(u, v) | u, v \in V, (u, v) \notin A\}$ *.* 

La función (grafoComplementario g) devuelve el grafo complementario de g.

```
-- | Ejemplo
\rightarrow >>> grafoComplementario (creaGrafo [1..3] [(1,1),(1,3),(2,3)])
- G [1,2,3] [(1,2),(2,2),(3,3)]grafoComplementario :: Ord a => Grafo a -> Grafo a
grafoComplementario g =
  creaGrafo vs
             [(u, v) | u \leftarrow vs, v \leftarrow vs, u \leftarrow v, not ((u, v) 'aristaEn' g)]where vs = vertices g
```
**Definición 3.5.27.** *Dado un grafo, diremos que es completo si su complementario sin lazos no tiene aristas.*

La función (esCompleto g) se verifica si el grafo g es completo.

```
-- Ejemplos
-- >>> esCompleto (completo 4)
-- True
-- >>> esCompleto (grafoCiclo 5)
-- False
esCompleto :: Ord a => Grafo a -> Bool
esCompleto g =
    tamaño (eliminaLazos (grafoComplementario g)) == 0
```
## **3.6. Morfismos de grafos**

Llegados a este punto, es importante resaltar que un grafo se define como una entidad matemática abstracta; es evidente que lo importante de un grafo no son los nombres de sus vértices ni su representación gráfica. La propiedad que caracteriza a un grafo es la forma en que sus vértices están unidos por las aristas.

A priori, los siguientes grafos pueden parecer distintos:

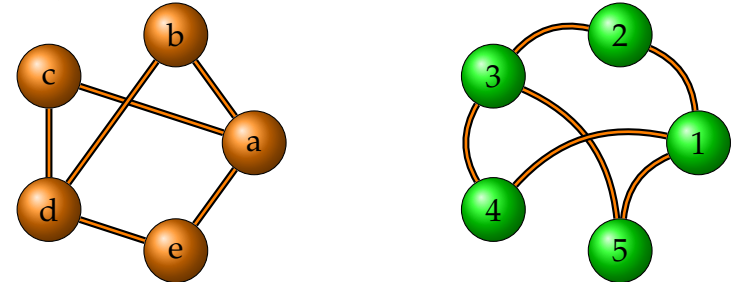

Sin embargo, ambos grafos son grafos de cinco vértices que tienen las mismas relaciones de vecindad entre sus nodos. En esta sección estudiaremos estas relaciones que establecen las aristas entre los vértices de un grafo y presentaremos algoritmos que nos permitan identificar cuándo dos grafos se pueden relacionar mediante aplicaciones entre sus vértices cumpliendo ciertas caracterísicas.

#### **3.6.1. Morfismos**

**Definición 3.6.1.** *Si f es una función entre dos grafos*  $G = (V, A)$   $y$   $G' = (V', A'),$ *diremos que conserva la adyacencia si* ∀*u*, *v* ∈ *V se verifica que si* (*u*, *v*) ∈ *A, entonces*  $(f(u), f(v)) \in A'.$ 

La función (conservaAdyacencia g h f) se verifica si la función f entre los grafos g y h conserva las adyacencias.

```
-- | Ejemplos
\left[-\right] >>> let g1 = creaGrafo [1..4] [(1,2),(2,3),(3,4)]\left[-\right] >>> let g2 = creaGrafo [1..4] [(1,2),(2,3),(2,4)]\left[-\right] >>> let g3 = creaGrafo [4,6..10] [(4,8), (6,8), (8,10)]
```

```
-- >>> conservaAdyacencia g1 g3 [(1,4),(2,6),(3,8),(4,10)]
-- False
\rightarrow >>> conservaAdyacencia g2 g3 [(1,4), (2,8), (3,6), (4,10)]-- True
conservaAdyacencia :: (Ord a, Ord b) =>
                        Grafo a -> Grafo b -> Funcion a b -> Bool
conservaAdyacencia g h f =and [(\text{imagen} f x, \text{imagen} f y) 'aristaEn' h | (x,y) < -aristas g]
```
**Definición 3.6.2.** *Dados dos grafos simples*  $G = (V, A) y G' = (V', A')$ *, un morfismo*  $e$ ntre G y G $'$  es una función  $\phi: V \to V'$  que conserva las adyacencias.

La función (esMorfismo g h vvs) se verifica si la función representada por vvs es un morfismo entre los grafos g y h.

```
-- | Ejemplos
\left[-\right] >>> let g1 = creaGrafo [1,2,3] [(1,2),(3,2)]\left[-\right] >>> let g2 = creaGrafo [4,5,6] [(4,6), (5,6)]\left(- \right) >>> esMorfismo g1 g2 [(1,4),(2,6),(3,5)]
-- True
\left(-\right) >>> esMorfismo g1 g2 [(1,4),(2,5),(3,6)]-- False
\leftarrow \rightarrow \rightarrow \rightarrow esMorfismo g1 g2 [(1,4),(2,6),(3,5),(7,9)]
-- False
esMorfismo :: (Ord a, Ord b) => Grafo a \rightarrow Grafo b \rightarrowFuncion a b -> Bool
esMorfismo g1 g2 f =esFuncion (vertices g1) (vertices g2) f &&
  conservaAdyacencia g1 g2 f
```
La función (morfismos g h) devuelve todos los posibles morfismos entre los grafos g y h.

```
-- | Ejemplos
-- >>> grafoCiclo 3
- G [1,2,3] [(1,2),(1,3),(2,3)]-- >>> let g = \text{creal}rafo [4, 6] [(4, 4), (6, 6)]-- >>> morfismos (grafoCiclo 3) g
- [[(1,4),(2,4),(3,4)],[(1,6),(2,6),(3,6)]]
-- >>> morfismos g (grafoCiclo 3)
-- []
morfismos :: (Ord a, Ord b) => Grafo a -> Grafo b -> [[(a,b)]]morfismos g h =[f | f <- funciones (vertices g) (vertices h)
     , conservaAdyacencia g h f]
```
#### **3.6.2. Complejidad del problema de homomorfismo de grafos**

En general en computación un problema algorítmico consta de un conjunto *I* de todas las posibles entradas para el problema, llamado el conjunto de instancias, y de una pregunta *Q* sobre esas instancias. Resolver uno de estos problemas consiste en desarrollar un algoritmo cuya entrada es una instancia del problema y cuya salida es una respuesta a la pregunta del problema.

Decimos que un problema es de decisión cuando las posibles respuestas a la pregunta son "sí" o "no". Un ejemplo de problema de este tipo sería, dados dos grafos, decidir si estos son homomorfos o no.

A la hora de implementar un algoritmo que dé solución al problema que estemos considerando, es importante tener en cuenta el número de pasos que efectúa hasta encontrar una respuesta. Un **algoritmo de tiempo polinomial** se define como aquel con función de complejidad temporal en *O*(*p*(*n*)) para alguna función polinómica *p*, donde *n* denota el tamaño de la entrada. Cualquier algoritmo cuya función de complejidad temporal no pueda ser acotada de esta manera, se denomina **algoritmo de tiempo exponencial**.

La mayoría de los algoritmos de tiempo exponencial son simples variaciones de una búsqueda exhaustiva, mientras que los algoritmos de tiempo polinomial, usualmente se obtienen mediante un análisis más profundo de la estructura del problema. En la Teoría de la complejidad computacional, existe el consenso de que un problema no está "bien resuelto" hasta que se conozca un algoritmo de tiempo polinomial que lo resuelva. Por tanto, nos referiremos a un problema como "intratable", si es tan difícil que no existe algoritmo de tiempo polinomial capaz de resolverlo.

Los problemas de decisión para los que existen algoritmos polinomiales constituyen la clase *P* y son llamados **polinomiales**. Un problema de decisión es **nodeterminístico polinomial** cuando cualquier instancia que produce respuesta "sí" posee una comprobación de correctitud (también llamada certificado) verificable en tiempo polinomia en el tamaño de la instancia. Estos problemas de decisión se dice que pertenecen a la clase *NP*. Claramente, *P* ⊆ *NP*. Sin embargo, no se sabe si esta inclusión es estricta: uno de los principales problemas abiertos en Teoría de la computación es saber si  $P \neq NP$ .

Una reducción es una transformación de un problema en otro problema. Intuitivamente, un problema *Q* puede ser reducido a otro problema *Q*<sup>0</sup> , si cualquier instancia del problema *Q* puede ser "fácilmente" expresada como una instancia del problema *Q*0 , y cuya solución proporcione una solución para la instancia de *Q*.

Las reducciones en tiempo polinomial nos dotan de elementos para probar, de una manera formal, que un problema es al menos tan difícil que otro, con una diferencia de un factor polinomial. Estas son esenciales para definir a los problemas NP-completos, además de ayudar a comprender los mismos.

La clase de los problemas NP-completos contiene a los problemas más difíciles en *NP*, en el sentido de que son los que estén más lejos de estar en *P*. Debido a que el problema *P* = *NP* no ha sido resuelto, el hecho de reducir un problema *B*, a otro problema *A*, indicaría que no se conoce solución en tiempo polinomial para *A*. Esto es debido a que una solución en tiempo polinomial para *A*, tendría como consecuencia la existencia de una solución polinomial para *B*. De manera similar, debido a que todos los problemas NP pueden ser reducidos a este conjunto, encontrar un problema NP-completo que pueda ser resuelto en un tiempo polinomial significaría que  $P = NP$ .

El problema de decidir si dos grafos son homomorfos es un problema de decisión NP-completo. La NP-completitud del problema se demuestra mediante la reducción de este problema al **[problema de la clique](https://es.wikipedia.org/wiki/Problema_de_la_clique)**, [17](#page-80-0) .

En el proceso de recopilación de imformación acerca de la Teoría de la complejidad, se ha trabajado con dos fuentes:

- la tesis de licenciatura de Pablo Burzyn "Complejidad computacional en problemas de modificación de aristas en grafos" ([\[2\]](#page-120-0)) y
- el artículo "Teoría de la complejidad computacional" ([\[12\]](#page-120-1)) de la Wikipedia.

#### **3.6.3. Isomorfismos**

**Definición 3.6.3.** *Dados dos grafos simples*  $G = (V, A)$   $y$   $G' = (V', A')$ , *un isomorfis-* $\bm{m}$ o entre G y G' es un morfismo biyectivo cuyo inverso es morfismo entre G' y G.

La función (esIsomorfismo g h f) se verifica si la aplicación f es un isomorfismo entre los grafos g y h.

```
-- | Ejemplos
-- >>> let g1 = \text{creaGrafo} [1,2,3] [(1,1), (1,2), (2,3)]\left[-\right] >>> let g2 = creaGrafo [2,4,6] [(2,2),(2,4),(4,6)]-- >>> esIsomorfismo g1 g2 [(1,2),(2,4),(3,6)]
-- True
\left(- \right) >>> esIsomorfismo g1 g2 [(1,2),(2,2),(3,6)]-- False
esIsomorfismo :: (Ord a,Ord b) =>
                  Grafo a -> Grafo b -> Funcion a b -> Bool
esIsomorfismo g h f =
  esBiyectiva vs1 vs2 f &&
  esMorfismo g h f \&\&esMorfismo h g (inversa f)
  where vs1 = vertices gvs2 = vertices h
```
<span id="page-80-0"></span><sup>17</sup>[https://es.wikipedia.org/wiki/Problema\\_de\\_la\\_clique](https://es.wikipedia.org/wiki/Problema_de_la_clique)

La función (isomorfismos1 g h) devuelve todos los isomorfismos posibles entre los grafos g y h.

```
-- | Ejemplos
-- >>> let g1 = \text{creaGrafo} [1,2,3] [(1,1), (1,2), (2,3)]\left[-\right] >>> let g2 = creaGrafo [2,4,6] [(2,2),(2,4),(4,6)]-- >>> isomorfismos1 g1 g2
- [[(1,2),(2,4),(3,6)]]
-- >>> let g3 = \text{creaGrafo} [1,2,3] [(1,1), (1,2), (1,3)]\left[-\right] >>> let g4 = creaGrafo [2,4,6] [(2,2), (4,4), (2,6)]-- >>> isomorfismos1 g3 g4
-- []
\left[-\right] >>> let g5 = creaGrafo [1,2,3] [(1,1),(2,2),(3,3)]\left[-\right] >>> let g6 = creaGrafo [2,4,6] [(2,2), (4,4), (6,6)]-- >>> pp $ isomorfismos1 g5 g6
- [[(1, 2),(2, 4),(3, 6)],[(1, 4),(2, 2),(3, 6)],
- [(1, 6),(2, 4),(3, 2)],[(1, 4),(2, 6),(3, 2)],
- [(1, 6),(2, 2),(3, 4)],[(1, 2),(2, 6),(3, 4)]]
isomorfismos1 :: (Ord a, Ord b) => Grafo a -> Grafo b -> [Funcion a b]
isomorfismos1 g h =[f | f <- biyecciones vs1 vs2
     , conservaAdyacencia g h f
     , conservaAdyacencia h g (inversa f)]
  where vs1 = vertices gvs2 = vertices h
```
**Definición 3.6.4.** *Dos grafos G y H se dicen isomorfos si existe algún isomorfismo entre ellos.*

La función isomorfos1 g h se verifica si los grafos g y h son isomorfos.

```
-- | Ejemplos
\left[-\right] >>> let g1 = creaGrafo [1,2,3] [(1,1),(1,2),(2,3)]\left[-\right] >>> let g2 = creaGrafo [2,4,6] [(2,2), (2,4), (4,6)]-- >>> isomorfos1 g1 g2
-- True
-- >>> let g3 = \text{creaGrafo} [1,2,3] [(1,1), (1,2), (1,3)]\left[-\right] >>> let g4 = creaGrafo [2,4,6] [(2,2), (4,4), (2,6)]-- >>> isomorfos1 g3 g4
-- False
isomorfos1 :: (Ord a, Ord b) => Grafo a \rightarrow Grafo b \rightarrow Bool
isomorfos1 g = not . null . isomorfismos1 g
```
*Nota* 3.6.1*.* Al tener Haskell una evaluación perezosa, la función (isomorfos g h) no necesita generar todos los isomorfismos entre los grafos g y h.

**Definición 3.6.5.** *Sea G* = (*V*, *A*) *un grafo. Un invariante por isomorfismos de G es una propiedad de G que tiene el mismo valor para todos los grafos que son isomorfos a él.*

```
esInvariantePorIsomorfismos ::
  Eq a => (Grafo Int -> a) -> Grafo Int -> Grafo Int -> Bool
esInvariantePorIsomorfismos p g h =
  isomorfos g h \leftarrow > (p g == p h)
  where (-\rightarrow) = (<=)
```
**Teorema 3.6.6.** *Sean*  $G = (V, A)$   $y$   $G' = (V', A')$  dos grafos  $y \phi : V \rightarrow V'$  un iso*morfismo. Entonces, se verifica que* |*V*(*G*)| = |*V*(*G* 0 )|*; es decir, el orden de un grafo es un invariante por isomorfismos.*

Vamos a comprobar el teorema anterior con QuickCheck.

```
ghci> quickCheck (esInvariantePorIsomorfismos orden)
+++ OK, passed 100 tests.
```
**Teorema 3.6.7.** *Sean*  $G = (V, A)$   $y$   $G' = (V', A')$  dos grafos  $y \phi : V \rightarrow V'$  un isomor*fismo. Entonces, se verifica que* |*A*(*G*)| = |*A*(*G* 0 )|*; es decir, el tamaño de un grafo es un invariante por isomorfismos.*

Vamos a comprobar el teorema anterior con QuickCheck.

```
ghci> quickCheck (esInvariantePorIsomorfismos tamaño)
+++ OK, passed 100 tests.
```
**Teorema 3.6.8.** *Sean*  $G = (V, A)$   $y$   $G' = (V', A')$  dos grafos  $y \phi : V \rightarrow V'$  un isomor*fismo. Entonces, tienen la misma secuencia de grados; es decir, la secuencia de grados de un grafo es un invariante por isomorfismos.*

Vamos a comprobar el teorema anterior con QuickCheck.

```
ghci> quickCheck (esInvariantePorIsomorfismos secuenciaGrados)
|+++ OK, passed 100 tests.
```
A partir de las propiedades que hemos demostrado de los isomorfismos, vamos a dar otra definición equivalente de las funciones (isomorfismos1 g h) y (isomorfos1 g h).

```
-- | Ejemplos
\left[-\right] >>> let g1 = creaGrafo [1,2,3] [(1,1),(1,2),(2,3)]\left[-\right] >>> let g2 = creaGrafo [2,4,6] [(2,2),(2,4),(4,6)]-- >>> isomorfismos2 g1 g2
- [[(1,2),(2,4),(3,6)]]
\left[-\right] >>> let g3 = creaGrafo [1,2,3] [(1,1),(1,2),(1,3)]\left[-\right] >>> let g4 = creaGrafo [2,4,6] [(2,2), (4,4), (2,6)]-- >>> isomorfismos2 g3 g4
-- []
\left[-\right] >>> let g5 = creaGrafo [1,2,3] [(1,1),(2,2),(3,3)]
```

```
-- >>> let g6 = creaGrafo [2,4,6] [(2,2),(4,4),(6,6)]
-- >>> pp $ isomorfismos2 g5 g6
- [[(1, 2),(2, 4),(3, 6)],[(1, 4),(2, 2),(3, 6)],
- [(1, 6),(2, 4),(3, 2)],[(1, 4),(2, 6),(3, 2)],
- [(1, 6),(2, 2),(3, 4)],[(1, 2),(2, 6),(3, 4)]]
isomorfismos2 :: (Ord a, Ord b) => Grafo a -> Grafo b -> [Funcion a b]
isomorfismos2 g h
  | orden g /= orden h = []| tamaño g / tamaño h = []| secuenciaGrados g /= secuenciaGrados h = []
  | otherwise = [f \mid f \leftarrow bijecciones vs1 vs2, conservaAdyacencia g h f]
  where vs1 = vertices gvs2 = vertices h
-- | Ejemplos
\left[-\right] >>> let g1 = creaGrafo [1,2,3] [(1,1),(1,2),(2,3)]\left[-\right] >>> let g2 = creaGrafo [2,4,6] [(2,2),(2,4),(4,6)]-- >>> isomorfos2 g1 g2
-- True
-- >>> let g3 = \text{creaGrafo} [1,2,3] [(1,1), (1,2), (1,3)]\left[-\right] >>> let g4 = creaGrafo [2,4,6] [(2,2),(4,4),(2,6)]-- >>> isomorfos2 g3 g4
-- False
isomorfos2 :: (Ord a, Ord b) => Grafo a \rightarrow Grafo b \rightarrow Bool
isomorfos2 g =not. null . isomorfismos2 g
isomorfismos3 :: (Ord a, Ord b) => Grafo a -> Grafo b -> [Funcion a b]
isomorfismos3 g h
  | orden g /= orden h = []| tamaño g / = tamaño h = []| secuenciaGrados g /= secuenciaGrados h = []
  | otherwise = filter (conservaAdyacencia g h) (posibles g h)
verticesPorGrados g =
    [filter (p n) (vertices g) | n <- nub (secuenciaGrados g)]
    where p \t m \t v = grado g v == maux1 [ = ]aux1 (xs:xss) (ys:yss) = (map (zip xs) (permutations ys)):aux1 xss yss
aux2 \Gamma = \Gammaaux2 (xss:[]) = xssaux2 (xss:yss:[]) = [xs + + ys | xs < - xss, ys < - yss]aux2 (xss:yss:xsss) =
```
aux2 ( $[xs + ys]$  xs <- xss, ys <- yss]:xsss)

```
posibles g h =aux2 (aux1 (verticesPorGrados g) (verticesPorGrados h))
```
Vamos a comparar la eficiencia entre ambas definiciones

*Nota* 3.6.2*.* La nueva definición de (isomorfismos3 g h) es la más eficiente con grafos "poco regulares", sin embargo, cuando todos los vértices tienen el mismo grado, (isomorfismos2 g h) sigue siendo mejor opción (aunque no hay mucha diferencia en el coste computacional).

```
ghci> let n = 6 in (length (isomorfismos1 (completo n) (completo n)))
720
(0.18 secs, 0 bytes)
ghci> let n = 6 in (length (isomorfismos2 (completo n) (completo n)))
720
(0.18 secs, 0 bytes)
ghci> let n = 6 in (length (isomorfismos3 (completo n) (completo n)))
720
(0.18 secs, 26,123,800 bytes)
ghci> let n = 6 in (length (isomorfismos1 (grafoCiclo n) (grafoCiclo n)))
12
(0.04 secs, 0 bytes)
ghci> let n = 6 in (length (isomorfismos2 (grafoCiclo n) (grafoCiclo n)))
12
(0.04 secs, 0 bytes)
ghci> let n = 6 in (length (isomorfismos3 (grafoCiclo n) (grafoCiclo n)))
12
(0.04 secs, 0 bytes)
ghci> length (isomorfismos1 (grafoCiclo 6) (completo 7))
0
(0.00 secs, 0 bytes)
ghci> length (isomorfismos2 (grafoCiclo 6) (completo 7))
\Omega(0.01 secs, 0 bytes)
ghci> length (isomorfismos3 (grafoCiclo 6) (completo 7))
0
(0.00 secs, 0 bytes)
ghci> isomorfos1 (completo 10) (grafoCiclo 10)
False
(51.90 secs, 12,841,861,176 bytes)
ghci> isomorfos2 (completo 10) (grafoCiclo 10)
False
(0.00 secs, 0 bytes)
ghci> isomorfos3 (completo 10) (grafoCiclo 10)
False
```

```
(0.00 \text{ secs}, 0 \text{ bytes})ghci> isomorfos1 (grafoCiclo 10) (grafoRueda 10)
False
(73.90 secs, 16,433,969,976 bytes)
ghci> isomorfos2 (grafoCiclo 100) (grafoRueda 100)
False
(0.00 secs, 0 bytes)
ghci> isomorfos3 (grafoCiclo 100) (grafoRueda 100)
False
(0.00 secs, 0 bytes)
ghci> length (isomorfismos2 (grafoRueda 10) (grafoRueda 10))
18
(101.12 secs, 23,237,139,992 bytes)
ghci> length (isomorfismos3 (grafoRueda 10) (grafoRueda 10))
18
(44.67 secs, 9,021,442,440 bytes)
```
*Nota* 3.6.3*.* Cuando los grafos son isomorfos, comprobar que tienen el mismo número de vértices, el mismo número de aristas y la misma secuencia gráfica no requiere mucho tiempo ni espacio, dando lugar a costes muy similares entre los dos pares de definiciones. Sin embargo, cuando los grafos tienen el mismo número de vértices y fallan en alguna de las demás propiedades, el resultado es muy costoso para la primera definición mientras que es inmediato con la segunda.

A partir de ahora utilizaremos la función isomorfismos2 para calcular los isomorfismos entre dos grafos y la función isomorfos para determinar si dos grafos son isomorfos, de modo que las renombraremos por isomorfismos y isomorfismos respectivamente.

```
isomorfismos :: (Ord a, Ord b) => Grafo a -> Grafo b -> [Funcion a b]
isomorfismos = isomorfismos2
isomorfos :: (Ord a, Ord b) \Rightarrow Grafo a -> Grafo b -> Bool
isomorfos = isomorfos2
```
## **3.6.4. Automorfismos**

**Definición 3.6.9.** *Dado un grafo simple*  $G = (V, A)$ *, un automorfismo de G es un isomorfismo de G en sí mismo.*

La función (esAutomorfismo g f) se verifica si la aplicación f es un automorfismo de g.

```
-- | Ejemplos
\left[-\right] >>> let g = \text{creal}rafo [1,2,3] [(1,2),(1,3)]
```

```
-- >>> esAutomorfismo g [ (1,1), (2,3), (3,2) ]-- True
\left[-\right] >>> esAutomorfismo g [(1,2),(2,3),(3,1)]-- False
esAutomorfismo :: Ord a => Grafo a -> Funcion a a -> Bool
esAutomorfismo g = e sIsomorfismo g g
```
La función (automorfismos g) devuelve la lista de todos los posibles automorfismos en g.

```
-- | Ejemplo
\left[-\right] >>> automorfismos (creaGrafo [1,2,3] [(1,2),(1,3)])
- [[(1,1),(2,2),(3,3)],[(1,1),(2,3),(3,2)]]
automorfismos :: Ord a => Grafo a -> [Funcion a a]
automorfismos g = isomorfismos1 g g
```
*Nota* 3.6.4*.* Cuando trabajamos con automorfismos, es mejor utilizar en su definición la función isomorfismos1 en vez de isomorfismos2, pues ser isomorfos es una relación reflexiva; es decir, un grafo siempre es isomorfo a sí mismo.

## **3.7. Caminos en grafos**

Una de las aplicaciones de la teoría de grafos es la determinación de trayectos o recorridos en una red de transporte o de distribución de productos. Así, si cada vértice representa un punto de interés y cada arista representa una conexión entre dos puntos, usando grafos como modelos, podemos simplificar el problema de encontrar la ruta más ventajosa en cada caso.

### **3.7.1. Definición de camino**

**Definición 3.7.1.** *Sea*  $G = (V, A)$  *un grafo simple y sean*  $u, v \in V$  *dos vértices. Un camino entre u y v es una sucesión de vértices de G: u* = *v*0, *v*1, *v*2, . . . , *vk*−<sup>1</sup> , *v<sup>k</sup>* = *v donde*  $\forall i \in \{0, ..., k - 1\}$ ,  $(v_i, v_{i+1}) \in A$ .

La función (esCamino g c) se verifica si la sucesión de vértices c es un camino en el grafo g.

```
-- | Ejemplo
-- >>> grafoCiclo 5
- G [1,2,3,4,5] [(1,2),(1,5),(2,3),(3,4),(4,5)]-- >>> esCamino (grafoCiclo 5) [1,2,3,4,5,1]
-- True
\left(-\right) >>> esCamino (grafoCiclo 5) [1,2,4,5,3,1]
-- False
```

```
esCamino :: Ord a \Rightarrow Grafo a \Rightarrow [a] \Rightarrow Bool
esCamino g c = all ('aristaEn' g) (zip c (tail c))
```
La función (aristasCamino c) devuelve la lista de las aristas recorridas en el camino c.

```
-- | Ejemplos
-- >>> aristasCamino [1,2,3]
- [(1,2),(2,3)]
-- >>> aristasCamino [1,2,3,1]
- [(1,2),(2,3),(1,3)]
-- >>> aristasCamino [1,2,3,2]
- [(1,2),(2,3),(2,3)]
aristasCamino :: Ord a => [a] -gt; [(a,a)]aristasCamino c =
 map parOrdenado (zip c (tail c))
 where parOrdenado (u, v) | u \le v = (u, v)| otherwise = (v,u)
```
La función (verticesCamino c) devuelve la lista de las vertices recorridas en el camino c.

```
-- | Ejemplo
-- >>> verticesCamino [1,2,3,1]
- [1,2,3]verticesCamino :: Ord a \Rightarrow [a] \Rightarrow [a]verticesCamino c = nub c
```
**Definición 3.7.2.** *Se llama longitud de un camino al número de veces que se atraviesa una arista en dicho camino.*

La función (longitudCamino c) devuelve la longitud del camino c.

```
-- | Ejemplo
-- >>> longitudCamino [4,2,7]
- - 2longitudCamino :: [a] -> Int
longitudCamino c = length c - 1
```
La función (todosCaminos g u v k) devuelve todos los caminos entre los vértices u y v en el grafo g que tienen longitud k.

```
-- | Ejemplo
-- >>> todosCaminos (creaGrafo [1,2] [(1,2)]) 1 2 3
-- [[1,2,1,2]]-- >>> todosCaminos (bipartitoCompleto 2 3) 1 3 3
- [[1,3,1,3],[1,3,2,3],[1,4,1,3],[1,4,2,3],[1,5,1,3],[1,5,2,3]]
todosCaminos :: Ord a => Grafo a -> a -> a -> Int -> [[a]]todosCaminos g u v 0 = if u == v && elem u (vertices g)
```

```
then [[u]]
                       else []
todosCaminos g u v 1 = if aristaEn (u, v) g
                       then [[u,v]]
                       else []
todosCaminos g u v k =filter p [u:vs | n <- [1..k-1], w <- a u, vs <- tC w v n]
       where p xs = longitudCamino xs == ka = adyacentes gtC = todosCaminos g
```
La función (numeroCaminosDeLongitud g u v k) es el número de caminos de longitud k uniendo los vértices u y v en el grafo g.

```
-- | Ejemplos
-- >>> numeroCaminosDeLongitud (completo 7) 1 4 5
-- 1111-- >>> numeroCaminosDeLongitud grafoPetersen 1 4 3
-- 5numeroCaminosDeLongitud :: Ord a => Grafo a -> a -> a -> Int -> Int
numeroCaminosDeLongitud g u v = length . todosCaminos g u v
```
## **3.7.2. Recorridos**

**Definición 3.7.3.** *Sea*  $G = (V, A)$  *un grafo y sean*  $u, v \in V$ *. Un camino entre u y v que no repite aristas (quizás vértices) se llama recorrido.*

La función (esRecorrido g c) se verifica si el camino c es un recorrido en el grafo

```
g.
```

```
-- | Ejemplo
-- >>> esRecorrido (grafoCiclo 4) [2,1,4]
-- True
-- >>> esRecorrido (grafoCiclo 4) [2,1,4,1]
-- False
-- >>> esRecorrido (grafoCiclo 4) [2,1,3]
-- False
esRecorrido :: Ord a => Grafo a -> [a] -> Bool
esRecorrido g c =
  esCamino g c && sinRepetidos (aristasCamino c)
```
## **3.7.3. Caminos simples**

**Definición 3.7.4.** *Un camino que no repite vértices (y, por tanto, tampoco aristas) se llama camino simple.*

La función (esCaminoSimple g c) se verifica si el camino c es un camino simple en el grafo g.

```
-- | Ejemplos
-- >>> esCaminoSimple (creaGrafo [1,2] [(1,1),(1,2)]) [1,1,2]
-- False
-- >>> esCaminoSimple (grafoCiclo 4) [2,1,4]
-- True
-- >>> esCaminoSimple (grafoCiclo 4) [1,4,3,2,1]
-- True
-- >>> esCaminoSimple (grafoCiclo 4) [4,3,2,1,2]
-- False
esCaminoSimple :: Ord a => Grafo a -> [a] -> Bool
esCaminoSimple g [] = True
esCaminoSimple g vs =
 esRecorrido g vs && noRepiteVertices vs
 where noRepiteVertices (x:xs)
           | sinRepetidos (x:xs) = True
           |x| == last xs && sinRepetidos xs = True
           | otherwise = False
```
La función (todos Arcos BP g u v) devuelve una lista con todos los caminos simples posibles en el grafo g entre los vértices u y v, utilizando una algoritmo de búsqueda en profundidad sobre el grafo g. Este algoritmo recorre el grafo de izquierda a derecha y de forma al visitar un nodo, explora todos los caminos que pueden continuar por él antes de pasar al siquiente.

```
-- | Ejemplos
-- >>> grafoCiclo 4
- G [1,2,3,4] [(1,2),(1,4),(2,3),(3,4)]-- >>> todosArcosBP (grafoCiclo 4) 1 4
- [[1,4], [1,2,3,4]]
-- >>> todosArcosBP (grafoCiclo 4) 4 1
- [[4,3,2,1],[4,1]]
\leftarrow >>> todosArcosBP (creaGrafo [1..4] [(1,2),(3,4)]) 1 4
-- []
\left[-\right] >>> todosArcosBP (creaGrafo [1,2] [(1,1),(1,2)]] 1 1
- - [[1]]
todosArcosBP :: Ord a => Grafo a -> a -> a -> [[a]]
todayArea \frac{1}{2} \frac{1}{2} \frac{1}{2} \frac{1}{2} \frac{1}{2} \frac{1}{2} \frac{1}{2} \frac{1}{2} \frac{1}{2} \frac{1}{2} \frac{1}{2} \frac{1}{2} \frac{1}{2} \frac{1}{2} \frac{1}{2} \frac{1}{2} \frac{1}{2} \frac{1}{2} \frac{1}{2} \frac{1}{2} \frac{1}{2} \frac{1}{where aux ] = ]aux ([] : zss) = aux zssaux ((z:zs):zss)| z == x = (z:zs) : aux zss| otherwise =
                   aux ([v:z:zs | v <- adyacentes g' z \\ zs] ++ zss)
           g' = eliminaLazos geliminaLazos h = creaGrafo (vertices h)
```
 $[(x,y) | (x,y) \leftarrow \text{aristas } h, x \neq y]$ 

La función (todos ArcosBA g u v) devuelve una lista con todos los caminos simples posibles en el grafo g entre los vértices u y v, utilizando una algoritmo de búsqueda en anchura sobre el grafo g. Este algoritmo recorre el grafo por niveles, de forma que el primer camino de la lista es de longitud mínima.

```
-- | Ejemplos
-- >>> grafoCiclo 4
- G [1,2,3,4] [(1,2),(1,4),(2,3),(3,4)]-- >>> todosArcosBA (grafoCiclo 4) 1 4
- [[1,4], [1,2,3,4]]
-- >>> todosArcosBA (grafoCiclo 4) 4 1
- [[4,1], [4,3,2,1]]
-- >>> todosArcosBA (creaGrafo [1..4] [(1,2),(3,4)]) 1 4
- \Box\left[-\right] >>> todosArcosBA (creaGrafo [1,2] [(1,1),(1,2)]] 1 1
- [ [ [1] ]todosArcosBA :: Ord a => Grafo a -> a -> a -> [[a]]
today = aux [y]]where aux \lceil = \lceilaux (\lceil : zss) = aux zss
        aux ((z:zs):zss)| z == x = (z:zs) : aux zss| otherwise =
              aux (zss ++ [v:z:zs | v <- adyacentes g' z \\ zs])
        g' = eliminaLazos g
```
Vamos a comprobar con QuickCheck que el primer elemento de la lista que devuelve la función (todosArcosBA g u v) es de longitud mínima. Para ello, vamos a utilizar la función (parDeVertices g) que es un generador de pares de vértices del grafo no nulo g. Por ejemplo,

```
ghci> sample (parDeVertices (creaGrafo [1..9] []))
(3,9)
(9,3)
(7,4)
(4,3)
(2,8)
(7, 2)(8,4)
(5,3)
(7, 2)(3,1)
(7, 2)
```

```
parDeVertices :: Grafo Int -> Gen (Int,Int)
parDeVertices g = do
 x <- elements vs
 y <- elements vs
 return (x,y)where vs = vertices g
```
La propiedad es

```
prop_todosArcosBA :: Grafo Int -> Property
prop\_todosArcosBA g =not (esGrafoNulo g) ==forAll (parDeVertices g)
         (\zeta(x,y) \rightarrow let zss = todosArcosBA g x y
                     in null zss || longitudCamino (head zss) ==
                                     minimum (map longitudCamino zss))
```
La comprobación es

```
ghci> quickCheck prop_todosArcosBA
|+++ OK, passed 100 tests:
```
Veamos que la función (todosArcosBP g u v) no verifica la propiedad.

```
ghci> quickCheck prop_todosArcosBP
*** Failed! Falsifiable (after 6 tests):
G [1,2,3,4,5] [(1,2),(1,4),(1,5),(2,2),(2,3),(2,4),(4,4),(4,5),(5,5)](5,2)
```

```
prop_todosArcosBP :: Grafo Int -> Property
prop_todosArcosBP g =
 not (esGrafoNulo g) ==>
  forAll (parDeVertices g)
         (\zeta(x,y) \rightarrow let zss = todosArcosBP g x y
                     in null zss || longitudCamino (head zss) ==
                                     minimum (map longitudCamino zss))
```
La función (numeroArcosDeLongitud g u v k) devuelve el número de caminos entre los vértices u y v en el grafo g que tienen longitud k.

```
-- | Ejemplos
-- >>> numeroArcosDeLongitud (completo 6) 1 3 4
-- 24-- >>> numeroArcosDeLongitud grafoPetersen 1 3 4
-- 4numeroArcosDeLongitud :: Ord a => Grafo a -> a -> a -> Int -> Int
numeroArcosDeLongitud g u v k =
    length (filter p (todosArcosBA g u v))
   where p vs = longitudCamino vs == k
```
### **3.7.4. Conexión**

**Definición 3.7.5.** *Dado un grafo*  $G = (V, A)$ *, sean u, v*  $\in$  *V. Si existe algún camino entre u y v en el grafo G diremos que están conectados y lo denotamos por u v.*

La función (estanConectados g u v) se verifica si los vértices u y v están conectados en el grafo g.

```
-- | Ejemplos
\left[-\right] >>> estanConectados (creaGrafo [1..4] [(1,2),(2,4)]) 1 4
-- True
\left[-\right] >>> estanConectados (creaGrafo [1..4] [(1,2),(3,4)]) 1 4
-- False
estanConectados :: Ord a => Grafo a -> a -> a -> Bool
estanConectados g u v
  | esGrafoNulo g = False
  | otherwise = not (null (todosArcosBA g u v))
```
*Nota* 3.7.1*.* La función (estanConectados g u v) no necesita calcular todos los caminos entre u y v. Puesto que Haskell utiliza por defecto evaluación perezosa, si existe algún camino entre los dos vértices, basta calcular el primero para saber que la lista de todos los caminos no es vacía

### **3.7.5. Distancia**

**Definición 3.7.6.** *Se define la distancia entre u y v en el grafo G como la longitud del camino más corto que los une. Si u y v no están conectados, decimos que la distancia es infinita.*

La función (distancia g u v) devuelve la distancia entre los vértices u y v en el grafo g. En caso de que los vértices no estén conectados devuelve el valor Nothing.

```
-- | Ejemplos
-- >>> distancia (creaGrafo [1..4] [(1,2),(2,3)]) 1 1
-- Just 0
-- >>> distancia (creaGrafo [1..4] [(1,2),(2,3)]) 1 2
-- Just 1
-- >>> distancia (creaGrafo [1..4] [(1,2),(2,3)]) 1 3
-- Just 2
\leftarrow >>> distancia (creaGrafo [1..4] [(1,2),(2,3)]) 1 4
-- Nothing
distancia :: Ord a => Grafo a -> a -> a -> Maybe Int
distancia g u v
  | estanConectados g u v =
      Just (longitudCamino (head (todosArcosBA g u v)))
  | otherwise = Nothing
```
**Definición 3.7.7.** *Dado*  $G = (V, A)$  *un grafo, sean*  $u, v \in V$ *. Un camino entre u y v cuya longitud coincide con la distancia entre los vértices se llama geodésica entre u y v.*

La función (esGeodesica g c) se verifica si el camino c es una geodésica entre sus extremos en el grafo g.

```
-- | Ejemplos
-- >>> let g = \text{creal} rafive [1..4] [(1,2),(1,3),(2,3),(3,4)]-- >>> esGeodesica g [1,3,4]
-- True
\left[-\right] >>> esGeodesica g [1,2,3,4]-- False
esGeodesica :: Ord a => Grafo a -> [a] -> Bool
esGeodesica g c =esCamino g c &&
 longitudCamino c == fromJust (distancia g u v)
  where u = head cv =last c
```
*Nota* 3.7.2*.* No hace falta imponer en la definición de la función que el camino sea un recorrido, pues el camino de mínima longitud entre dos vértices, es siempre un recorrido.

### **3.7.6. Caminos cerrados**

**Definición 3.7.8.** *Un camino en un grafo G se dice cerrado si sus extremos son iguales. Diremos que un camino cerrado de longitud tres es un triángulo.*

La función (esCerrado g c) se verifica si el camino c es cerrado en el grafo g.

```
-- | Ejemplos
-- >>> let g = \text{creal} rafi [1..4] [(1,2),(1,3),(2,3),(3,4)]-- >>> esCerrado g [1,2,3,1]
-- True
-- >>> esCerrado g [1,2,3]
-- False
-- >>> esCerrado g [1,2,4,1]
-- False
esCerrado :: (Ord a) \Rightarrow Grafo a -> [a] -> Bool
esCerrado [ [] = False
esCerrado g (v:c) =esCamino g c && v == last c
```
La función (triangulos g v) devuelve la lista de todos los triángulos que pasan por el vértice v en el grafo g.

```
-- | Ejemplos
-- >>> triangulos (completo 4) 3
```

```
-- [[3,1,2,3],[3,1,4,3],[3,2,1,3],[3,2,4,3],[3,4,1,3],[3,4,2,3]]
-- >>> triangulos (grafoCiclo 6) 1
- - 11triangulos :: Ord a => Grafo a -> a -> [[a]]
triangulos g u = todosCaminos g u u 3
```
### **3.7.7. Circuitos**

**Definición 3.7.9.** *Un recorrido en un grafo G se dice circuito si sus extremos son iguales.*

La función (esCircuito g c) se verifica si la sucesión de vértices c es un circuito en el grafo g.

```
-- | Ejemplos
-- >>> grafoCiclo 4
- G [1,2,3,4] [(1,2),(1,4),(2,3),(3,4)]\leftarrow >>> esCircuito (grafoCiclo 4) [1,2,3,4,1]
-- True
-- >>> esCircuito (grafoCiclo 4) [1,2,3,4]
-- False
\leftarrow >>> esCircuito (grafoCiclo 4) [1,2,3,4,1,4,1]
-- False
esCircuito :: (Ord a) \Rightarrow Grafo a -> [a] -> Bool
esCircuito g c =esRecorrido g c && esCerrado g c
```
### **3.7.8. Ciclos**

**Definición 3.7.10.** *Un camino simple en un grafo G se dice que es un ciclo si sus extremos son iguales.*

La función (esCiclo g c) se verifica si el camino c es un ciclo en el grafo g.

```
-- | Ejemplos
-- >>> esCiclo (grafoCiclo 4) [1,2,1]
-- False
\leftarrow \rightarrow \rightarrow \rightarrow esCiclo (grafoCiclo 4) [1, 2, 3, 4, 1]-- True
-- >>> esCiclo (grafoCiclo 4) [1,2,3,4]
-- False
-- >>> esCiclo (grafoCiclo 4) [1,2,3,4,1,4,1]
-- False
esCiclo :: (Ord a) \Rightarrow Grand a \Rightarrow [a] \Rightarrow BoolesCiclo g c =esCaminoSimple g c && esCerrado g c
```
La función (todosCiclos g v) devuelve todos los ciclos en el grafo g que pasan por el vértice v.

```
-- | Ejemplos
-- >>> todosCiclos (grafoCiclo 4) 3
- [[3,4,1,2,3], [3,2,1,4,3]]
-- >>> todosCiclos (completo 3) 2
- [[2,3,1,2],[2,1,3,2]]
\rightarrow >>> todosCiclos (creaGrafo [1,2,3] [(1,1),(1,2),(1,3),(2,3)]) 1
- [[1], [1,3,2,1], [1,2,3,1]]
-- >>> todosCiclos (creaGrafo [1,2] [(1,2),(2,2),(2,3)]) 2
- - \lceil \lceil 2]]
todosCiclos :: Ord a => Grafo a -> a -> [[a]]
todosCiclos g x =
    map f (filter p (concat [todosArcosBA g x u | u <- a x]))
    where p c = longitudCamino c /= 1
          f c | longitudCamino c == 0 = c| otherwise = c ++ [x]a = adyacentes g
```
*Nota* 3.7.3*.* El algoritmo utilizado en la definición de (todosCiclos g) es el de búsqueda en anchura. Este algoritmo recorre el grafo por niveles, de forma que el primer camino de la lista es de longitud mínima.

### **3.7.9. Grafos acíclicos**

*Definición* 3.7.11*. Diremos que un grafo G* = (*V*, *A*) *es acíclico si no contiene ningún ciclo; es decir, si* ∀*v* ∈ *V no existe ningún camino simple que comience y termine en v.*

La función (esAciclico g) se verifica si el grafo g es acíclico.

```
-- | Ejemplo
\left[-\right] >>> esAciclico (creaGrafo [1..4] [(1,2),(2,4)])
-- True
-- >>> esAciclico (grafoCiclo 5)
-- False
-- >>> esAciclico (grafoEstrella 6)
-- True
esAciclico :: Ord a => Grafo a -> Bool
esAciclico g =
  and [null (todosCiclos g(x) | x <- vertices g]
```
# **3.8. Conectividad de los grafos**

### **3.8.1. Estar conectados por un camino**

*Teorema* 3.8.1*. Dado un grafo G, la relación u* ∼ *v (estar conectados por un camino) es una relación de equivalencia.*

La función (estarConectadosCamino g) devuelve la relación entre los vértices del grafo g de estar conectados por un camino en él.

```
-- | Ejemplo
\rightarrow >>> estarConectadosCamino (creaGrafo [1..4] [(1,2),(2,4)])
- [(1,1),(1,2),(1,4),(2,1),(2,2),(2,4),(3,3),(4,1),(4,2),(4,4)]estarConectadosCamino :: Ord a => Grafo a -> [(a, a)]estarConectadosCamino g =
  [(u,v) | u \leftarrow vs, v \leftarrow vs, estanConectados g u v]where vs = vertices g
```
A continuación, comprobaremos el resultado con QuickCheck.

```
ghci> quickCheck prop_conectadosRelEqui
+++ OK, passed 100 tests.
```

```
prop_conectadosRelEqui :: Grafo Int -> Bool
prop_conectadosRelEqui g =
  esRelacionEquivalencia (vertices g) (estarConectadosCamino g)
```
## **3.8.2. Componentes conexas de un grafo**

*Definición* 3.8.2*. Las clases de equivalencia obtenidas por la relación* ∼*, estar conectados por un camino en un grafo G, inducen subgrafos en G, los vértices y todas las aristas de los caminos que los conectan, que reciben el nombre de componentes conexas por caminos de G.*

La función (componentesConexas1 g) devuelve las componentes conexas por caminos del grafo g.

```
-- | Ejemplos
\rightarrow >>> componentesConexas (creaGrafo [1..5] [(1,2),(2,3)])
- [[1,2,3],[4],[5]]
\left[-\rightarrow\right] componentesConexas (creaGrafo [1..5] [(1,2),(2,3),(4,5)])
- [[1,2,3], [4,5]]
-- >>> componentesConexas (creaGrafo [1..3] [(1,2),(2,3)])
-- [[1,2,3]]componentesConexas1 :: Ord a \Rightarrow Grafo a \rightarrow [[a]]
componentesConexas1 g =clasesEquivalencia (vertices g) (estarConectadosCamino g)
```
Vamos a definir dos nuevas funciones: una que compruebe si el grafo es nulo o completo, pues en dichos casos, las componentes serán el conjunto vacío y el conjunto del conjunto de vértices respectivamente y otra con un algoritmo algo más complejo.

```
componentesConexas2 :: Ord a => Grafo a -> [[a]]componentesConexas2 g
  | esGrafoNulo g = []
  | esCompleto g = [vertices g]
  | otherwise
      clasesEquivalencia (vertices g) (estarConectadosCamino g)
```

```
componentesConexas3 :: Ord a => Grafo a -> [[a]]componentesConexas3 g = aux (vertices g) []where aux [] [] [] [] = []aux [] xs ys = [xs]aux (v:vs) \lceil \rceil \lceil \rceil =
               aux (vs \setminus (a v)) (i v (a v)) (a v)aux vs xs ys | null ((ug [a v | v <- ys]) \setminus xs) =
                              xs: aux vs []| otherwise =
                              aux (vs \\ ug [a v | v <- ys])
                                   (u \times s (ug [a v | v \leftarrow vs]))(ug [a v | v <- ys] \setminus \setminus ys)
           a = adyacentes gi = inserta
           ug = unionGeneral
           u = unionConjuntos
```
La comprobación con QuickCheck de la equivalencia de las definiciones es:

```
ghci> quickCheck prop_EquiComponentesConexas
+++ OK, passed 100 tests.
ghci> quickCheck prop_EquiComponentesConexas2
+++ OK, passed 100 tests.
```

```
prop_EquiComponentesConexas :: Grafo Int -> Bool
prop_EquiComponentesConexas g =
    componentesConexas1 g == componentesConexas2 g
```

```
prop_EquiComponentesConexas2 :: Grafo Int -> Bool
prop_EquiComponentesConexas2 g =
    componentesConexas1 g == componentesConexas3 g
```
Comparemos ahora la eficiencia de las definiciones:

```
ghci> componentesConexas1 grafoNulo
\Box(0.03 secs, 0 bytes)
```

```
ghci> componentesConexas2 grafoNulo
[]
(0.01 secs, 0 bytes)
ghci> componentesConexas3 grafoNulo
\lceil(0.01 secs, 0 bytes)
ghci> length (componentesConexas1 (completo 50))
1
(0.23 secs, 0 bytes)
ghci> length (componentesConexas2 (completo 50))
1
(0.16 secs, 0 bytes)
ghci> length (componentesConexas3 (completo 50))
1
(0.08 secs, 0 bytes)
ghci> length (componentesConexas1 (completo 100))
1
(2.17 secs, 205,079,912 bytes)
ghci> length (componentesConexas2 (completo 100))
1
(2.85 secs, 0 bytes)
ghci> length (componentesConexas3 (completo 100))
1
(1.19 secs, 0 bytes)
ghci> length (componentesConexas1 (completo 150))
1
(12.95 secs, 742,916,792 bytes)
ghci> length (componentesConexas2 (completo 150))
1
(20.48 secs, 0 bytes)
ghci> length (componentesConexas3 (completo 150))
1
(9.64 secs, 0 bytes)
```
Con grafos completos de gran tamaño, Haskell tarda más tiempo en comprobar que es completo que en calcular directamente sus clases de equivalencia y para grafos nulos apenas hay diferencia en el coste entre la primera y la segunda definición. Por otra parte, la tercera definición es la más eficiente en todos los casos y, será por tanto la que utilizaremos a lo largo del trabajo.

```
componentesConexas :: Ord a => Grafo a -> [[a]]
componentesConexas = componentesConexas3
```
La función (numeroComponentes g) devuelve el número de componentes conexas del grafo g.

```
-- Ejemplos
\left[-\right] >>> numeroComponentes (creaGrafo [1..5] [(1,2),(2,3),(4,5)])
```

```
-- 2\left[- \rightarrow \rightarrow \rightarrow \text{ numeratorComponents} \right] (creaGrafo [1..4] [(1,2),(2,2),(3,4)])
-- 2numeroComponentes :: Ord a => Grafo a -> Int
numeroComponentes g
     | null (aristas g) = orden g
     | otherwise = length (componentesConexas g)
```
*Nota* 3.8.1*.* Hemos comprobado para la definición anterior que comprobar si un grafo es completo es muy costoso, luego, no conviene añadirlo como patrón.

### **3.8.3. Grafos conexos**

*Definición* 3.8.3*. Dado un grafo, diremos que es conexo si la relación tiene una única clase de equivalencia en él; es decir, si el grafo tiene una única componente conexa.*

La función (esConexo g) se verifica si el grafo g es conexo.

```
-- Ejemplos
-- >>> esConexo (creaGrafo [1..3] [(1,2),(2,3)])
-- True
-- >>> esConexo (creaGrafo [1..5] [(1,2),(2,3),(4,5)])
-- False
esConexo :: Ord a => Grafo a -> Bool
esConexo g = length (componentesConexas g) == 1
esConexo2 :: Ord a => Grafo a -> Bool
esConexo2 g
    | esGrafoNulo g = False
    | esUnitario (vertices g) = True
    | otherwise = aux (vertices g) [] []where aux \lceil \rceil \lceil \rceil \lceil \rceil = False
           aux [] xs ] = True
           aux (v:vs) \lceil \rceil \lceil \rceil \lceil \rceil null vs = True
                               | null (a \ v) = False| otherwise =aux (vs \setminus a v) (i v (a v)) (a v)
           aux vs xs ys | null ((ug [a v | v < - xs]) \setminus \ xs) = False| otherwise =
                               aux (vs \\ (ug [a v | v <- xs]))
                                    (u (ug [a v | v <- xs]) xs)
                                    ((ug [a v | v \leftarrow xs]) \setminus \ x s))a = adyacentes gug = unionGeneral
           i = inserta
           u = unionConjuntos
```
La comprobación de la equivalencia de las definiciones con QuickCheck es:

```
ghci> quickCheck prop_EquiEsConexo
+++ OK, passed 100 tests.
```

```
prop_EquiEsConexo :: Grafo Int -> Bool
prop_EquiEsConexo g =
    esConexo g == esConexo2 g
```
Vamos a comparar ahora su eficiencia:

```
ghci> let g1 = grafoCiclo 100
(0.00 secs, 0 bytes)
ghci> let g = \text{creaGrafo} (vertices g1) (aristas g1 [(2,3),(98,99)])
(0.00 secs, 0 bytes)
ghci> esConexo g
False
(1.17 secs, 151,632,168 bytes)
ghci> esConexo2 g
False
(0.01 secs, 0 bytes)
ghci> esConexo (grafoCiclo 500)
True
(73.41 secs, 10,448,270,712 bytes)
ghci> esConexo2 (grafoCiclo 500)
True
(189.39 secs, 18,468,849,096 bytes)
ghci> esConexo (grafoCiclo 500)
True
(73.41 secs, 10,448,270,712 bytes)
ghci> esConexo2 (grafoCiclo 500)
True
(189.39 secs, 18,468,849,096 bytes)
```
En principio no nos proporciona ninguna ventaja la segunda definición, así que trabajaremos con la primera que hemos dado, ya que es mucho más sencilla.

*Teorema* 3.8.4*. Sea G un grafo, G* = (*V*, *A*) *es conexo si y solamente si* ∀*u*, *v* ∈ *V existe un camino entre u y v.*

Vamos a comprobar el resultado con QuickCheck.

```
ghci> quickCheck prop_caracterizaGrafoConexo
+++ OK, passed 100 tests.
prop_caracterizaGrafoConexo :: Grafo Int -> Property
prop_caracterizaGrafoConexo g =
   not (esGrafoNulo g) ==>
    esConexo g == and [estanConectados g \cup v| u <- vertices g, v <- vertices g]
```
#### **3.8.4. Excentricidad**

*Definición* 3.8.5*. Sean*  $G = (V, A)$  *un grafo*  $y v \in V$ *. Se define la excentricidad de v como el máximo de las distancias entre v y el resto de vértices de G. La denotaremos por e*(*v*)*.*

La función (excentricidad g v) devuelve la excentricidad del vértice v en el grafo g.

```
-- | Ejemplos
\left[-\right] >>> let g = \text{creal}rafo [1..3] [(1,2),(2,3),(3,3)]-- >>> excentricidad g 1
-- Just 2
-- >>> excentricidad g 2
-- Just 1
\left[-\right] >>> excentricidad (creaGrafo [1..3] [(1,2), (3,3)]) 1
-- Nothing
excentricidad :: Ord a => Grafo a -> a -> Maybe Int
excentricidad g u
  \vert esGrafoNulo g \vert = Nothing
  \vert orden g = 1 = Just 0
  | Nothing `elem` distancias = Nothing
  | otherwise = maximum distancias
  where distancias = [distancia g u v | v <- vertices g \\ [u]]
```
La función (excentricidades g) devuelve la lista ordenada de las excentricidades de los vértices del grafo g.

```
-- | Ejemplos
\rightarrow >>> excentricidades (creaGrafo [1..3] [(1,2),(2,3),(3,3)])
-- [Just 1,Just 2,Just 2]
\rightarrow >>> excentricidades (creaGrafo [1..3] [(1,2),(3,3)])
-- [Nothing, Nothing, Nothing]
excentricidades :: Ord a => Grafo a -> [Maybe Int]
excentricidades g = sort (map (excentricidad g) (vertices g))
```
#### **3.8.5. Diámetro**

*Definición* 3.8.6*. Sea G* = (*V*, *A*) *un grafo. Se define el diámetro de G como el máximo de las distancias entre los vértices en V. Lo denotaremos por d*(*G*)*.*

La función (diametro g) devuelve el diámetro del grafo g.

```
-- | Ejemplos
-- >>> diametro (creaGrafo [1..3] [(1,2),(2,3),(3,3)])
-- Just 2
\left[-\right] >>> diametro (creaGrafo [1..3] [(1,2),(3,3)])
-- Nothing
diametro :: Ord a => Grafo a -> Maybe Int
```

```
diametro g
  | esGrafoNulo g = Nothing
  | Nothing `elem` distancias = Nothing
 | otherwise = maximum distancias
 where vs = vertices gdistancias = [distancia g u v | u <- vs, v <- vs, u <= v]
```
### **3.8.6. Radio**

*Definición* 3.8.7*. Sean*  $G = (V, A)$  *un grafo*  $y \in V$ *. Se define el radio de G como el mínimo de las excentricidades de sus vértices. Lo denotaremos por r*(*G*)*.*

La función (radio g) devuelve el radio del grafo g.

```
-- | Ejemplos
-- >>> radio (creaGrafo [1..3] [(1,2),(2,3),(3,3)])
-- Just 1
\left[- \right] >>> radio (creaGrafo [1..3] [(1,2),(3,3)])
-- Nothing
radio :: Ord a => Grafo a -> Maybe Int
radio g
  \vert esGrafoNulo g = Nothing
  | Nothing `elem` ds = Nothing
  | otherwise = minimum ds
  where ds = [excentricidad g \vee v | v <- vertices g]
```
### **3.8.7. Centro**

*Definición* 3.8.8*. Sean G* = (*V*, *A*) *un grafo. Llamamos centro del grafo G al conjunto de vértices de excentricidad mínima. A estos vértices se les denomina vértices centrales.*

La función (centro g) devuelve el centro del grafo g. Por ejemplo,

```
-- | Ejemplos
-- >>> centro (creaGrafo [1..3] [(1,2),(2,3),(3,3)])
- - 2]
\leftarrow \rightarrow \rightarrow \rightarrow centro (creaGrafo [1..3] [(1,2),(1,3),(2,3)])
-- [1,2,3]-- >>> centro (creaGrafo [1..3] [(1,2),(3,3)])
- [1, 2, 3]centro :: Ord a => Grafo a -> [a]
centro g = [v \mid v \le- vertices g, excentricidad g v == r]where r = radio g
```
### **3.8.8. Grosor**

*Definición* 3.8.9*. Sean G* = (*V*, *A*) *un grafo. Se llama grosor o cintura del grafo G al mínimo de las longitudes de los ciclos de G. Si el grafo no posee ciclos (es decir, es un grafo acíclico), se dice que su cintura es infinita.*

La función (grosor g) devuelve el grosor del grafo g.

```
-- | Ejemplos
-- >>> grosor (creaGrafo [1,2,3] [(1,2),(2,3)])
-- Nothing
\rightarrow >>> grosor (creaGrafo [1,2,3] [(1,1),(1,2),(2,3),(3,4)])
-- Just 0
-- >>> grosor grafoPetersen
-- Just 5
-- >>> grosor grafoMoebiusCantor
-- Just 6
-- >>> grosor grafoHeawood
-- Just 6
-- >>> grosor grafoMcGee
-- Just 7
-- >>> grosor grafoTutteCoxeter
-- Just 8
grosor :: Ord a => Grafo a -> Maybe Int
grosor g
  | esAciclico g = Nothing
  | otherwise = Just (minimum [longitudCamino (head yss)
                                  | x <- vertices g
                                  , let yss = todosCiclos g x
                                  , not (null yss)])
```
#### **Propiedades del grosor de los grafos**

*Teorema* 3.8.10*. El grosor del grafo ciclo de orden n, Cn, es* ∞*, si n* < 3 *y 3 en caso contrario.*

La propiedad se expresa por

```
prop_grosor_grafoCiclo :: Int -> Bool
prop_grosor_grafoCiclo n =
  grosor (grafoCiclo n) == if n < 3then Nothing
                           else Just n
```
Su comprobación para *n* ≤ 30 es

```
ghci> all prop_grosor_grafoCiclo [1..30]
True
```
*Teorema* 3.8.11*. El grosor del grafo amistad de orden n es 3, para todo n.*

```
prop_grosor_grafoAmistad :: Int -> Bool
prop_grosor_grafoAmistad n =
 grosor (grafoAmistad n) == Just 3
```
Su comprobación para *n* ≤ 30 es

```
ghci> all prop_grosor_grafoAmistad [1..30]
True
```
*Teorema* 3.8.12*. El grosor del grafo completo de orden n, Kn, es* ∞ *si n* < 3 *y 3 en caso contrario.*

La propiedad se expresa por

```
prop_grosor_completo :: Int -> Bool
prop_grosor_completo n =
 grosor (completo n) == if n < 3then Nothing
                         else Just 3
```
Su comprobación para *n* ≤ 30 es

```
ghci> all prop_grosor_completo [1..30]
True
```
*Teorema* 3.8.13*. El grosor del grafo bipartito completo de orden, Km*,*n, es* ∞ *si m* = 1 *ó n* = 1 *y es 4 en caso contrario. y 3 en caso contrario.*

La propiedad se expresa por

```
prop_grosor_bipartitoCompleto :: Int -> Int -> Bool
prop_grosor_bipartitoCompleto m n =
  grosor (bipartitoCompleto m n) == if m == 1 || n == 1
                                    then Nothing
                                     else Just 4
```
Su comprobación para  $1 \le m \le n \le 15$  es

```
ghci> and [prop_grosor_bipartitoCompleto m n | m <- [1..15], n <- [m..15]]
True
```
*Teorema* 3.8.14*. El grosor del grafo rueda de orden n, W<sup>n</sup> es* ∞ *si n* < 3 *y 3 en caso contrario.*

La propiedad se expresa por

```
prop_grosor_grafoRueda :: Int -> Bool
prop_grosor_grafoRueda n =
  grosor (grafoRueda n) == if n < 3then Nothing
                           else Just 3
```

```
Su comprobación para 1 ≤ n ≤ 30 es
```

```
ghci> all prop_grosor_grafoRueda [1..30]
True
```
### **3.8.9. Propiedades e invariantes por isomorfismos**

*Teorema* 3.8.15*. Sean G* =  $(V, A)$   $y$   $G' = (V', A')$  grafos isomorfos con  $\phi : V \to V'$  un *isomorfismo. Entonces, dados u,*  $v \in V$ *,*  $u \sim v$  *si y solamente si*  $\phi(u) \sim \phi(v)$ *.* 

La comprobación del teorema con QuickCheck es:

```
ghci> quickCheck prop_ConexionIsomorfismo1
+++ OK, passed 100 tests.
```

```
prop_ConexionIsomorfismo1 :: Grafo Int -> Grafo Int -> Bool
prop_ConexionIsomorfismo1 g h =
  not (isomorfos g h) ||
  and [ec g u v == ec h (image n phi u) (image n phi v)| u <- vs
      , v \leftarrow v s, phi <- isomorfismos g h]
      where vs = vertices gec = estanConectados
```
*Teorema* 3.8.16*. Sean G* =  $(V, A)$   $y$   $G' = (V', A')$  grafos isomorfos con  $\phi : V \to V'$  un *isomorfismo. Entonces, φ lleva cada componente conexa de G en una componente conexa de G*<sup> $\prime$ </sup>.

La comprobación del teorema con QuickCheck es:

```
ghci> quickCheck prop_ConexionIsomorfismo2
+++ OK, passed 100 tests.
prop_ConexionIsomorfismo2 :: Grafo Int -> Grafo Int -> Bool
prop_ConexionIsomorfismo2 g h =
  not(isomorfos g h) ||
  and [conjuntosIguales cch (aux f) | f <- isomorfismos g h]
      where \operatorname{cch} = componentesConexas h
             ccg = componentesConexas g
             aux f = map (sort . imagenConjunto f) ccg
```
*Teorema* 3.8.17*. Sean*  $G = (V, A)$   $y$   $G' = (V', A')$  grafos isomorfos con  $\phi : V \to V'$  un *isomorfismo. Entonces, G y G*<sup>0</sup> *tienen el mismo número de componentes conexas.*

La comprobación del teorema con QuickCheck es:

```
ghci> quickCheck prop_ConexionIsomorfismo3
+++ OK, passed 100 tests.
prop_ConexionIsomorfismo3 :: Grafo Int -> Grafo Int -> Bool
prop_ConexionIsomorfismo3 g h =
  not (isomorfos g h) ||
  numeroComponentes g == numeroComponentes h
```
*Teorema* 3.8.18. *Sean G* =  $(V, A)$   $y$   $G' = (V', A')$  dos grafos  $y \phi : V \rightarrow V'$  un isomorfis*mo. Entonces, se verifica que el diámetro de G es igual al diámetro de G*<sup>0</sup> *; es decir, el diámetro de un grafo es un invariante por isomorfismos.*

Vamos a comprobar el teorema anterior con QuickCheck.

```
ghci> quickCheck (esInvariantePorIsomorfismos diametro)
+++ OK, passed 100 tests.
```
*Teorema* 3.8.19. *Sean*  $G = (V, A)$   $y$   $G' = (V', A')$  dos grafos  $y \phi : V \to V'$  un isomorfismo. Entonces, se verifica que el radio de G es igual al radio de G'; es decir, el radio de un *grafo es un invariante por isomorfismos.*

Vamos a comprobar el teorema anterior con QuickCheck. ghci> quickCheck (esInvariantePorIsomorfismos radio) +++ OK, passed 100 tests.

*Teorema* 3.8.20. *Sean G* =  $(V, A)$   $y$   $G' = (V', A')$  dos grafos  $y \phi : V \rightarrow V'$  un isomorfis*mo. Entonces, se verifica que el grosor de G es igual al grosor de G*<sup>0</sup> *; es decir, el grosor de un grafo es un invariante por isomorfismos.*

Vamos a comprobar el teorema anterior con QuickCheck.

```
ghci> quickCheck (esInvariantePorIsomorfismos grosor)
+++ OK, passed 100 tests.
```
*Teorema* 3.8.21. *Sean G* =  $(V, A)$   $y$   $G' = (V', A')$  dos grafos  $y \phi : V \rightarrow V'$  un isomorfis*mo. Entonces, se verifica que el centro de G es igual al centro de G*<sup>0</sup> *; es decir, el centro de un grafo es un invariante por isomorfismos.*

Vamos a comprobar el teorema anterior con QuickCheck.

```
ghci> quickCheck (esInvariantePorIsomorfismos centro)
+++ OK, passed 100 tests.
```
*Teorema* 3.8.22*. Sean*  $G = (V, A)$   $y$   $G' = (V', A')$  dos grafos  $y \phi : V \to V'$  un isomor*fismo. Entonces, se verifica que el número de componentes conexas de G es igual al número de las de G*<sup>0</sup> *; es decir, el número de componentes conexas de un grafo es un invariante por isomorfismos.*

Vamos a comprobar el teorema anterior con QuickCheck.

```
ghci> quickCheck (esInvariantePorIsomorfismos numeroComponentes)
+++ OK, passed 100 tests.
```
*Teorema* 3.8.23. *Sean G* =  $(V, A)$   $y$   $G' = (V', A')$  dos grafos  $y \phi : V \rightarrow V'$  un isomorfis*mo. Entonces, se verifica que los valores que toman las excentricidades de los vértices G es* igual al de los vértices de G'; es decir, el conjunto de valores que toman las excentricidades *de los vértices es un invariante por isomorfismos.*

Vamos a comprobar el teorema anterior con QuickCheck.

ghci> quickCheck (esInvariantePorIsomorfismos excentricidades) +++ OK, passed 100 tests.
## **Capítulo 4**

## **Matrices asociadas a grafos**

En este capítulo se definirán algunas representaciones de grafos como matrices, se comprobarán sus propiedades y volveremos a definir algunos conceptos del capítulo [3](#page-48-0) ahora utilizando matrices.

Para elaborar el contenido del capítulo utilizaré el segundo tema del trabajo fin de grado de Fco. Javier Franco Galvín: *Aspectos algebraicos en teoría de grafos* ([\[7\]](#page-120-0)). En el trabajo, el autor introduce los conceptos de *matriz de adyacencia*, *matriz de incidencia* y otras matrices asociadas a grafos.

### **4.1. Generador de grafos simples**

En esta sección, presentaremos el generador de grafos que nos permitirá generar grafos simples como listas de aristas arbitrariamente y usarlos como ejemplos o para comprobar propiedades en la sección de matrices asociadas a grafos.

(grafoSimple) es un generador de grafos simples de hasta 10 vértices. Por ejemplo,

```
ghci> sample grafoSimple
G [1,2,3,4,5,6,7,8] [(1,4),(1,5),(1,6),(1,7),(1,8),(2,3),
   (2,4),(2,5),(2,7),(3,5),(3,7),(4,5),(4,6),(5,6),(6,7)]
G [1,2,3,4,5,6,7,8,9] [(1,4),(1,8),(2,3),(2,5),(2,9),(3,4),(3,5),(3,6),(3,8),(3,9),(4,6),(4,8),(4,9),
   (5,8),(5,9),(6,9),(7,8)]
G [1,2,3,4,5,6] [(1,2), (1,3), (2,4), (2,5), (2,6), (3,5), (5,6)]G [1,2,3,4,5,6,7] [(1,2),(1,3),(1,4),(2,4),(2,5),(2,6),(3,6),(4,5),(4,6),(6,7)]
G [1,2,3,4] [(1,3),(1,4),(2,3),(3,4)]
G [1,2,3] [(2,3)]
G [1,2] [(1,2)]
G [1,2,3,4,5,6] [(1,6),(2,4),(2,6),(3,5),(3,6),(5,6)]
G [1,2,3,4,5,6,7,8,9] [(1,2),(1,4),(1,5),(1,6),(1,7),(2,4),(3,4),(3,7),(3,8),(3,9),(4,5),(4,7),(4,9),(5,6),(5,7),
   (5,8),(5,9),(6,7),(6,9),(7,8),(7,9)]
```

```
G [1,2,3,4,5,6,7,8,9] [(1,3),(1,4),(1,5),(1,6),(2,3),(2,4),(2,9),(3,5),(3,9),(4,5),(4,7),(4,8),(4,9),(5,7),(5,8),
   (5,9),(6,7),(6,8),(6,9),(7,9)]
G [1] []
grafoSimple :: Gen (Grafo Int)
grafoSimple = do
  n \le- choose (0,10)as \le sublistOf [(x,y) | x \le -[1..n], y \le -[x+1..n]]return (creaGrafo [1..n] as)
```
### **4.2. Matrices de adyacencia**

#### **4.2.1. Definición y propiedades**

Usaremos la función (imprimeMatriz p) para imprimir por pantalla la matriz p con una fila por línea.

```
-- | Ejemplo
-- >>> imprimeMatriz (fromLists [[1,3,4],[3,5,7],[4,7,9]])
-- [1,3,4]-- [3,5,7]-- [4,7,9]imprimeMatriz :: Show a => Matrix a -> IO ()
imprimeMatriz p =
 mapM_ print (toLists p)
```
*Definición* 4.2.1*. Sea G* =  $(V, A)$  *un grafo simple con*  $V = \{v_1, \ldots, v_n\}$ *. Se define su matriz de adyacencia como* A*n*×*<sup>n</sup>* = (*ai*,*j*) *donde el elemento ai*,*<sup>j</sup> toma el valor* 1 *si existe alguna arista en A uniendo los vértices v<sup>i</sup> y v<sup>j</sup> y* 0 *en caso contrario.*

*Nota* 4.2.1*.* La matriz de adyacencia depende del etiquetado del grafo.

La función (matrizAdyacencia g) es la matriz de adyacencia del grafo g.

```
-- | Ejemplo,
-- >>> imprimeMatriz (matrizAdyacencia (grafoCiclo 4))
-- [0,1,0,1]- [1,0,1,0]
-- [0,1,0,1]-- [1,0,1,0]-- >>> imprimeMatriz (matrizAdyacencia (completo 4))
-- [0,1,1,1]-- [1,0,1,1]-- [1,1,0,1]-- [1,1,1,0]
```

```
matrizAdyacencia :: Grafo Int -> Matrix Int
matrixAdyacencia g = matrixn n f
 where n = orden gf (i,j) | (i,j) 'aristaEn' g = 1| otherwise = 0
```
#### **4.2.2. Propiedades básicas de las matrices**

La función (esSimetrica p) se verifica si la matriz p es simétrica.

```
-- ejemplo,
-- >>> esSimetrica (fromLists [[1,3,4],[3,5,7],[4,7,9]])
-- True
-- >>> esSimetrica (fromLists [[1,3,4],[3,5,7],[4,9,7]])
-- False
esSimetrica :: Eq a => Matrix a -> Bool
esSimetrica p =transpose p == p
```
La función (potencia p n) devuelvela potencia *n*–ésima de la matriz cuadrada p.

```
-- Ejemplo
-- >>> potencia (fromLists [[1,3,4],[3,5,7],[4,7,9]]) 3
-- ( 408 735 975 )
-- ( 735 1323 1755 )
-- ( 975 1755 2328 )
potencia :: Num a => Matrix a -> Int -> Matrix a
potencia p 1 = ppotencia p \nvert n = \nvert f \nvert (odd \nvert n)then (m p (potencia (m p p) (div (n-1) 2)))
                else (potencia (m p p) (div (n-1) 2))
    where m = multStd2
```
#### **4.2.3. Propiedades de las matrices de adyacencia**

*Teorema* 4.2.2*. Para todo n, la matriz de adyacencia del grafo ciclo de orden n, C<sup>n</sup> es simétrica.*

ghci> all prop\_simetricaAdyacenciaCompleto [1..30] True

```
prop_simetricaAdyacenciaCompleto :: Int -> Bool
prop_simetricaAdyacenciaCompleto n =
  esSimetrica (matrizAdyacencia (completo n))
```
La función (tamañoM g) devuelve el tamaño del grafo simple g, calculado usando su matriz de adyacencia.

```
-- | Ejemplos
-- >>> tamañoM (grafoCiclo 4)
-- 4-- >>> tamañoM grafoPetersen
-- 15tamañoM :: Grafo Int -> Int
tamañoM g = sum (tolist (matrixAdyacencia g)) 'div' 2
```
*Teorema* 4.2.3*. El tamaño de un grafo simple es la mitad de la suma de los elementos de su matriz de adyacencia.*

La comprobación del teorema con QuickCheck es:

```
ghci> quickCheck prop_tamañoMatriz
+++ OK, passed 100 tests.
```

```
prop_tamañoMatriz :: Property
prop_tamañoMatriz =
  forAll grafoSimple
          (\qquad \qquad -> tamaño g == tamañoM g)
```
*Teorema* 4.2.4*. Si un grafo G* = (*V*, *A*) *tiene un vértice aislado v<sup>i</sup> , tanto la fila como la columna i–ésima de su matriz de adyacencia estarán formadas por ceros.*

```
esAisladoM :: Grafo Int -> Int -> Bool
esAisladoM g v = if (all (=0)(((\text{tolists} (ma g))!! (v-1))++((toLists (t (ma g))) !! (v-1))))
                 then True
                 else False
        where ma = matrizAdyacencia
               t = transpose
```
La comprobación del teorema es:

```
ghci> quickCheck prop_esAisladoMatriz
+++ OK, passed 100 tests.
```

```
prop_esAisladoMatriz :: Property
prop_esAisladoMatriz =
  forAll grafoSimple
           (\forall g \rightarrow \text{and} [esAislado g v == esAisladoM g v
                        | v <- vertices g])
```
*Teorema* 4.2.5*. Sea un grafo*  $G = (V, A)$  *simple no dirigido con*  $V = \{v_1, \ldots, v_n\}$ *. La suma de los elementos de la fila (o columna) i–ésima de su matriz de adyacencia coincide con el grado del vértice v<sup>i</sup> . Es decir,*

$$
\delta(v_i) = \sum_{j=1}^n a_{i,j} = \sum_{j=1}^n a_{j,i}
$$

<span id="page-112-0"></span>gradoM :: Grafo Int -> Int -> Int gradoM  $g v = sum ((tolists (ma g))!! (v-1))$ where ma = matrizAdyacencia

La comprobación del teorema es:

```
ghci> quickCheck prop_gradoMatriz
+++ OK, passed 100 tests.
```

```
prop_gradoMatriz :: Property
prop_gradoMatriz =
  forAll grafoSimple
            (\forall g \rightarrow \text{and } [grado g v == grado M g v | v \leftarrow \text{vertices } g])
```
*Teorema* 4.2.6*. Sea G* = (*V*, *A*) *un grafo bipartito de conjuntos de vértices disjuntos V*<sub>1</sub> = { $v_1$ ,..., $v_k$ } *y V*<sub>2</sub> = { $v_{k+1}$ ,..., $v_n$ }, tal que *V* = *V*<sub>1</sub> ∪ *V*<sub>2</sub> *y* sólo existen aristas *que conectan vértices de V*<sup>1</sup> *con vértices de V*2*. Entonces, con este etiquetado de V, la matriz de adyacencia de G tiene la forma:*

$$
A = \left(\begin{array}{c|c}\n\theta & B \\
\hline\nB^t & \theta\n\end{array}\right)
$$

```
prop_BipartitoMatriz :: Grafo Int -> Property
prop_BipartitoMatriz g =
    esBipartito g ==all (==0) [ getElem u v m | [u,v] <- (f (fromJust p))]
        where f(xs,ys) = filter p (subsequences xs +  subsequences ys)where p zs = length zs == 2
             p = conjuntosVerticesDisjuntos g
             m = matrizAdyacencia g
```
#### **4.2.4. Caminos y arcos**

En esta sección, se presentará la información que contiene la matriz de adyacencia de un grafo en relación a los caminos que se encuentran en él.

*Teorema* 4.2.7*. Sea*  $G = (V, A)$  *un grafo con*  $V = \{v_1, \ldots, v_n\}$  *y matriz de adyacencia A* = (*ai*,*j*)*. Entonces,* ∀*k* ≥ 0 *el elemento* (*i*, *j*) *de A<sup>k</sup> , que denotaremos por a<sup>k</sup> i*,*j , es el número de caminos de longitud k desde el vértice v<sup>i</sup> al vértice v<sup>j</sup> .*

```
numeroCaminosDeLongitudM :: Grafo Int -> Int -> Int -> Int -> Int
numeroCaminosDeLongitudM g u v k = getElem u v mk
   where ma = matrizAdyacencia g
           n = orden g
           mk = foldr (multStd2) (identity n) (take k (repeat ma))
```
La comprobación del teorema para  $k \leq 6$  es:

```
ghci> quickCheck prop_numeroCaminosMatriz
+++ OK, passed 100 tests.
```

```
prop_numeroCaminosMatriz :: Grafo Int -> Gen Bool
prop_numeroCaminosMatriz g = do
   k <- choose (0,6)let vs = vertices g
   return (and [ numeroCaminosDeLongitud g u v k ==numeroCaminosDeLongitudM g u v k
                  |(u,v) <- productoCartesiano vs vs, u < v])
```
De este teorema se deducen las siguientes propiedades:

*Teorema* 4.2.8*. Sea G un grafo simple. Siguiendo la notación del teorema anterior se tiene que:*

1.  $a_{i,i}^{(2)} = \delta(v_i)$ . 2.  $a_{i}^{(3)}$ *i*,*i es el número de triángulos que contienen al vértice v<sup>i</sup> .*

```
gradoCaminosM :: Grafo Int -> Int -> Int
gradoCaminosM g v = getElem v v m2where m = matrixAdyacencia g
         m2 = multStd2 m m
```

```
numeroTriangulosM :: Grafo Int -> Int -> Int
numeroTriangulosM g v = getElem v v (potencia m 3)
    where m = matrixAdyacencia g
```
La comprobación con QuickCheck es:

```
ghci> quickCheck prop_GradoCaminosMatriz
+++ OK, passed 100 tests.
ghci> quickCheck prop_TriangulosMatriz
+++ OK, passed 100 tests.
```

```
prop_GradoCaminosMatriz :: Grafo Int -> Bool
prop_GradoCaminosMatriz g =
    and [ grado g v == gradoCaminosM g v | v <- vertices g]
```

```
prop_TriangulosMatriz :: Property
prop_TriangulosMatriz =
     forAll grafoSimple
        (\forall g \rightarrow \text{and } [\text{length } (\text{triangular } g \text{ y}) =numeroTriangulosM g v | v <- vertices g])
```
## **Capítulo 5**

## **Apéndices**

#### **5.1. Sistemas utilizados**

El desarrollo de mi Trabajo de Fin de Grado requería de una infraestructura técnica que he tenido que trabajar antes de comenzar a desarrollar el contenido. A continuación, voy a nombrar y comentar los sistemas y paquetes que he utilizado a lo largo del proyecto.

• **Ubuntu como sistema operativo.** El primer paso fue instalar *Ubuntu* en mi ordenador portátil personal. Para ello, seguí las recomendaciones de mi compañero Eduardo Paluzo, quien ya lo había hecho antes.

Primero, me descargué la imagen del sistema *Ubuntu 16.04 LTS* (para procesador de 64 bits) desde la [página de descargas de Ubuntu](http://www.ubuntu.com/download/desktop)  $<sup>1</sup>$  $<sup>1</sup>$  $<sup>1</sup>$  y también la herramienta</sup> [LinuxLive USB Creator](http://www.linuxliveusb.com/)<sup>[2](#page-116-1)</sup> que transformaría mi pendrive en una unidad USB Booteable cargada con la imagen de Ubuntu. Una vez tuve la unidad USB preparada, procedí a instalar el nuevo sistema: apagué el dispositivo y al encenderlo entré en el Boot Menu de la BIOS del portátil para arrancar desde el Pendrive en vez de hacerlo desde el disco duro. Automáticamente, comenzó la instalación de *Ubuntu* y solo tuve que seguir las instrucciones del asistente para montar Ubuntu manteniendo además *Windows 10*, que era el sistema operativo con el que había estado trabajando hasta ese momento.

El resultado fue un poco agridulce, pues la instalación de Ubuntu se había realizado con éxito, sin embargo, al intentar arrancar *Windows* desde la nueva GRUB, me daba un error al cargar la imagen del sistema. Después de buscar el error que me aparecía en varios foros, encontré una solución a mi problema: deshabilité el Security Boot desde la BIOS y pude volver a arrancar *Windows 10* con normalidad.

<span id="page-116-0"></span><sup>1</sup><http://www.ubuntu.com/download/desktop>

<span id="page-116-1"></span><sup>2</sup><http://www.linuxliveusb.com/>

- **LATEX como sistema de composición de textos.** La distribución de LATEX,*Tex Live*, como la mayoría de software que he utilizado, la descargué utilizando el *Gestor de Paquetes Synaptic*. Anteriormente, sólo había utilizado *TexMaker* como editor de LATEX así que fue el primero que descargué. Más tarde, mi tutor José Antonio me sugirió que mejor descargara el paquete *AUCTex*, pues me permitiría trabajar con archivos TEX desde el editor *Emacs*, así lo hice y es el que he utilizado para redactar el trabajo. Además de los que me recomendaba el gestor, solo he tenido que descargarme el paquete *spanish* de *babel* para poder componer el trabajo, pues el paquete *Tikz*, que he utilizado para representar los grafos, venía incluido en las sugerencias de *Synaptic*.
- **Haskell como lenguaje de programación.** Ya había trabajado anteriormente con este lenguaje en el grado y sabía que sólo tenía que descargarme la plataforma de *Haskell* y podría trabajar con el editor *Emacs*. Seguí las indicaciones que se dan a los estudiantes de primer curso en la [página del Dpto. de Ciencias de la Compu](http://www.cs.us.es/~jalonso/cursos/i1m-15/sistemas.php)[tación e Inteligencia Artificial](http://www.cs.us.es/~jalonso/cursos/i1m-15/sistemas.php) [3](#page-117-0) y me descargué los paquetes *haskell-platform* y *haskell-mode* desde el *Gestor de Paquetes Synaptic*. La versión de la plataforma de *Haskell* con la que he trabajado es la *2014.2.0.0.debian2* y la del compilador *GHC* la *7.10.3-7*.
- **Dropbox como sistema de almacenamiento compartido.** Ya había trabajado con *Dropbox* en el pasado, así que crear una carpeta compartida con mis tutores no fue ningún problema; sin embargo, al estar *Dropbox* sujeto a software no libre, no me resultó tan sencillo instalarlo en mi nuevo sistema. En primer lugar, intenté hacerlo directamente desde *Ubuntu Software*, que intentó instalar *Dropbox Nautilus* y abrió dos instalaciones en paralelo. Se quedó colgado el ordenador, así que maté los procesos de instalación activos, reinicié el sistema y me descargué directamente el paquete de instalación desde la [página de descargas de Dropbox](https://www.dropbox.com/es/install?os=lnx)<sup>[4](#page-117-1)</sup> y lo ejecuté desde la terminal.
- **Git como sistema remoto de control de versiones.** Era la primera vez que trabajaba con *Git* y me costó bastante adaptarme. Mi tutor José Antonio y mi compañero Eduardo Paluzo me ayudaron mucho e hicieron el proceso de adaptación mucho más ágil. El manual que Eduardo ha redactado y presenta en su Trabajo Fin de Grado me ha sido muy útil; es una pequeña guía que cualquier interesado en el empleo de *Git* puede utilizar como introducción. La instalación no resultó complicada: a través del *Gestor de Paquetes Synaptic* me descargué el paquete *elpa-magit* y todos los demás paquetes necesarios para trabajar con *Git* en mi portátil usando el editor *Emacs*. Eduardo me ayudó a crear el repositorio *MDenHaskell* en la plataforma *GitHub* y clonarlo en mi ordenador personal. Dicho repositorio contiene el

<span id="page-117-1"></span><span id="page-117-0"></span><sup>3</sup><http://www.cs.us.es/~jalonso/cursos/i1m-15/sistemas.php> <sup>4</sup><https://www.dropbox.com/es/install?os=lnx>

total del trabajo y se almacena de forma pública. La versión de *Magit* que utilizo es la *2.5.0-2*

### **5.2. Mapa de decisiones de diseño en conjuntos**

Una vez comenzado el trabajo y habiendo hecho ya varias secciones acerca de la Teoría de Grafos, se puso de manifiesto la conveniencia de crear nuevos capítulos introduciendo conceptos de la Teoría de Conjuntos y las relaciones que se pueden presentar entre sus elementos.

Haskell tiene una librería específica para conjuntos: Data.Set, sin embargo, no es tan intuitiva ni tan eficiente como la de listas (Data.List). A lo largo del proyecto he creado un módulo que permite trabajar con conjuntos utilizando tanto su representación como listas ordenadas sin elementos repetidos como su representación como listas sin elementos repetidos. Dicho módulo se llama Conjuntos y lo presento en el primer capítulo del Trabajo .

### **5.3. Mapa de decisiones de diseño en grafos**

Al comienzo del proyecto, la idea era que las primeras representaciones con las que trabajara fueran las de *grafos como vectores de adyacencia* y *grafos como matrices de adyacencia* que se utilizan en Informática en el primer curso del Grado, con las que ya había trabajado y estaba familiarizada.

Las definiciones de Informática están pensadas para grafos ponderados (dirigidos o no según se eligiera), mientras que en Matemática Discreta apenas se usan grafos dirigidos o ponderados; por tanto, el primer cambio en la representación utilizada fue simplificar las definiciones de modo que solo trabajáramos con grafos no dirigidos y no ponderados, pero manteniendo las estructuras vectorial y matricial que mantenían la eficiencia.

Las representaciones que utilizan *arrays* en *Haskell* son muy restrictivas, pues solo admiten vectores y matrices que se puedan indexar, lo que hace muy complicados todos los algoritmos que impliquen algún cambio en los vértices de los grafos y, además, no permite trabajar con todos los tipos de vértices que pudiéramos desear. Decidimos volver a cambiar la representación, y esta vez nos decantamos por la representación de *grafos como listas de aristas*, perdiendo en eficiencia pero ganando mucho en flexibilidad de escritura.

Por último mis tutores sugirieron dar una representación de los grafos mediante sus matrices de adyacencia y comprobar la equivalencia de las definiciones que ya había hecho en otros módulos con las dadas para esta representación. Para ello he trabajado con la librería Data.Matrix de *Haskell*.

## **Bibliografía**

- [1] J. Alonso. [Temas de programación funcional.](https://www.cs.us.es/~jalonso/cursos/i1m/temas/2015-16-IM-temas-PF.pdf) Technical report, Univ. de Sevilla, 2015.
- [2] P. Burzyn. [Complejidad computacional en problemas de modificación de aris](http://www-2.dc.uba.ar/personal/fbonomo/docs/tesis/tesis_pablo.pdf)[tas en grafos.](http://www-2.dc.uba.ar/personal/fbonomo/docs/tesis/tesis_pablo.pdf) Technical report, Univ. de Buenos Aires.
- [3] K. Claessen and J. Hughes. [QuickCheck:A Lightweight Tool for Random Tes](https://www.eecs.northwestern.edu/~robby/courses/395-495-2009-fall/quick.pdf)[ting of Haskell Programs.](https://www.eecs.northwestern.edu/~robby/courses/395-495-2009-fall/quick.pdf) Technical report, Chalmers University of Technology, 2000.
- [4] M. Cárdenas. [Matemática discreta.](https://dl.dropboxusercontent.com/u/15420416/tiddly/emptyMD1314.html) Technical report, Univ. de Sevilla, 2015.
- [5] D. de Matemáticas. [El regalo de Cantor.](http://catedu.es/materranya/suplemento3.pdf) Technical report, IES Matarraña de Valderrobres, 2009.
- [6] D. de Álgebra. [Álgebra Básica, tema 1: Conjuntos.](https://rodas5.us.es/file/19961ac2-66e4-4af4-bf13-81f29b771a1b/1/01-Conjuntos.pdf) Technical report, Univ. de Sevilla, 2015.
- <span id="page-120-0"></span>[7] F. Franco. [Aspectos algebraicos en Teoría de Grafos.](https://idus.us.es/xmlui/handle/11441/43753) Technical report, Univ. de Sevilla, 2016.
- [8] F. Rabhi and G. Lapalme. *Algorithms: A functional programming approach*. Addison-Wesley Longman Publishing Co., Inc., Boston, MA, USA, 1st edition, 1999.
- [9] P. Vasconcelos. [Property Testing using QuickCheck.](https://www.dcc.fc.up.pt/~pbv/aulas/tapf/slides/quickcheck.html) Technical report, Universidade do Porto, 2016.
- [10] Wikipedia. [Set \(mathematics\).](https://en.wikipedia.org/wiki/Set_(mathematics)) Technical report, Wikipedia, La Enciclopedia libre., 2016.
- [11] Wikipedia. [Anexo:Galería de grafos.](https://es.wikipedia.org/wiki/Anexo:Galer�a_de_grafos) Technical report, Wikipedia, La Enciclopedia libre., 2016.
- [12] Wikipedia. [Teoría de la complejidad computacional.](https://es.wikipedia.org/wiki/Teor�a_de_la_complejidad_computacional#Definiendo_clases_de_complejidad) Technical report, Wikipedia, La Enciclopedia libre., 2017.

# **Índice alfabético**

Grafo, [18,](#page-17-0) [52](#page-51-0) adyacentes, [53](#page-52-0) antiImagenRelacion, [38](#page-37-0) aristaEn, [53](#page-52-0) aristasCamino, [88](#page-87-0) aristas, [53](#page-52-0) automorfismos, [87](#page-86-0) bipartitoCompleto, [58](#page-57-0) biyecciones, [47](#page-46-0) cardinal, [22,](#page-21-0) [31](#page-30-0) centro, [103](#page-102-0) clasesEquivalencia, [43](#page-42-0) combinaciones, [25,](#page-24-0) [34](#page-33-0) complementario, [22,](#page-21-0) [31](#page-30-0) completo, [58](#page-57-0) componentesConexas1, [97](#page-96-0) componentesConexas2, [98](#page-97-0) componentesConexas3, [98](#page-97-0) conjuntosIguales', [30](#page-29-0) conjuntosIguales, [21](#page-20-0) conjuntosVerticesDisjuntos, [59](#page-58-0) conservaAdyacencia, [78](#page-77-0) creaGrafo, [52](#page-51-0) diametro, [102](#page-101-0) distancia, [93](#page-92-0) dominio, [38](#page-37-0) eliminaArista, [74](#page-73-0) eliminaLazos, [74](#page-73-0) eliminaVertice, [74](#page-73-0) elimina, [19,](#page-18-0) [28](#page-27-0) entorno, [69](#page-68-0) esAisladoM, [112](#page-111-0)

esAislado, [69](#page-68-0) esAntisimetrica, [41](#page-40-0) esAutomorfismo, [86](#page-85-0) esBipartito, [60](#page-59-0) esCamino, [87](#page-86-0) esCerrado, [94](#page-93-0) esCircuito, [95](#page-94-0) esCompleto, [77](#page-76-0) esConexo, [100](#page-99-0) esFuncional, [39](#page-38-0) esFuncion, [43](#page-42-0) esGeodesica, [94](#page-93-0) esInyectiva, [45](#page-44-0) esIsomorfismo, [81](#page-80-0) esLazo, [69](#page-68-0) esReflexiva, [40](#page-39-0) esRegular, [70](#page-69-0) esRelacionEquivalencia, [42](#page-41-0) esRelacionHomogenea, [39](#page-38-0) esRelacionOrden, [43](#page-42-0) esRelacion, [37](#page-36-0) esSimetrica, [41,](#page-40-0) [111](#page-110-0) esSimple, [70](#page-69-0) esSobreyectiva, [45,](#page-44-0) [46](#page-45-0) esSubconjuntoPropio, [21,](#page-20-0) [30](#page-29-0) esSubconjunto, [20,](#page-19-0) [29](#page-28-0) esSubgrafoMax, [72](#page-71-0) esSubgrafoPropio, [72](#page-71-0) esSubgrafo, [72](#page-71-0) esTransitiva, [41](#page-40-0) esUnitario, [23,](#page-22-0) [32](#page-31-0) esVacio, [18,](#page-17-0) [27](#page-26-0)

estaRelacionado, [40](#page-39-0) estanConectados, [93](#page-92-0) excentricidades, [102](#page-101-0) excentricidad, [102](#page-101-0) funciones, [44](#page-43-0) generaGrafo, [54](#page-53-0) gradoM, [113,](#page-112-0) [114](#page-113-0) grado, [69](#page-68-0) grafoAmistad, [57](#page-56-0) grafoCiclo, [56](#page-55-0) grafoCirculante, [61](#page-60-0) grafoComplementario, [77](#page-76-0) grafoEstrella, [60](#page-59-0) grafoHeawood, [64](#page-63-0) grafoMcGee, [64](#page-63-0) grafoMoebiusCantor, [67](#page-66-0) grafoNulo, [55](#page-54-0) grafoPetersenGen, [62](#page-61-0) grafoPetersen, [66](#page-65-0) grafoRueda, [61](#page-60-0) grafoSimple, [110](#page-109-0) grafoThomson, [63](#page-62-0) grafoTutteCoxeter, [65](#page-64-0) grosor, [104](#page-103-0) imagenConjunto, [45](#page-44-0) imagenInversa, [47](#page-46-0) imagenRelacion, [38](#page-37-0) imagen, [44](#page-43-0) imprimeMatriz, [110](#page-109-0) inserta, [18,](#page-17-0) [27](#page-26-0) interseccion', [33](#page-32-0) interseccion, [24](#page-23-0) inversa, [47](#page-46-0) isomorfismos, [82](#page-81-0) isomorfos, [82](#page-81-0) longitudCamino, [88](#page-87-0) matrizAdyacencia, [110](#page-109-0) minimoElemento, [19,](#page-18-0) [28](#page-27-0) morfismos, [79](#page-78-0)

numeroArcosDeLongitud, [92](#page-91-0) numeroCaminosDeLongitud, [89](#page-88-0) numeroCaminosDeLongitugM, [113](#page-112-0) numeroComponentesConexas, [99](#page-98-0) numeroTriangulosM, [114](#page-113-0) orden, [68](#page-67-0) parDeVertices, [91](#page-90-0) pertenece, [19,](#page-18-0) [28](#page-27-0) potencia, [111](#page-110-0) productoCartesiano', [34](#page-33-0) productoCartesiano, [25](#page-24-0) prop\_HavelHakimi, [73](#page-72-0) prop\_LemaApretonDeManos, [73](#page-72-0) prop\_completos, [76](#page-75-0) prop\_BipartitoMatriz, [113](#page-112-0) prop\_ConectadosRelEqui, [97](#page-96-0) prop\_ConexionIsomorfismo1, [106](#page-105-0) prop\_ConexionIsomorfismo2, [106](#page-105-0) prop\_ConexionIsomorfismo3, [107](#page-106-0) prop\_GradoMatriz, [114](#page-113-0) prop\_TriangulosMatriz, [114](#page-113-0) prop\_esAisladoMatriz, [112](#page-111-0) prop\_gradoMatriz, [113](#page-112-0) prop\_numeroCaminosMatriz, [114](#page-113-0) prop\_simetricaAdyacenciaCompleto, [111](#page-110-0) prop\_tamañoMatriz, [112](#page-111-0) prop\_todosArcosBA, [92](#page-91-0) radio, [103](#page-102-0) rango, [38](#page-37-0) secuenciaGrados, [71](#page-70-0) secuenciaGrafica, [71](#page-70-0) sinRepetidos, [19,](#page-18-0) [29](#page-28-0) sonIncidentes, [68](#page-67-0) sumaArista, [75](#page-74-0) sumaGrafos, [76,](#page-75-0) [77](#page-76-0) sumaVertice, [75](#page-74-0) tamañoM, [111](#page-110-0) tamaño, [68](#page-67-0) todosArcosBA, [91](#page-90-0)

todosArcos, [90](#page-89-0) todosCaminos, [88](#page-87-0) todosCiclos, [96](#page-95-0) triangulos, [94](#page-93-0) unionConjuntos, [23,](#page-22-0) [32](#page-31-0) unionGeneral, [24,](#page-23-0) [33](#page-32-0) vacio, [18,](#page-17-0) [27](#page-26-0) valenciaMax, [70](#page-69-0) valenciaMin, [70](#page-69-0) variaciones, [26,](#page-25-0) [35](#page-34-0) verticesCamino, [88](#page-87-0) vertices, [53](#page-52-0)